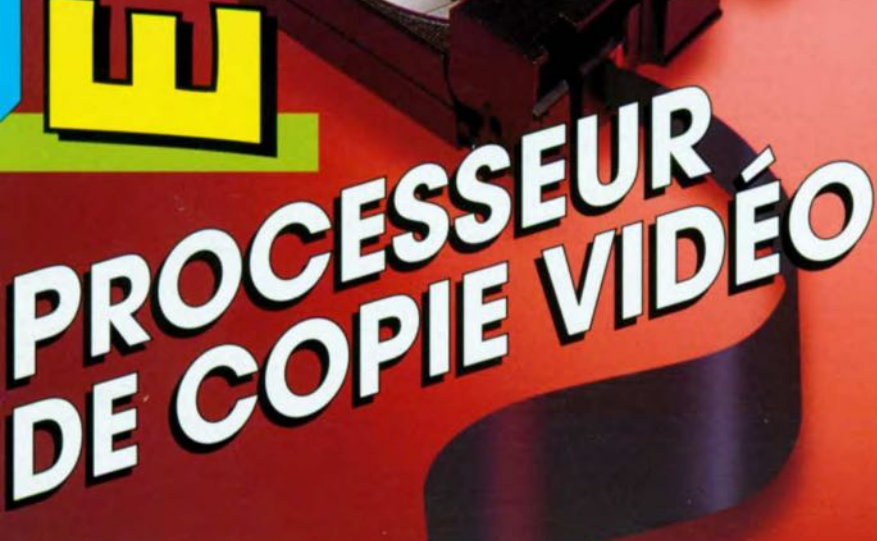

L'ÉLECTRONIQUE CRÉAT

**HVE** 

F

 $\sqrt{1}$ 

**NOVEMBR** 

95 FB · 8,50 FS **ISSN 0181-7450** 

CHANGE TO CALL

WCOUTIS

**AMPLI MICRO**<br>STEREOPHONIQUE

 $\bullet$ 

**MINI-RÉCEPTEUR POUR LA BANDE**<br>DES 80 M

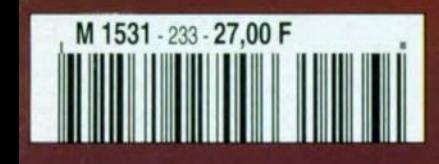

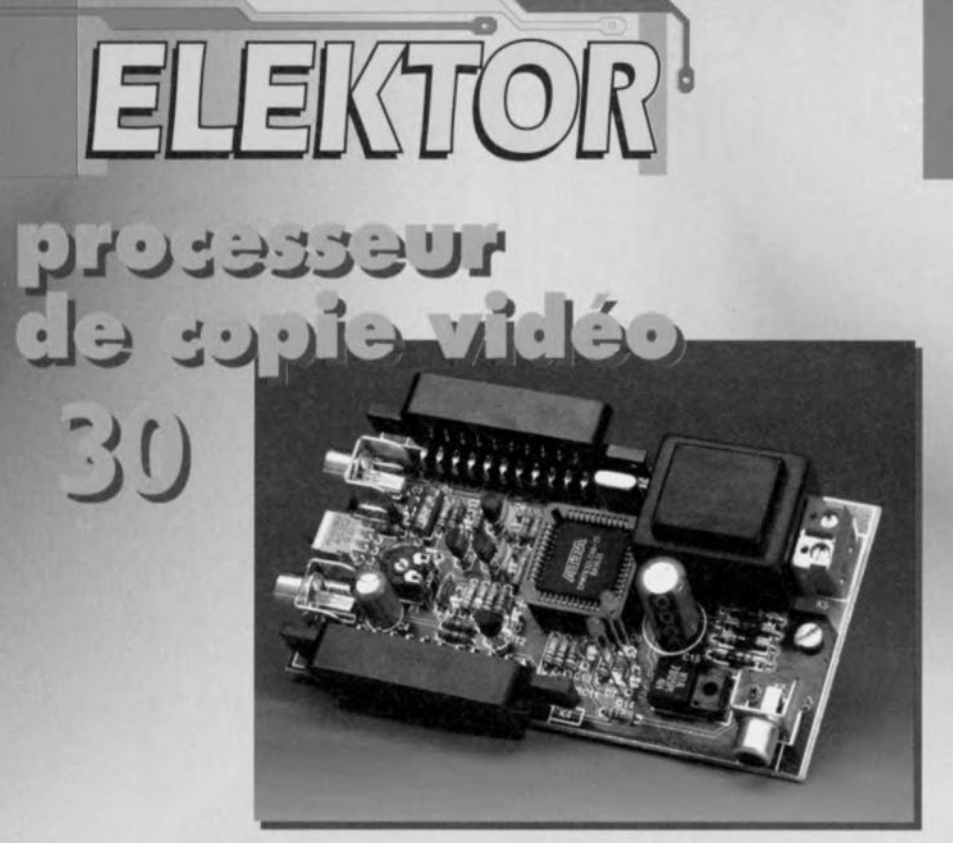

# محاولاتنا والمراديات

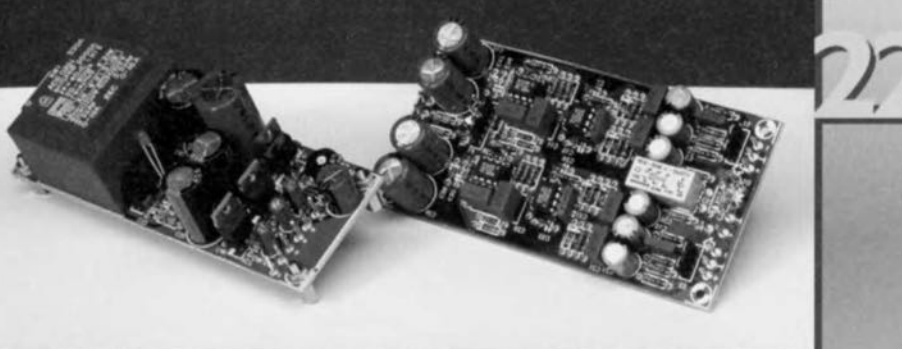

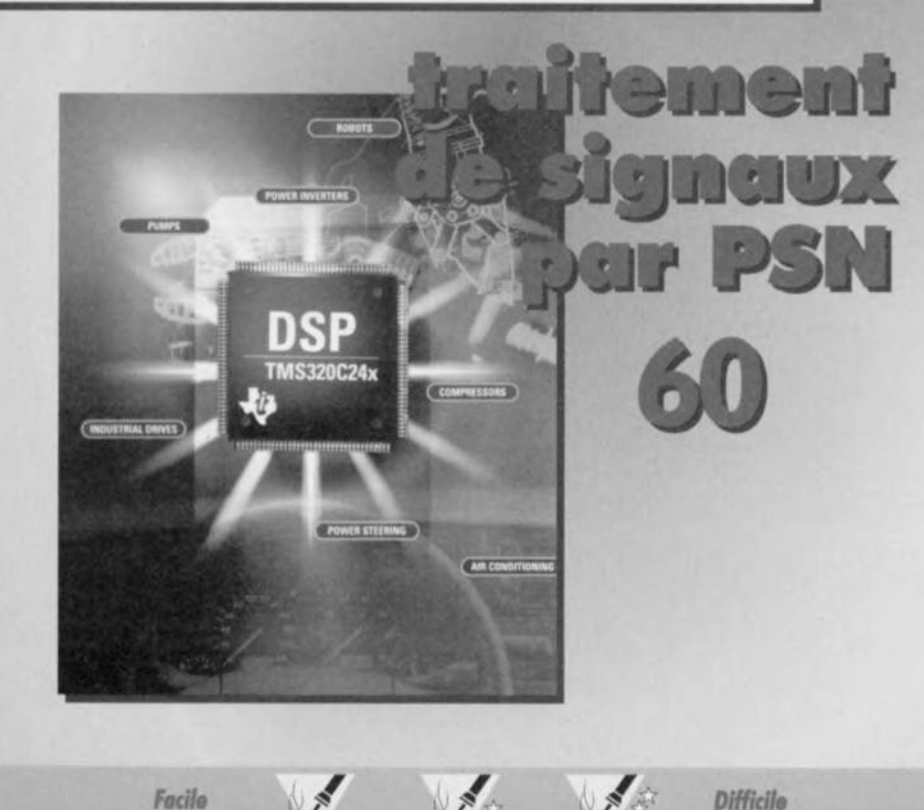

## SOMMARE

Novembre 1997 Elektor 233

**Supplément Elektor EXTRA** 

techniques mesure au centre du magazine

lenctienteinl euroence uollievėti ub à la page 7

#### 14 hygromètre

- à barregraphe à LED **A** et sortie de commutation
- 18 récepteur
- 公众 pour la bande des 80 mètres
- ampli micro stéréophonique 22
- $\lambda$ pour utilisation en studio
- 30 processeur de copie vidéo
- $\lambda$ mais où est passé le sous-titrage?
- 36 majordome radiocommandé ouverture de porte par radar volumétrique
- enceinte murale 60
- un haut-parleur discret  $\Delta$
- 64 clavier bicéphale
- 1 seul clavier pour 2 ordinateurs  $\chi^2_{\rm K}$
- 66 redresseur à faibles pertes
- du Schottky  $\chi$ plutôt que du silicium standard

### applikator

 $26^{\circ}$ détecteur de circulation d'air, TMP12

- 54 traitement de signaux par PSN comment garder une caractéristique analogique au numérique
- faire ses faces avant soi-même 58 un «look» professionnel pour pas très cher
- 67 infocartes: capteur d'humidité NH-3, convertisseur A/N MAX187
- 70 électronique en ligne les PSN et Internet

- $1\overline{7}$ élékubrations... 69 le coin du lecteur
- 71 logiciels
- 73 marché
- 74 la réglementation CEM
- 75 petites annonces gratuites
- 75 répertoire des annonceurs
- 80 **Publitronic Service**
- 84 avant-première

## **hygromètre à** *barregraphe* **à** *LED et sortie de commutation*

Un type de capteur hybride spécial tout récent permet la

réalisation d'un hygromètre sans prétention qui n'en est pas moins relativement précis et utilisable pour diverses applications. La variante faisant l'objet de cet article bat une plage allant de 35 à 80%, comporte un affichage à 10 LED et dispose en outre d'un étage de commutation réglable utilisable, par exemple, pour la commande d'un ventilateur.

L'application à laquelle on pense immédiatement dans le cas

**PATHETI** 

d'un hygromètre. est la station météo. Il peut être intéressant de connaître, outre celle de l'air extérieur. également l'humidité d'autres atmosphères. On pourrait penser, par exemple, aux endroits « hydrophobes» tels que caves, laboratoires, chambres froides de conservation de fruits, et autres salles de bains et réduits pour machine à laver. Une mesure, à intervalle plus ou moins régulier; du degré d'humidité permet la détection d'un problème à ce niveau et la prise de mesures avant qu'il ne soit trop tard. Cette réalisation permet même, dans le cas d'un degré d'humidité trop élevé, de prendre des mesures automatiques de compensation. Notre hygromètre comporte en effet une sortie à relais que l'on pourra utiliser pour, en cas d'atteinte d'un degré d'humidité prédéfinissable, démarrer une installation d'évacuation d'air, un ventilateur, voire, selon le cas, un humidificateur.

#### A UN CHEVEU PRÈS

Il existe des apteurs d'humidité de toutes sortes et variantes. Le plus connu d'entre eux est sans doute celui basé sur un cheveu (de cheval), coeur de l'hygromètre à cheveu. Ledit cheveu rétrécit ou sc détend sous l'influence du degré d'humidité et ce selon un facteur suffisamment prévisible que l'on peut en faire un instrument de mesure précis. Bien que, du point de vue rapport qualité/prix, il soit difficile de battre un cheveu, l'« interface » entre le capteur et l'affichage est un mécanisme tellement spécifique que nous ne pouvons, nous électroniciens, pas faire grand chose de ce capteur biologique classique.

Il existe heureusement des capteurs pouvant être couplés aisément à un affichage (électronique). La majorité d'entre eux comporte une paire d'électrodes séparées par un matériau dont la résistance varie (linéairement) en fonction de l'humidité. C'est ce dont nous nous servons ici.

Le capteur H-3 (cf. l'encadré) peut en fait être considéré comme une sorte de diviseur de tension hygrovariable. Si l'on applique aux bornes du capteur une tension alternative (stable) on peut dériver au point nodal dudit diviseur de tension une tension proportionnelle à l'humidité mesurée.

Dés lors que l'on dispose de ladite tension, le reste est un jeu d'enfant. Une fois redressée et moyennée, cette tension pourra attaquer directement un circuit de pilotage de LED tel que le I.M3914 pour commander un barregraphe à LED. L'électronique nécessaire se limite partant à bien peu de choses.

DU CAPTEUR AUX LED Un coup d'oeil au chérna du montage proposé en figure 1 nous permet de retrouver le capteur sous la dénomination de IC2. L'affichage est la tâche des LED pilotées par IC4. Sans entrer dans le détail nous pouvons dire que l'électronique « coincée » entre ces 2 sousensembles (et centrée sur IC3a à IC3c) sert au redressement et à l'intégration (calcul de la valeur moyenne) du signal fourni par le capteur. Le montage comporte d'autres composants encore. Examinons-les dans le détail.

Nous disions plus haut que le capteur H-3 travaillait en diviseur de tension hygrovariablc. Il faut, si l'on veut que le capteur puisse remplir sa fonction avec une bonne précision, qu'il soit alimenté par une tension alternative symétrique définie avec précision. C'est là la fonction du générateur de signal carré centré sur IC1a. Il s'agit d'un comparateur à sortie dite « à cascode à point milieu» *(lotcm pole),* dont la condition de mise en oscillation est remplie par la réaction induite par R3. 2/R4 définissent la constante de temps. Le signal rectangulaire produit est parfaitement symétrique et possède une fréquence de 1 kHz. La tension de sortie a été fixée à 3 Vcc très exactement vu que l'alimentation du générateur est fournie par une source de tension de référence de 3 V Comme le capteur ne doit pas être exposé au moindre **courant continu, nous avons** pris **un condensateur, 3,** entre **1** générateur IC1a et le capteur IC2. Remarquons au passage que la variation de l'impédance du capteur en fonction du degré d'humidité est très importante, passant de quelque 2 kQ à  $90\%$  d'humidité à de l'ordre de  $10\,\text{M}\Omega$ à 30%. Pour compenser les constan-

tes RC extrêmement importantes qui en découlent (ct partant  $se$  *traduisent* par *une* mise en fonction ennuyeusement longue) nous avons pris une résistance, R5,

en parallèle sur IC2. Autre caractéristique ennuyeuse du capteur: un excès de dissipation en influence la linéarité. Ceci explique que le dimensionnement choisi fasse que la dissipation reste, sur l'ensemble de la plage de l'hygromètre, largement inférieure à 1 mW. La tension alternative hygrovariablc disponible sur la broche 2 de IC2 est appliquée, par le biais du tampon IC3a, à l'amplificateur opérationnel IC3b qui non seulement fait subir au signal un **gain de 2,7, mai aussi, en raison e** son alimentation asymétrique, le soumet à un redressement mono-alternance. On procède de plus à un abaissement vers le potentiel de la masse du niveau de référence de Uref.

Le réseau RIO/C4 fait subir une intégration à la tension continue impulsionnelle présente à la sortie de IC3b. Le signal est ensuite tamponné par IC3c avant d'être appliqué, par le biais **du potentiomètre d'étalonnage r 1, <sup>à</sup>** l'entrée de IC4, un circuit intégré qui ne devrait pas vous être inconnu, à vous le fidèle lecteur d'Elektor. Il est, en fait, constitué principalement d'un diviseur de tension de précision et de 10 comparateurs capables chacun de piloter directement une LED. Il permet

*Figure* **1.** *En* **cas** *d'application d'une tension alternative définie* **au** *capteur IC2,* **sa** *broche* **2** *fournit une tension hygrovariable lisible directement, après redressement* **et** *intégration, sur* **un** *barregraphe* **à** donc de visualiser très éloquemment, sur un barrcgraphe de 10 LED, les variations de la ten**sion continue qu'on** lui applique. Sa broche 9 offre le

### *Le capteur*

*Notre hygromètre repose sur un capteur hybride de la* société *Figaro. Le modèle de base de* ce *capteur prend la forme d'une combinaison d'un capteur d'humidité et d'une thermistance. Le modèle que nous avons utilisé, le NH-3, est une variante remarquable par* sa *linéarité et comporte un double capteur et* 2 *thermistances. Le capteur proprement dit est enrobé de matériau céramique poreux,* ce *qui lui assure stabilité et durabilité. Notons que les électrodes el/es aussi sont poreuses; el/es sont constituées d'oxyde de ruthénium (RuO;?), un matériau relativement exotique paraissant convenir* à *merveille pour* ce *type d'application. Le capteur et les thermistances sont rapportées sur un substrat de céramique. Dans le schéma de substitution reproduit dans tencearé les résistances du capteur sont baptisées RH1 et RH2, les thermistances étant* el/es *dénommées TH1 et TH2. va représente la tension alternative appliquée au composant, V1 étant la tension de* sortie *hygrovariable.*

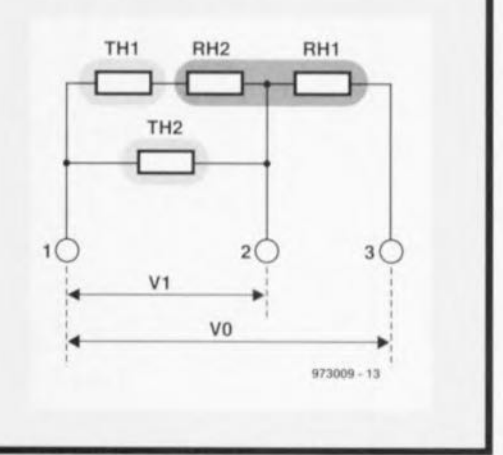

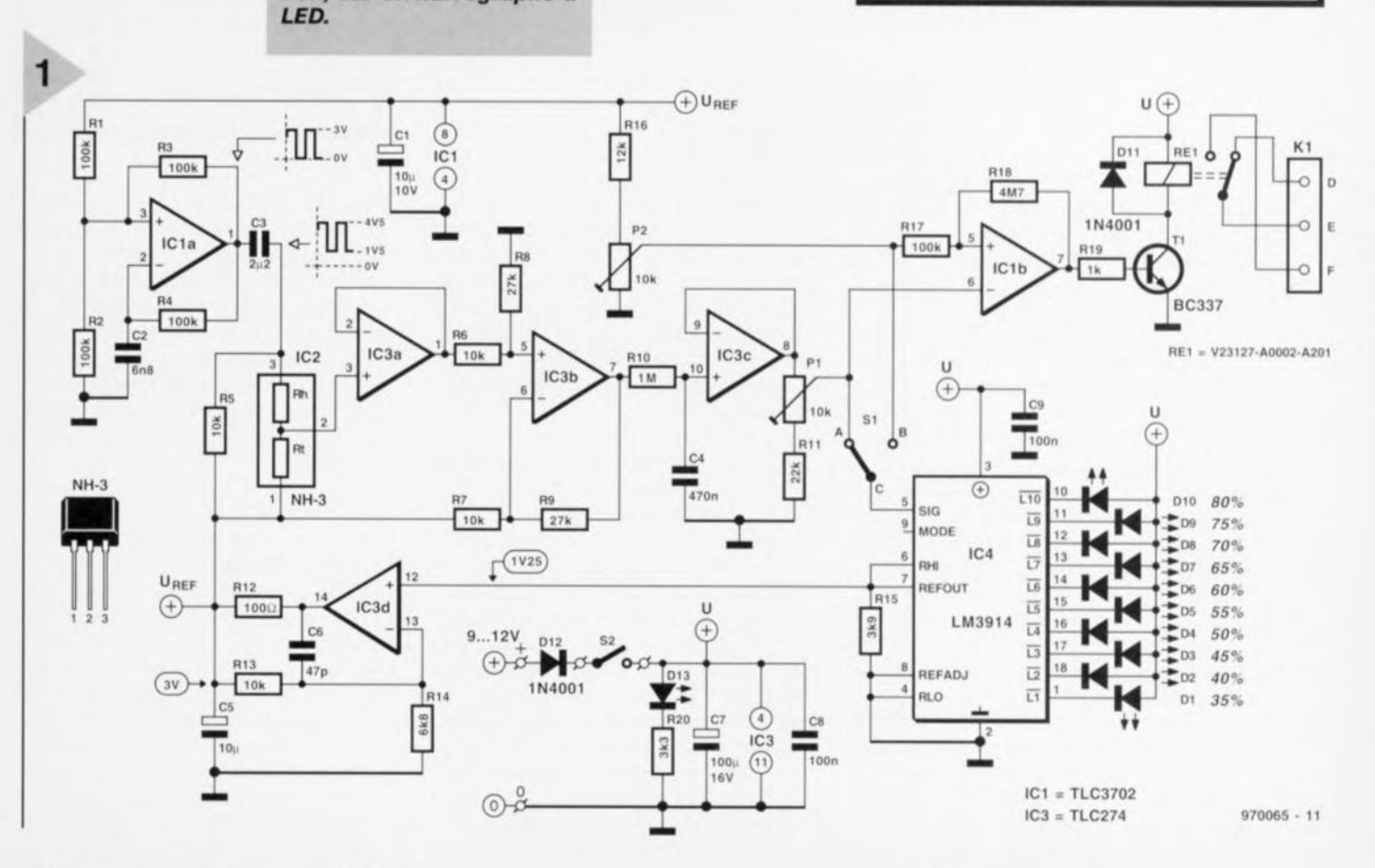

Elektor 11/97

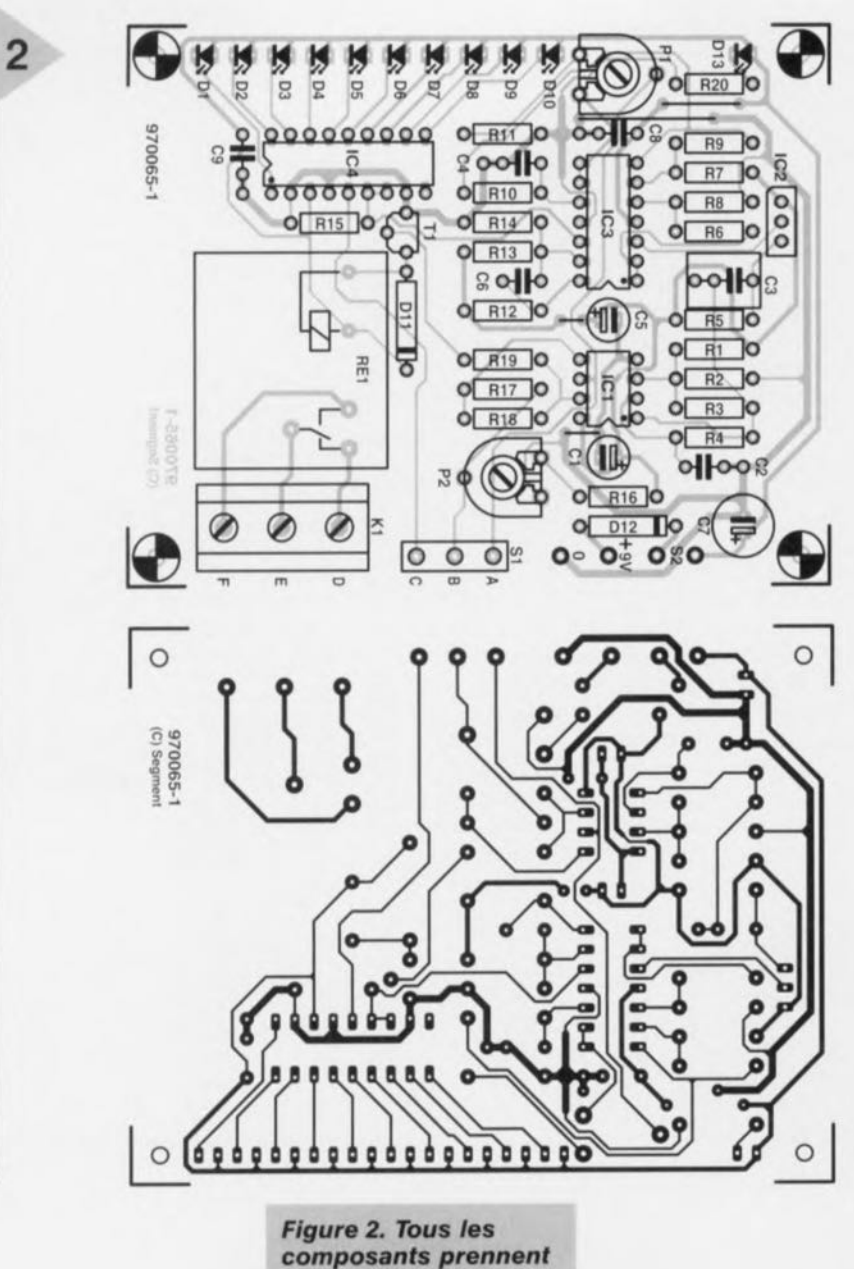

*place,* **sans** *trop* **de** *bousculade, sur la*

*platine.*

choix entre un mode *«* point» *(dol)* ou « barregraphe » (bar); nous avons, dans le cas présent, **opté pour le premier.**

#### TENSION DE RÉFÉRENCE ET SORTIE DE COMMUTATION

Après cet examen en détail il ne reste pas grand chose à ajouter. Une bonne précision, disions-nous, implique l'alimentation du générateur de tension alternative par le biais d'une tension continue extrêmement stable  $(U_{ref})$ . L'obtention d'une telle tension nécessite souvent une électronique complexe. Le hasard veut que nous dispo**sions, presque «** gratuitement <sup>s</sup> d'une tension répondant aux conditions de stabilité posées. Elle est en effet générée par la source de tension de référence intégrée dans IC4 et disponible à la broche 7 de ce dernier tout spécialement à l'intention d'applications externes. Nous en avons profité sans

16

hésitation. Tout ce qu'il lui manque pour la pré-

sente application est un niveau légèrement plus élevé. Un petit étage d'amplification sans prétention et ce problème est résolu. L'ampli op lC3d, compensé, par le biais de R12 et C6, pour les charges capacitives rehausse la tension à 3 V.

Venons-en à la possibili té, *évoquée* plus haut, d'activation par le biais de la sortie de commutation, d'un ventilateur ou autre dispositif similaire en cas d'atteinte d'un niveau d'humidité donné. Cette fonction est remplie par le détecteur de niveau que constitue le comparateur IClb. Doté par le biais de R17 et R18 d'une hystérésis de quelque 4%, il attaque, à travers Tl, le relais Re1. Le contact de commutation de Re1 est accessible de l'extérieur par le biais de l'embase K1. La tension de référence appliquée à J'entrée non inverseuse de IC1b est dérivée de U<sub>ref</sub>; son niveau se laisse définir à l'aide de

RéSistances :  $R1$  à  $R4, R17 = 100$  kΩ R5 à R7, R13 =  $10 \text{ k}\Omega$  $R8, R9 = 27 k\Omega$  $R10 = 1 M\Omega$  $R11 = 22 k\Omega$  $R12 = 100 \Omega$  $R14 = 6k\Omega8$  $R15 = 3k\Omega9$  $R16 = 12 k\Omega$  $R18 = 4M\Omega$  $R19 = 1 k\Omega$  $R20 = 3k\Omega3$  $P1, P2 =$  ajustable 10 k $\Omega$ Condensateurs:  $C1 = 10 \mu$ F/10 V radial  $C2 = 6nF8$  MKT  $C3 = 2\mu F2$  MKT  $C4 = 470$  nF MKT  $C5 = 10 \mu$ F/10 V radial C6 = 47 pF céramique  $C7 = 100 \,\mu\text{F}/16 \,\text{V}$  radial  $C8$ , $C9 = 100$  nF Sibatit Semi-conducteurs: D1 à D10 = LED rouge à haut rendement 013 = LED verte à haut rendement  $D11, D12 = 1N4001$  $T1 = BC337$ ICI = TLC3702CP (Texas Instruments)  $IC2 = NH-3$  (Figaro)  $IC3 = TLC274CN$ (Texas Instruments)  $IC4 = LM3914N$ (National Semiconductor) Divers:  $S1$  = inverseur unipolaire S2 = interrupteur unipolaire Rel = relais encartable tel que, par exemple, Siemens V23127-A0002- A201 KI = bornier encartable à 3 contacts

LIste des composants

l'ajustable P2. Cet organe permet donc de fixer le degré d'humidité auquel le relais doit être activé. L'inverseur S1 sert **<sup>à</sup> faciliter la définition du niveau** de détection. Son basculement de la position A vers la position B interrompt le signal de mesure et provoque la visualisation, par l'intermédiaire de IC4 et du barregraphe de LED, de la tension de référence disponible au curseur de P2.

#### LA PLATINE

au pas de 7,5 mm

Même pour les moins expérimentés d'entre nos lecteurs la réalisation de la platine représentée en figure 2 ne devrait pas poser de problème. Pas de câblage délicat, l'ensemble des composants, capteur, LED et relais compris, trouvant place sur la platine. Attention aux polarités. On dotera les circuits intégrés d'un support. N'importe quel boîtier en plastique pourra abriter ce montage. <sup>11</sup> suffit de *veiller* à ce que le capteur soit bien en contact avec l'air

*élékubrations ...*

environnant, de sorte que l'on dotera le boîtier de quelques orifices stratégiquement placés pour assurer une sorte de convection naturelle.

L'alimentation pourra se faire de 2 façons. Pour une utilisation «sédentaire» on utilisera de préférence un adaptateur secteur classique fournissant entre 9 et 12 V en sortie. Le montage ne consomme que 50 mA.

Si l'on préfère réaliser un montage *«* mobile» on utilisera une pile compacte de 9 V. Cette approche n'est bien évidemment pas compatible, sous le aspects mobilité et consommation de courant, avec une sortie de commutation. On pourra donc dans ce cas-là omettre d'implanter Tl et le relais. Le composants entourant IClb pourront eux aussi être omis, exception faite de RIS nécessaire à la stabilité de l'ampli op. En l'absence de relais la consommation tombe à quelque 14 mA, valeur raisonnable qui aura cependant vite fait, si l'on oublie dc couper l'instrument, d'épuiser la pile. Il peut donc être judicieux, pour la variante à alimentation par pile, de remplacer l'interrupteur marche/arrêt 52 par un bouton-poussoir à contact travail.

#### LE RÉCLACE

Si la mise en fonction d'un ventilateur dans une pièce au degré d'humidité devenu trop élevé est la seule applica-

tion prévue pour ce montage, son réglage n'a rien de sorcier. On pourra se contenter de mettre P1 à mi-course. Il faudra, en cas d'exigences plus sévères, s'aider d'un bon hygromètre de référence pour donner à P1 la position requise.

Lors d'une comparaison entre notre modèle électronique et 2 de es homologues classiques il est apparu qu'il possédait une précision plus qu'honnête dans la plage allant de 40 à 80%. Ceci correspond d'ailleurs à la courbe de sensibilité donnée par le fabricant, courbe représentée en figure 3. On voit Sur ce graphique que la courbe présente un coude aux alentours de 40%; la linéarité est bonne sur la plage centrale.

P2 permet de définir le degré d'humidité devant entraîner l'entrée en fonction du ventilateur. Ce réglage est facilité par la mise de SI, un court instant, en position B vu que l'on peut alors lire directement le niveau de détection sur le barregraphe à LED.

970065.1

*Figure* 3. On *constate que la courbe du capteur NH-3* est, *sur une plage étendue, Joliment linéaire.*

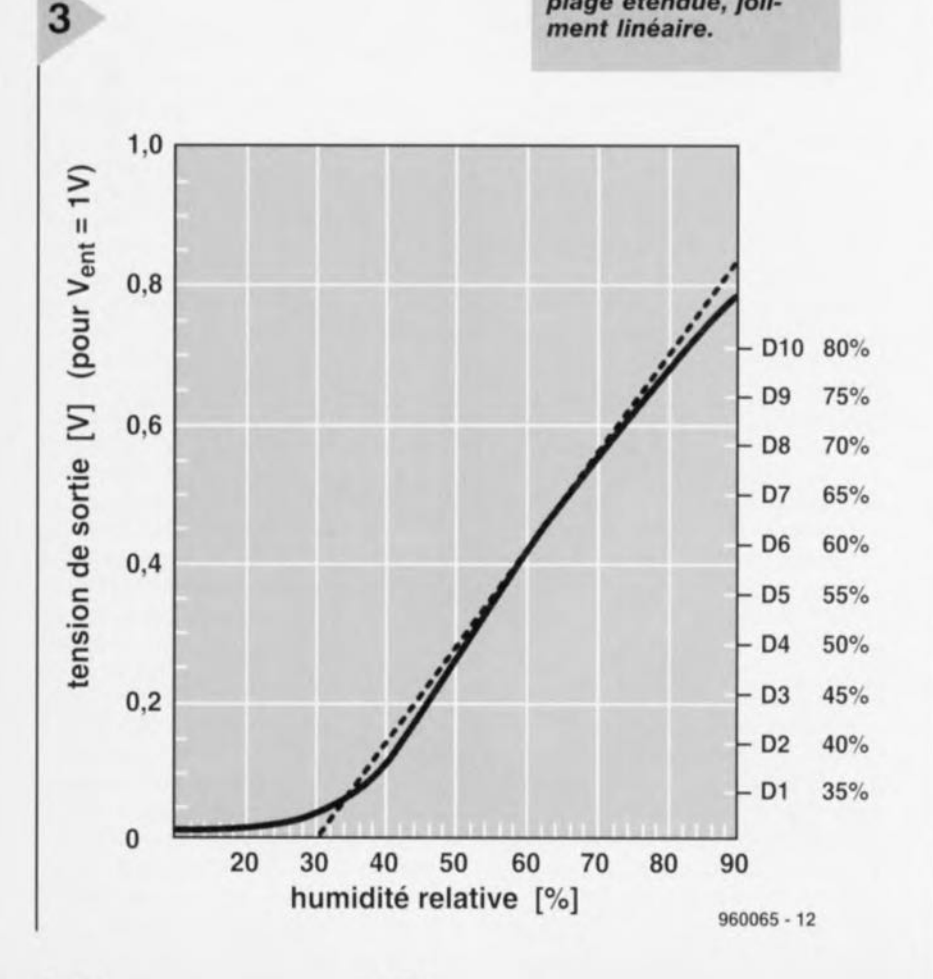

#### *Un autre «joli bordel»*

*Voici un peu plus d'une demi-année que nous aVOrlS, mon épouse et moi, pris 1I0S armes et bagages pour aller habiter une maison plus spacieuse, située en pleine campagne, vieille de* 8 *ans*  $\dot{a}$  *peine, sise dans un hameau charmant et localisée à llll jet de pierre de I/OS lieux de travail respectifs: le rêve quoi. Ne vous méprenez pas, nous sommes parfaitement satisfaits de notre choix (décision prise après* 6 *mois de recherches intensives), les matériaux utilisés pour la construire étaient d'excellente qualité. Elle dispose de tout le luxe dont je peux rêver (encore que je ne sois pas exigeant] et, après une semaine de peinture tous azimuts, elle est splendide. Venons-en à ce qui me chagrine: îinstallation électrique. Le propriétaire précédent avait, pour terminer la maison, fait* énormément de choses lui-même. Malheureuse*ment, s'il était* 11/1 *expert en plomberie et autres gros oeuvres comme la maçonnerie (le résultat dépasse de loin mes compétences), la 110te qu'il mérite pour son travai! d'électricien. est bien inférieure à la moyenne.* Si *la majorité de l'installation électrique a été réalisée par des professionnels, le précédent propriétaire a dû procéder,* ici *et là, puis là encore, à 1'1I11eou îuutre modification. après que, il y a quelque* 8 *(I/IS, l'inspecteur de l'EDF ait passé et approuvé l'installation.*

*Je dispose. pour l'instant, d'une collection de feuillets A4, qui reproduit mes tentatives de découvrir les spécificités de îlnstailation électrique. J'ai découvert ainsi que la liaison entre le chauffe-eaù du chauffage central et le thermostat du living se [aisait par le biais d'une demi-douzaine de conducteurs de toutes les couleurs de l'arc-en-ciel et omit une longueur totale de plus de 100* m, *se*  $p$ romenant, soit nue, soit à l'abri de tuyaux de *plastique. dans diverses pièces de la maison L'ouvertllre du vieux thermostat Honeywell me stupéfia. Le système de chauffage central «fait mai-SOli* » *se révéla être dune complexité redoutable, utilisant, pour la commande du chauffage par Le sol. lll1 transformateur* 24 *V spécial, un relais, /ln interrupteur camouflé et une vanne très bruyante (pilotée par* IlIl *câble secteur principal courant du*  $g$ renier à la cave, et, pour couronner le tout, un *chronoprogrammateur antédiluvien limitant le fonctionnement du chauffage central entre 711 du matin el 1/ h du soir, le thermostat du réservoir d'eau étant. quant à lui, po itionné sur* 75 oC. *Bien que tout le matériel soit de qualité professionnelle Ue me demande où il a bien pu le trou- "er) il est, à mes yeux, parfaitement superflu. J'ai enlevé l'ensemble du câblage, le relais et le transformateur et les ai remplacés par un thermostat d'ambiance moderne pilotant la vanlle de gaz par le biais du* 24 V *présent sur le chauffe-eau. Pour autant que je sache celte approche, basée sur 2 conducteurs faible courant, est parfaitement standard et sûre. Après, ce printemps. IlIIe période*  $d$ 'apprentissage  $d'$ une semaine, le chauffage cen*tral marche parfaitement*, *ma facture de gaz ayant sensiblement diminué. TIy a quelques jours j'ai pensé* in *·taller lin éclairage piloté par détecteur IR côté COIlr.Pas de PB m'étais-je dit. L'ouverture du boîtier à double interrupteur me fit déchanter: il comportait bien plus de conducteurs que je ne*  $p$ *ensais, certains d'entre eux ne faisant que paser... Pas d'arc-en-ciel celle fois, rien que dl! vett !*

*Jan Buiting, rédacteur Eleklor-UK*

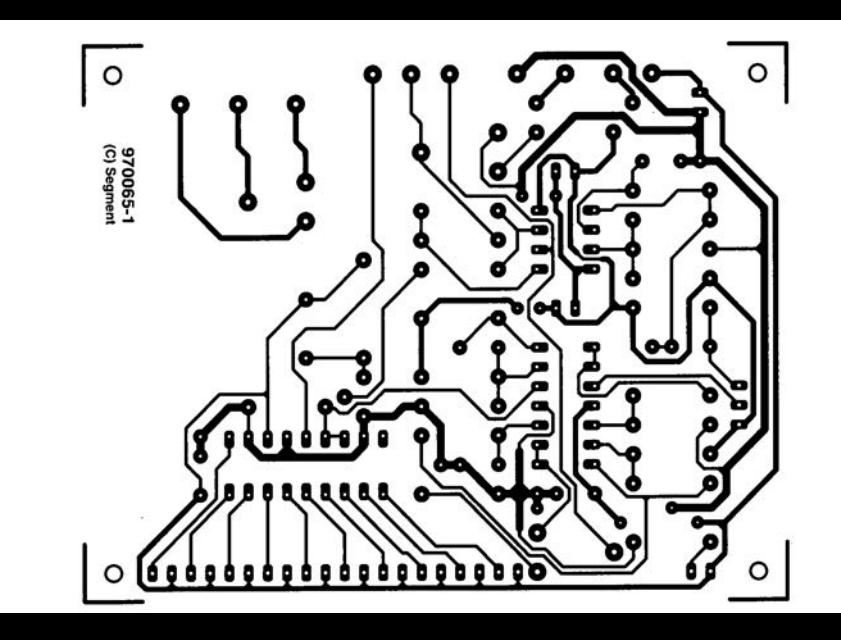

 $CG = 47 pF ceiramique'$  $C7 = 100 \,\mu F/16$  V radial  $CS.C9 = 100 nF$  Sibatit

Semi-conducteurs D1 à D10 = LED rouge à haut rendement D13 = LED verte à haut rendement  $D11, D12 = 1N4001$  $T1 = BC337$  $IC1 = TLC3702CP$ (Texas Instruments)  $IC2 = NH-3$  (Figaro)  $IC3 = TLC274CN$ (Texas Instruments)  $IC4 = LMS914N$ (National Semiconductor) Divers:  $S1$  = inverseur unipolaire. S2 = interrupteur unipolaire

Re1 = relais encartable tel que, par exemple, Siemens V23127-A0002- $\Delta$ 2014

# **récepteur pour la bande des 80 mètres**

Nous osons penser que le montage faisant l'objet de cet article viendra combler un manque, flagrant, dans ce que les anglais appellent « The DIY Electronics », ce DIY signifiant Do It Yourself, l'électronique de réalisation personnelle si chère à Elektor. Oublions notre ordinateur pour un soir et construisons un récepteur Ondes Courtes. Le récepteur CW/SSB pour la bande des 80 mètres peut se targuer, en dépit de sa simplicité, d'excellentes performances, pour peu qu'il soit doté d'une antenne correcte et, ce qui a également son importance, d'une bonne terre.

> Par le passé, la quasi-totalité - pourquoi d'ailleurs ne pas dire tous - des magazines pour radio-amateurs, proposaient des plans de construction appelés *blueprints.* Ils devaient leur dénomination au fait qu'ils étaient pré-

> > projet: E. Edwards, GW8LJJ

sentés sur une feuillet détachable de couleur bleu, comme l'étaient les plans proposés, il y a quelques lustres, par un architecte lors

de la construction d'une maison. Bien que les plans de réalisation aient changé de couleur, ils continuent de susciter un intérêt soutenu, la réalisation personnelle d'un récepteur étant un sujet toujours fort prisé. S'il est fréquent de rencontrer des réalisations à base de composants spécialisés et de bobinages du commerce, rares sont cependant les montages à construire à partir de composants de surplus.

L'approche que nous vous proposons est du type à réaction. Le réglage du circuit est tel qu'il se met tout juste à osciller lorsqu'il est sa sensibilité maximale. <sup>11</sup> ne faut guère plus de quelques minutes d'entraînement avant d'avoir, pour une promenade sur la bande, le « contrôle » de ce réglage.

La bande choisie est celle des 80 m (3,5 MHz) car elle permet de se mettre à l'écoute de radio-amateurs trafiquant, tant en mode local et qu'en DX (grande distance). Le choix de l'écoute de radio-amateurs sur cette bande repose sur le fait que, sur celte bande, et sur le reste des bandes en Ondes Courtes, les radio-amateurs trafiquent en BLU (Bande Latérale Unique = SSB pour *Single* Side Band) et en code Morse (CW = Continuous Wave = onde entretenue). Le présent récepteur est particulièrement bien équipé pour capter ces 2 types d'émissions.

Il nous faudra, pour commencer, un boîtier quelconque, dans lequel prendra place le récepteur. L'auteur a, pour sa part, utilisé 2 petits coffrets, l'un pour l'électronique du récepteur, l'autre pour le haut-parleur, mais rien n'interdit non

plus de les mettre tous deux dans le même boîtier, l'essentiel est qu'il(s) soi(en)t solides, la stabilité étant, pour tout équipement radio, d'une importance vitale. Il n'est pas question de l'abriter dans une boîte à chaussures!

LE CONCEPT DE BASE Comme nous le disions dans l'introduction, ce récepteur est du type à réaction (regenerative), principe utilisé dans les postes radio plus anciens basés sur une commande de réaction. Le principe consiste à réinjecter une partie du signal de sortie à l'entrée pour lui faire subir une nouvelle amplification, ce processus étant répétitif. L'importance de cette réinjection positive *(fceribnck)* est commandée par un potentiomètre de « réaction» pour amener le système au bord de l'oscillation. Les signaux captés présentant des niveaux variables à l'entrée du récepteur, (de l'ordre des microvolts il est vrai), ce sont eux en fait qui commandent l'activité de l'oscillateur. C'est ainsi que nous pouvons capter des signaux BLU et Morse avec une bonne sensibilité.

La commande de la sensibilité pourra se faire par un organe de syntonisation à mouvement très progressif, voire par le biais d'un condensateur d'accord variable pris en parallèle avec le système d'accord primaire pour fournir c que l'on appelle un étalement de bande (bandspread) pour un accord fin. Le dispositif d'accord que j'avais utilisé sur l'un de mes prototypes, dit l'auteur, était dérivé d'un ancien ondemètre (fréquencemètre à lecture directe gradué en longueurs d'onde). li possédait un condensateur d'accord convenable et un cadran d'accord à mouvement très lent. Un autre prototype utilisait un condensateur d'accord principal de 150 pF et un condensateur d'accord d'une capacité moindre, quelque 30 pF, pour la commande de l'étalement de bande. On pourra réaliser un 150 pF à partir d'un condensateur d'accord standard dont on enlèvera quelques-uns des plateaux. Ceux-ci sont, en règle générale, montés à chaud sur l'axe principal et se laissent enlever à l'aide de bonnes pinces et d'un rien de force brute. Jouez au dentiste en enlevant les

plateaux excédentaires! On pourra garder 5 ou 6 plateaux de manière à réaliser une commande de syntonisation utilisable. On pourra bien évidemment acheter un condensateur de syntonisation dans le commerce, mais il pourra coûter cher vu que les fabricants de récepteurs ne les utilisent plus guère. Jetez un coup d'oeil dans les magasins de surplus pour y dénicher un condensateur de syntonisation convenable, voire faites les marchés aux puces pour trouver un vieux poste qui pourrait en posséder un, à condition cependant qu'il ne soit pas trop cher. On utilise également un

condensateur d'accord pris en **série avec** l'antenne (à isoler par rapport au pan**neau avant).** Cette commande

sert à induire une disymétrie à l'entrée pour ainsi atténuer les signaux forts en vue d'éviter une surrnodulation. Vous aurez vite fait de vous rendre compte de la sensibilité de ce petit récepteur et ne manquerez pas de jouer quelque **peu** pour **atténuer t'antenne,**

#### **LE** SCHÉMA

L'électronique représenté en figure l repose sur un oscillateur de Clapp où la polarisation de base du transistor de l'oscillateur est ajustée par le potentiomètre de *«* réaction ». Pl. La yntonisation se fait par le biais d'un condensateur variable ou d'un ajustable pris en série avec l'extrémité inférieure de L2. l'enroulement secondaire monté sur le mandrin du bobinage. La majorité d'entre vous utilisera probablement l'un Ou l'autre condensateur d'accord récupéré sur un poste radio (avec ou san' étalement de bande, cf. plus haut), aussi **avons-nous prévu sur le circuit un ajus**table de 25 pF, C4, et un condensateur parallèle, C3, en vue de vous simplifier et la vie et les premiers essais.

En raison des variations extrêmes d gain produites par les signaux captés, la tension de collecteur de l'oscillateur accordé constitue en fait le signal démodulé. Il est dérivé à l'aide d'un condensateur, C9, et appliqué à T2 qui fait office de préamplificateur audio. On trouve ensuite une commande de volume, P2. L'étage de sortie audio prend la forme d'un LM386, ICl. Le choix s'est porté sur ce composant en **rais n de son universalité et de on** faible prix. Le LM386 est doté à sa sortie du classique réseau de Boucherot destiné à prévenir les oscillations et constitué ici par C16/Rli. Le schéma comporte la mention des tensions mesurées, sur le prototype, en diffé-

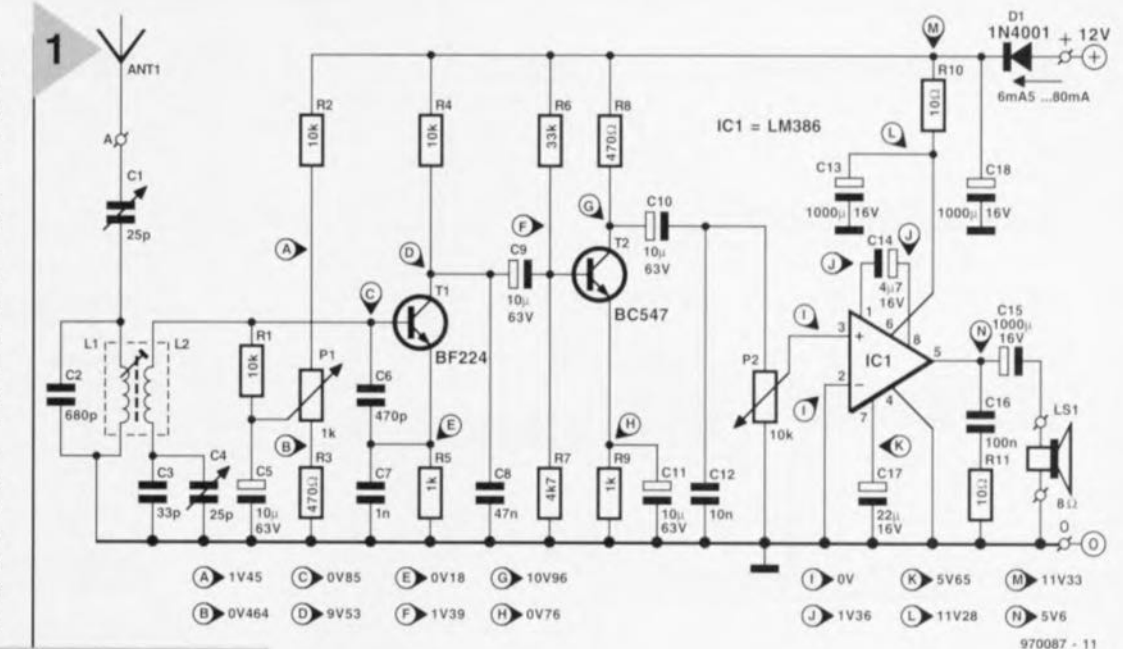

*Figure* **1.** *L'électronique* **de** *notre récepteur MorselBLU* **à** *réaction pour la réception de la bande radio-amateur des* **80** *mètres.*

rents endroits impertants du circuit,

#### **LA RÉALISATION**

L'ensemble de l'électronique prend place sur une platine dont on retrouve, en figure 2, la sérigraphie de l'implantation des composants et le dessin des pistes. La mise en place des composants ne comporte pas la moindre difficulté si l'on respecte la liste des composants et la sérigraphie. Il vous faudra réaliser vous-même le circuit imprimé.

Le seul composant que vous ayez à fabriquer vous-même est le double bobinage Ll-L2. La figure 3 vous montre les différentes pièces constituant le bobinage IOAJ (de Neosid). Ll est constituée de 15 spires serrées de fil de cuivre émaillé de 0,1 mm de diamètre (SWG40), bobinées sur le bas du mandrin. Bien que le second enroulement soit fait du même type de fil de cuivre, L2 est constituée de 2 couches: la ouche du dessous comporte 40 spires, la couche supérieure en comportant 20. L2 est bobinée sur la partie supérieure du mandrin IOA1. Vu sa faible section, ce fil est relativement frêle et mérite d'être traité avec précaution. Il ne faudra pas oublier de débarrasser les extrémités (5 mm) du fil de son émail avant de les préétamer; on pourra le faire au papier de verre ou à l'aide d'un cutter acéré. On vérifiera la continuité des selfs au niveau des broches de la carcasse à picots en s'aidant du schéma et du dessin de platine pour leur identification. On  $s'$ assurera également de l'absence de court-circuit entre l'une des selfs et le blindage du bobinage. On comparera les bobinages réalisés à ceux de notre prototype dont on retrouve une photo en figure 4.

Si vous n'êtes pas en mesure de fabriquer votre propre platine il reste la solu-

tion platine d'expérimentation à pastilles. L'auteur a d'ailleurs développé son prototype de cette façon, mais en l'utilisant, pastilles tournées vers le haut. Après placement du composant sur les pistes à l'endroit requis il élimine le cuivre excédentaire. Les connexions des composants ne traversent pas la platine mais viennent s'asseoir sur les pistes, solution permettant de réduire au strict **née** ssaire **la longueur des connexion".** La face d'epoxy est collée sur un plan de masse de cuivre. Il est important, avec les montages HE, de veiller à ce **que ta** apacité parasite **soit réduite au minimum. L'un des moyens d'y arriver** consiste à placer l'ensemble du circuit sur une surface, telle qu'une platine **recouverte de cuivre, mise à la terre. Les** connexions **des compo** ants **doivent** être aussi courtes que possible, voire inexistantes, sachant qu'elles peuvent faire office, aux fréquences élevées en particulier, de circuit accordé. Bien que, *vu* **les fréquences** concernées **id,** ces pré aurions **n'aient rien de critique, il** est bon de prendre de bonnes habitudes en la matière.

On applique le <sup>12</sup> V et l'on connect **également, au** circuit, l'antenne, **à la** terre ô combien importante. En cas d'utilisation, en tant que commande de syntonisation (grossière), d'une commande de définition de bande, on mettra cette dernière à mi-course. Si vous disposez d'un système d'entraînement pour le condensateur de syntonisation principal, il est fort probable que vous puissiez vous passer de condensateur d'étalement de bande (ce condensateur étant monté directement sur le condensateur d'accord principal). On positionnera également à micourse le condensateur d'accord de **l'antenne,** l'ajustable **<sup>J</sup>** dans **le cas** présent.

Si vous avez à votre disposition un générateur de signal ou un ondemètre à absorption (grid dip) vous pourrez « aligner » le bobinage sur le milieu de

*Figure* **2.** *Dessin des pistes* **et** *représentation de la sérigraphie de rimplantation* **des** *composants* **de** *la platine dessinée* **à** *fintentlon de* **cette** *réalisation.* **Le** *plan* **de masse** *étendu fournit, là* **où cela est nécessaire, un** *découplage efficace des signaux HF, donnant ainsi* **sa** *stabilité* **au** *récepteur.* 2

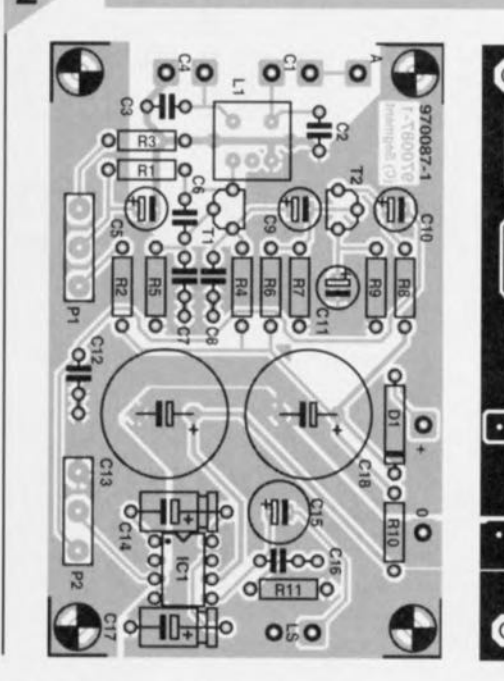

la bande, c'est-à-dire à 3,65 MHz environ, l'alignement critique étant réalisé par le biais du bobinage et des condensateurs. On ne mettra pas encore le récepteur en fonction. On couplera le générateur de signal à l'entrée du récepteur en effectuant quelques boucles autour de la carcasse de la self. On positionne C4 à proximité de son minimum et on joue sur le noyau du bobinage pour obtenir la réception du signal de test la meilleure. On pourra mesurer le niveau du signal par connexion d'une sonde d'oscilloscope 10:1 (charge <15 pF) sur le côté « chaud » de C4. On joue alternativement sur le noyau et sur C4 jusqu'à l'obtention du niveau de signal maximal. Dans cette position L1 et C2 sont accordées très exactement sur le centre de la bande.

Si vous disposez déjà d'un récepteur

 $3 \sim 8$ tlli

> *Figure* **3.** *Voici les parties composant* **un** *bobinage* **1 OA 1** *de Neosid.* **(1)** *le blindage,* **(2) le** *noyau de ferrite,* **(3)** *la* **carcasse à** *picots.*

ondes courtes vous pourrez vous en **servir** pour **savoir, par comparaison, où** vous vous trouvez. Il ne faudra pas, si vous ne disposez d'aucun de ces appareils, désespérer. C'est en forgeant que l'on devient forgeron. Il vous faudra faire vos premières armes expérimentalement. Rappelez-vous cependant, qu'en raison de la propagation des ondes radio, la bande des 80 m ne prend vie qu'après le coucher du soleil ct que la réception est, normalement, meilleure en hiver. On placera le potentiomètre de réaction à mi-chemin lui aussi, Après connexion des différents « accessoires » on joue doucement sur ce potentiomètre jusqu'à ce que l'on observe une faible oscillation. On joue ensuite sur la commande de syntonisation principale tout en gardant la réaction au bord de l'oscillation. En cas de détection de signal on ajuste l'étalement de bande (réglage fin s'il existe), l'accord d'antenne et la réaction, jusqu'à ce que le signal devienne un plaisir auditif. Il vous faudra probablement ajuster la commande de volume en conséquence. Après un rien de pratique vous serez surpris de constater les étonnantes performances

#### EN CONCLUSION

de ce petit montage.

Prenez votre « pied» à la réalisation de ce petit récepteur et jouissez des heures entières à «surfer» sur la bande des 80 m. Les éléments importants sont stabilité et connexions de composants courtes. Le reste est une affaire de patience, pour apprendre à onnaitre ce récepteur, quelques minutes au plus... On pourra expérimenter en jouant sur le nombre de spires des bobinages, mais il faudra

#### Liste des composants

```
Résistances:
R1, R2, R4 = 10 k\OmegaR5, R9 = 1 k\OmegaR6 = 33 k\OmegaR7 = 4k\Omega7
R3.R8 = 470 \OmegaR10, R11 = 10 \OmegaP1 = 1 k\Omega linéaire
P2 = 10 k\Omega logarithmique
```
Condensateurs: C1,C4 = ajustable ou condensateur d'accord 25 pF  $C2 = 680 pF$  $C3 = 33 pF$ C5,C9 à C11 =  $10 \mu$ F/63 V C6 = *470* pF  $C7 = 1 nF$  $C8 = 47$  nF  $C12 = 10 nF$  $C13, C18 = 1000 \,\mu\text{F}/16 \,\text{V}$  radial  $C14 = 4 \mu F 7/16 V$  $C15 = 100 \,\mu F/16 V$ C16 = *100* nF  $C17 = 22 \,\mu F/16 V$ Bobines:

L1= Neosid 10A1 (point marron sur le mandrin)

Semi-conducteurs :  $D1 = 1N4001$  $T1 = BF224$  ou BF494  $T2 = BC547B$  $IC1 = LM386$ 

Divers: LSP1 = mini-haut-parleur  $8 \Omega/1$  W

respecter le rapport entre les enroulements. Bonne syntonisation.

4

**'JÎllox7-1**

*Figure* **4.** *Vue rapprochée du filtre de bande* **d'entrée** *Ll-L2,* **terminé et monté** *sur la platine. Attention* **à ne** *pas surchauffer le fil de cuivre émaillé vu que* **la base** *de la* **carcasse en** *plastique* **a** *tendance* **à** *fondre, libérant les picots. Les enroulements sont " fixés"* **à** *l'aide de quelques gouttes de cire.*

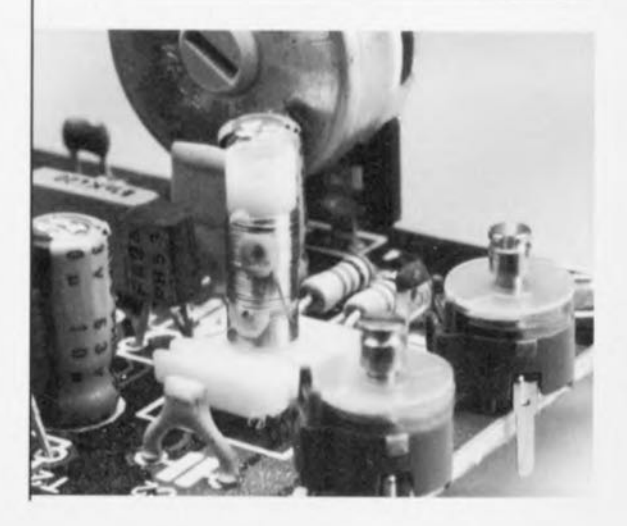

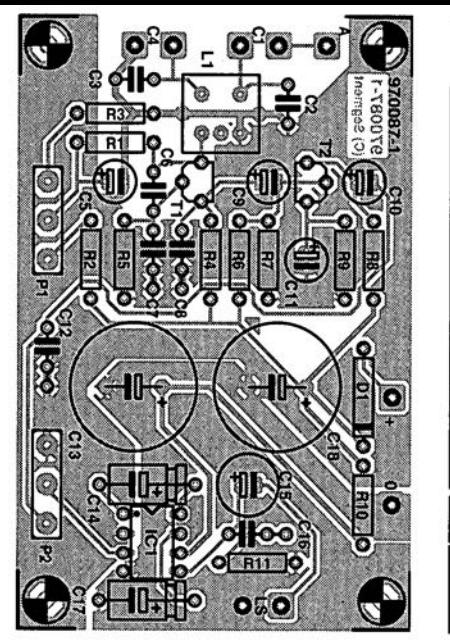

O) 970087<br>780076 o G O. O

 $R3, R8 = 470 \Omega$  $\mathsf{R10}_{\mathsf{r}}\mathsf{R11} = \mathsf{10}^{\mathsf{\scriptscriptstyle T}}\mathsf{\Omega}$  .  $P1 = 1 \text{ k}\Omega$ , linéaire  $\cdots$  $P2 = 10 k\Omega$  logarithmique Condensateurs : .  $C1, C4 = a$ justable ou condensateur d'accord 25 pF  $C2 = 680 pF$  $|C3| = 33$  pF C5, C9 à C11 =  $10 \mu$ F/63'V C6 = 470 p  $C7 = 1$  nF  $CS = 47 nF$  $C12 = 10nF$  $C$ 13,C18 = 1 000 $\mu$ F/16 V radial C14 =  $4 \mu$ F7/16 V  $C$ 15 = 100 $\mu$ F/16 V  $C16 = 100$  nF C17 = 22 $\mu$ F/16 V Bobines: L1 = Neosid 10A1 (point marron sur le mandrin) Semi-conducteurs:

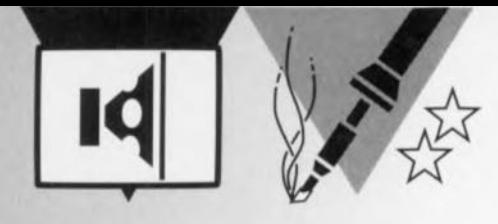

## *pour utilisation* **en** *studio* **ampli micro stéréophonique**

### $\dot{a}$  ontro *a entrees symétriques et alimentationfantôme*

L'amplification de signaux audio de très faible niveau reste une opération délicate, Un amplificateur pour micro se doit, pour être digne d'être utilisé par les professionnels, de posséder une entrée symétrique, présenter des spécifications techniques irréprochables et bien évidemment avoir une bonne sonorité, Bien que ce dernier aspect soit subjectif, nous osons penser que la présente réalisation devrait répondre aux souhaits de tout technicien audio enthousiaste, Le préamplificateur est stéréo, dispose d'une alimentation-fantôme incorporée et présente des qualités en permettant l'utilisation en environnement professionnel.

Le nombre d'approches (menant à Rome) possibles, lorsqu'il s'agit d'amplifier des signaux audio relativement faibles tels ceux fournis par un micro, et ce sans porter atteinte le moins que ce soit aux qualités du signal, est loin d'être infini. La solution la meilleure consiste à utiliser un amplificateur d'instrumentation (symétrique) à haute précision, sous forme discrète voire intégrée. Aujourd'hui, on réfléchit plutôt en termes circuit intégré que poignée de transistors. Analog Deviees possède à son programme divers circuits intégrés audio intéressants et, après mûre réflexion, il nous a semblé que le SSM2017, utilisé dans différentes réalisations précédentes publiées dans ce magazine, était le préamplificateur idéal pour des micros symétriques. Le SSM2017 se caractérise par un facteur de bruit et une valeur de DHT (Distorsion Harmonique Totale) très faibles ainsi qu'une bande passante étendue et un taux de montée *(slew rate)* élevé. Son gain est en outre ajustable sur une large plage. Il suffit de l'entourer de quelques composants externes pour disposer d'un préamplificateur d'excellente qualité.

SENN DECKED

#### DE L'IDÉE A SCHÉMA DÉFINITIF

Après lecture du précédent paragraphe on ne sera guère étonné de constater, à l'examen du schéma de la figure 1, que le SSM2017 est le coeur de ce montage. Il lui faut cependant une « cour» de composants tout à son service. Un coup d'oeil (trop) rapide peut don-

ner à penser que tout cela est bien compliqué. Il ne faut pas oublier que **l'on** a affaire à une version térée, de sorte que les différents sous-ensembles, exception faite de l'alimentation basée sur IC5 à IC7, sont en double exemplaire. Limitons-nous à la description de l'un des canaux, celui de gauche. Nous le disions, l'entrée du préamplificateur est symétrique. Le micro vient se connecter entre les entrées L -, L + et la masse. Immédiatement en aval on trouve un détail intéressant sous la forme de 2 résistances, RI et R2, qui se laissent court-circuiter par le biais d'un interrupteur. En mode micro les interrupteurs S1a et S1b doivent toujours être fermés. Si l'on veut, occasionnellement, utiliser l'amplificateur en amplificateur ligne, l'ouverture de ces inter-

rupteurs se traduit par une atténuation

projet: J.F. Brangé

22

## $Caractéristiques techniques:$

à un signal d'entrée de 2 mV/50  $\Omega$ )

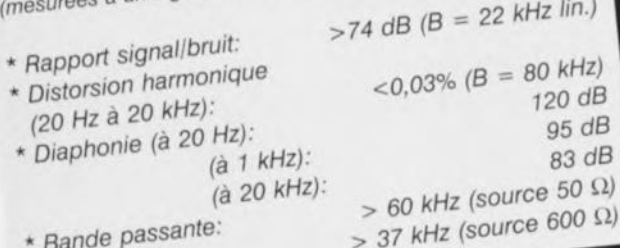

de -10 dB, en vue d'éviter une surmodulation de l'entrée. On pourra, si l'on sait pertinemment que l'on n'utilisera jamais ce second mode, remplacer S1a et S1b par des ponts de câblage.

n applique ensuite la tension d'ali**mentation n** êcessaire **au micro** (éleetret) sur les lignes d'entrée, sous la forme de ce que l'on appelle une « alimentation-fantôme », ce qui sousentend que les lignes de signal servent à véhiculer la dite tension d'alimenta**tion mais que cette tension continue** n'arrive pas à l'entrée de l'amplifiesteur. Dans le monde professionnel on utilise en règle générale une tension d'alimentation de 48 V générée dans le sous-ensemble « alimentation» (nous y reviendrons) et, aux ordres de S3, clic est transmise, par le biais du relais Re1, aux lignes d'entrée. Le réseau RC R35/C35 assure un lissage additionnel **de la tension-fantôme, tes** r êsistanccs R3 et R4 répartissant équitablement la tension entre les 2lignes d'entrée symétriques. C5 assure une fonction de découplage HF La mise en fonction de la tension-fantôme est indiquée par l'allumage de la LED D13.

C1 et C3 bloquent les tensions continues et évitent que la tension continue **destinée** au micro n'atterrisse à l'entrée de IC1. C2 et C4 améliorent le comportement desdits condensateurs électrochimiques aux fréquences plus élevées. Les résistances R5/R6 associées aux diodes DI <sup>à</sup> 04 éliminent d'éventuelles crêtes de tension pouvant naître de la mise en fonction, via 53, de l'alimentation-fantôme.

Notre description nous a amené. sans coup férir, aux broches d'entrée du SSM2017. R7 et R8 servent à charger les entrées de IC1. Comme la bande passante est, en termes audio du **moins, très étendue, il a falloir la limi**ter sérieusement - non seulement dans l'optique de la distorsion et du

> *Figure* **1.** *Version* **stéréo du** *préamplificateur. La description* **se** *limite* **au** *canal gauche (IC1, IC2)i le canal droit* **basé** *sur IC3 et IC4* **est** *identique. ICS* **à** *IC7* assurent la régulation de la ten**sion** *d'alimentation.*

bruit, mais également **pou** r **ne pas êlre** ennuyé par le rayonnement HF incident. C6 à C8, condensateurs qui seront de préférence du type à film plutôt que céra**mique, assurent**

#### ladite limitation.

L'un des avantages du 55M2017 est la facilité avec laquelle on peut jouer sur le gain en tension sans que cela n'ait d'influence sur d'autres facteurs tels que l'impédance d'entrée et la bande passante. Le facteur déterminant est ici la valeur de la résistance prise entre les broches 1 et 8 (RGI et RG2). La valeur

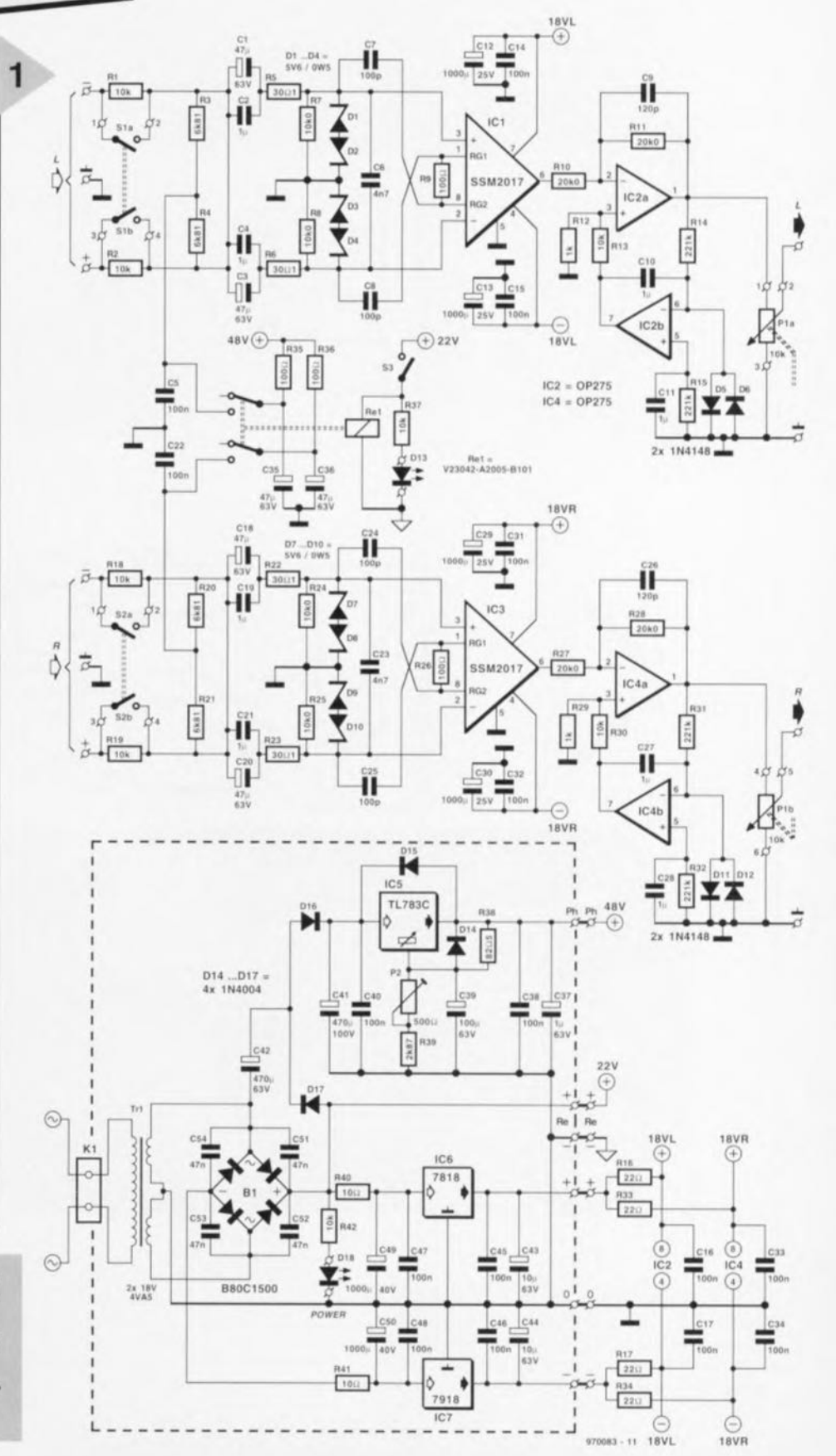

23

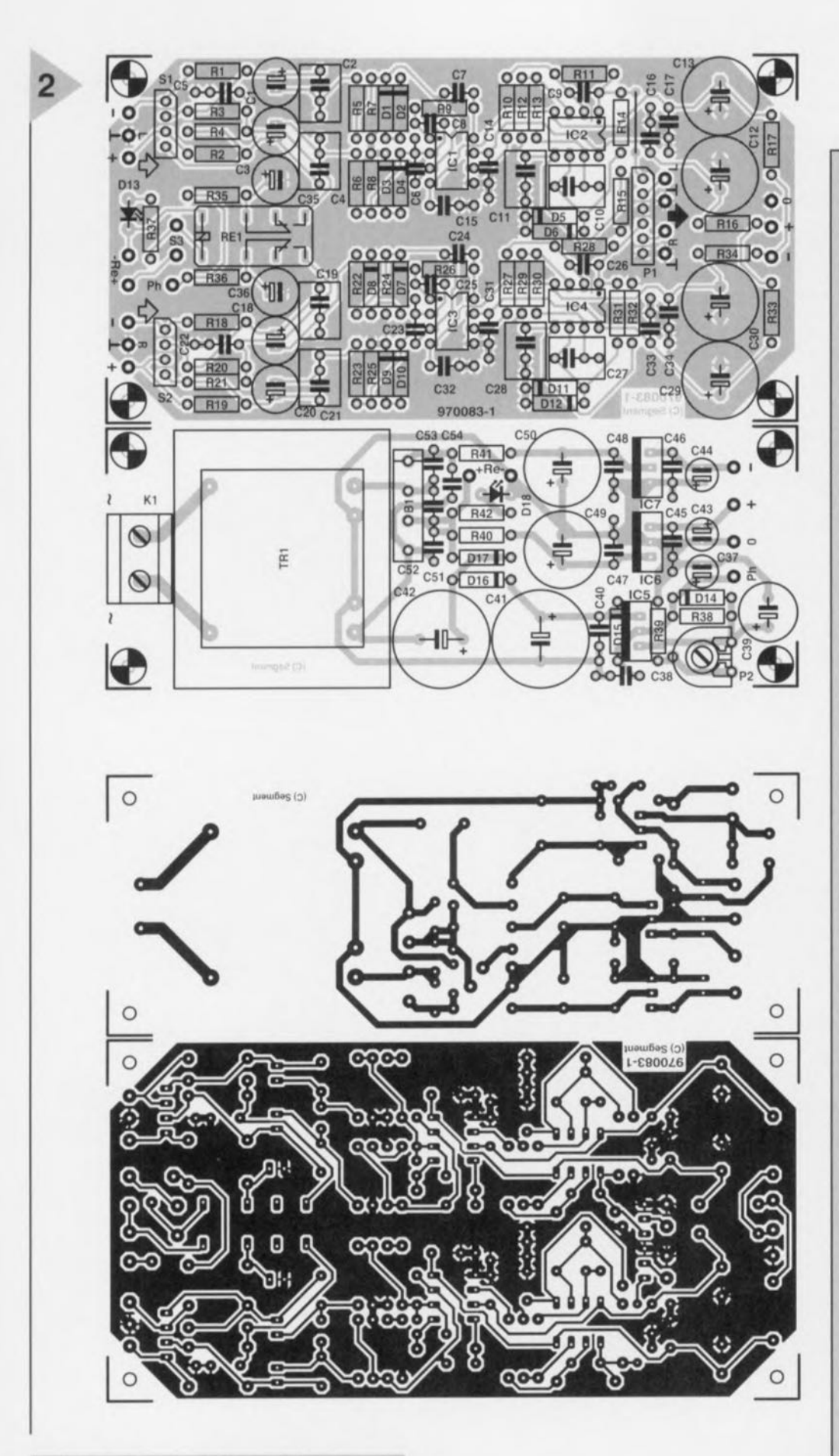

*Figure* **2.** *Sur* **cette** *platine, les* **sous***ensembles du préamplificateur* **et** *de fallmentatlon sont strictement sépa***rés. On** *les montera* **à 20** *cm* **au** *minimum l'un de fautre.*

#### Liste des composants

Résistances: Rl,R2,R7,R8,RI3,RI8,RI9,R24,  $R25, R30 = 10k\Omega0 1%$  $R3, R4, R20, R21 = 6k\Omega811\%$  $R5, R6, R22, R23 = 30\Omega11\%$  $R9, R26 = 100 \Omega 1%$  $R10, R11, R27, R28 = 20k\Omega01\%$  $R12, R29 = 1k\Omega$ 00 1%  $R14, R15, R31, R32 = 221 k\Omega 1%$  $R16, R17, R33, R34 = 22 \Omega$  $R35, R36 = 100 \Omega$  $R37, R42 = 10$  k $\Omega$  $R38 = 82051\%$  $R39 = 2k\Omega871%$  $R40, R41 = 10 \Omega$  $P1 = 10 k\Omega$  log. stéréo P2 = ajustable 500  $\Omega$ Condensateurs:  $C1, C3, C18, C20, C35, C36 =$  $47 \mu$ F/63 V radial C2,C4,C10,C11,C19,C21,C27,  $C28 = 1 \mu F$  MKT au pas de *5f7,5* mm  $C5, C22 = 100$  nF  $C6, C23 = 4nF7$  $C7, C8, C24, C25 = 100$  pF  $C9, C26 = 120 pF$  $C12, C13, C29, C30 =$ 1 000 *pFf25* V radial C14 à C17,C31 à C34,C38,C45 à  $C48 = 100$  nF céramique  $C37 = 1 \,\mu$ F/63 V radial  $C39 = 100 \,\mu F/63$  V radial  $C40 = 100$  nF MKT 100 V  $C41 = 470 \,\mu\text{F}/100 \,\text{V}$  radial  $C42 = 470 \,\mu F/63$  V radial  $C43, C44 = 10 \,\mu\text{F}/63 \,\text{V}$  radial  $C49, C50 = 1000 \,\mu\text{F}/40 \,\text{V}$  radial C51 à C54 = 47 nF céramique Semi-conducteurs : D1 à D4,D7 à D10 = diode zener 5V6/500 mW  $D5, D6, D11, D12 = 1N4148$ 013 = LED haut rendement rouge  $D14, D15, D16, D17 = 1N4004$ 018 = LEO haut rendement verte ICI ,IC3 = SSM2017 (Analog Devices) IC2,IC4 = OP275GP (Analog Devices)  $IC5 = TL783C$ (Texas Instruments)  $IC6 = 7818$  $IC7 = 7918$ Divers: K1 = bornier encartable à 2 contacts au pas de 7,5 mm SI,S2 = interrupteur bipolaire (voire pont de câblage) S3 = inverseur unipolaire 81 = 880C1500 (droit)  $Re1 = V23042 - A2005 - B101$ (Siemens)  $Tr1 =$  transfo secteur, 18 *Vf4,5* VA au secondaire tel que, par exemple, Block VR 4,5/2/18

*Figure* 3. *Notre prototype* ne *comporte ni 51, ni* 52, *ni P1.*

de 100 Q adoptée ici sc traduit par un gain de 40 dB très exactement (soit de 100 x). On pourra opter pour n'importe quel facteur d'amplification (G) entre 10 et 60 dB, Sa valeur répond à l'équation suivante:

#### $G = (10 \text{ k}\Omega/\text{R}9) + 1.$

Cela nous donne, pour R9, une valeur de 332 $\Omega$  pour 30 dB et 31,6 $\Omega$  pour 50 dB.

Le signal amplifié par IC1 arrive, via le tampon IC2a, à l'organe de réglage de sortie, P1. Nous avons, pour ledit tampon, opté pour un type d'amplificateur opérationnel spécial, à savoir un OP275 de la même écurie que le SM2017, II utilise un principe baptisé « Buller Amplifier ». dénomination qui recouvre une combinaison de transistors bipolaires et de JFET et ce de manière telle, dit le fabricant, que le faible bruit des premiers est combiné à la vitesse et à la qualité de son des seconds, Quelle qu'en soit la source, il n'en reste pas moins que le OP275 présente des spécifications impressionnantes pour ses bruit intrinsèque, distorsion et taux de montée, RIO ct RJ1 fixent le gain de IC2a à 1x très exactement. C9 limite la bande passante de l'ampli op,

Comme le SSM2017 produit un offset de sortie pouvant atteindre jusqu'à 200 mV (variant en fonction du gain choisi) et que nous ne voulions pas utiliser d'électrochimique en sortie, il nous a fallu trouver une autre technique pour éliminer ladite tension, Le second ampli op intégré dans IC2 tombait à pic pour ce faire. IC2b, puisque c'est de lui qu'il s'agit, est monté en intégrateur et compare la tension présente sur la broche 1 du tampon de sortie à une référence de 0 V présente elle sur son entrée inverseuse et agit sur l'entrée du tampon de manière à cc que l'offset de sortie soit toujours inférieure à 1 mV. Les diodes D5 et D6 protègent l'intégrateur,

#### L'ALIMENTATIO

Le montage nécessite 3 tensions d'alimentation distinctes. Les amplificateurs opérationnels IC1 à IC4 sont alimentés par une tension symétrique de +18 et -18 V, tensions obtenues par le biais de la combinaison classique transfo + pont de redressement + condensateurs de filtrage et de lissage suivie d'une paire de régulateurs de tension intégrés, IC6 et IC7, Les amplis op sont dotés d'un découplage local, R16, R17, C12 à C17 et R33, R34, C29 à C34 respectivement) en vue d'éliminer du mieux possible les parasites et bruits induits par le secteur.

La tension d'activation du relais (pouvant ne pas être régulée) sera est prise directement en aval du transformateur où la tension brute vaut de l'ordre de 22 V, valeur plus que suffisante pour garantir une activation fiable du relais 24 V utilisé.

Il nous reste la tension-fantôme nécessaire au micro, La tension de 2 x 18 V fournie par le transformateur de sorti n'est pas suffisante pour, sans artifice, fournir les 48 V requis, Utiliser un second transformateur ne nous paraît pas non plus une solution, Pour cette raison nous avons réalisé à J'aide de D16, D17, C41 et C42, un circuit en cascade qui fait passer à quelque 70 V (hors charge) la tension présente au pont de redressement BL Le régulateur intégré IC5 en dérive une tension parfaitement régulée que l'on ajustera à 48 V très exactement par le biais de P2,

Notons, pour terminer, que le câble secteur vient sc brancher sur *le* bornier KI ct que la LED 018 sert d'indicateur marche/arrêt.

#### 2 PLATINES

S'agissant ici de niveaux de signal très faibles, il vaut bien évidemment mieux de respecter une séparation stricte entre la partie amplificateur et l'alimentation. La platine représenté en figure 2 comporte de ce fait 2 parties que l'on disposera, après séparation (bien évidemment), de préférence à 20 cm au moins l'une de l'autre.

La mise en place des composants ne devrait pas, si tant est que l'on respecte la sérigraphie et la liste des composants, poser de problème. L'une ou l'autre remarque. Les interrupteurs S1 et 52 pourront être connectés à des embases SIL à 4 contacts. On peut aussi, comme dit plus haut, ne pas les prévoir. De même, nous avons également prévu, pour le potentiomètre de sortie PI, une embase 51L; ledit potentiomètre, à l'image de S1 et S2, ne sera pas toujours nécessaire. Une fois que l'on aura fixé, par le biais de R9 (et R26), le gain requis, P1 devient superflu vu que l'on pourra régler le volume par le biais de la table de mixage ou l'amplificateur. Il est préférable, d'un point de vue la qualité du signal, de supprimer P1 et de prendre, pour la protection des sorties, une unique résistance de  $100 \Omega$  entre les broches 1 et 2, et 4 et 5 respectivement, de l'embase SIL.

On mettra l'alimentation. de préférence, dans un boîtier en plastique parfaitement isolé. doté d'un dispositif anti-arrachement du câble secteur. La partie de l'amplificateur sera elle pla*cée* dans un boîtier métallique, II faudra alors que ce dernier soit, au niveau de l'une des entrées, relié à la masse du circuit.

Note finale : il est recommandé, lors de la connexion des lignes d'alimentation au préamplificateur, de torsader les conducteurs véhiculant le  $\pm 18$ , +48 et 0 V, ceci en vue de réduire les inductions parasites. On séparera de préférence la tension de +22 V d'activation du relais du reste.

l.jïl~IH1·1

*(Nos remerciements à Music House Acoustic de* Maastricht pour le prêt d'un microphone de studio Sennheiser).

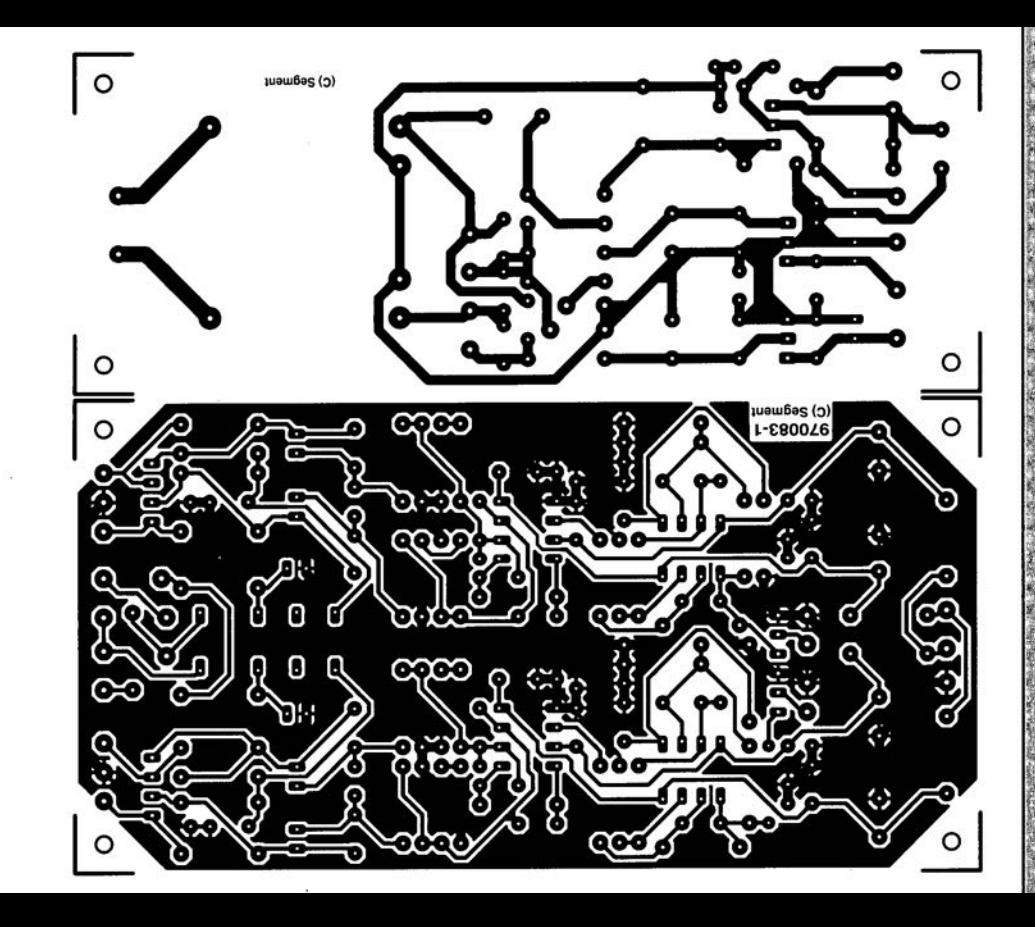

1 000  $\mu$ F/25 V radial C14 à C17, C31 à C34, C38, C45 à  $C48 = 100$  nF ceramique  $C37 = 1 \mu F/63$  V radial  $C39 = 100 \mu F/63$  V radial:  $C40 = 100$  nF MKT 100 V  $C41 = 470 \mu F/100$  V radial  $C42 = 470 \,\mu\text{F}/63 \,\text{V}$  radial  $C43.C44 = 10 \mu F/63 V$  radial  $C49$ ,  $C50 = 1,000$   $\mu$ F/40 V radial  $C51$  à  $C54 = 47$  nF céramique. Semi-conducteurs D1 à D4,D7 à D10 = diode zener \* 5V6/500 mW  $D5, D6, D11, D12 = 1N4148$ D13 = LED haut rendement rouge  $D14, D15, D16, D17 = 1N4004$ D18 = LED haut rendement  $v$ erte  $4$ IC1,IC3 = SSM2017 (Analog Devices)  $IC2, IC4 = OP275GP$ (Analog Devices)  $IC5 = TL783C$ (Texas Instruments)  $IC6 = 7818$  $IC7 = 7918$ Divers:

 $K1 =$  bornier encartable à 2 contacts au pas de 7,5 mm S1,S2 = interrupteur bipolaire voire pont de câblage)

# **détecteur de circulation d'air, TMP12** *pour une surveillance efficace*

**Le TMP12 d'Analog Deviees est, sous la forme d'un circuit intégré, un capteur de température/ détecteur de circulation d'air complet intégré sur silicium spécialement conçu pour garder à l'oeil le refroidissement forcé de semi-conducteurs. Ce composant comporte un élément de chauffage, un capteur de température linéaire et une paire de comparateurs programmables. Grâce à ces sous-ensembles, le TMP12 est en mesure de surveiller le fonctionnement du ventilateur de refroidissement et de donner l'alarme à temps lorsque la température du système risque de devenir trop élevée.**

Nombre de circuits et de systèmes ne peuvent se passer d'un refroidissement forcé, produit par le biais d'un ventilateur, de certains de leurs sousensembles vitaux. La CPU d'un ordinateur à base de Cyrix 686 court un risque non imaginaire d'un trépas pré-

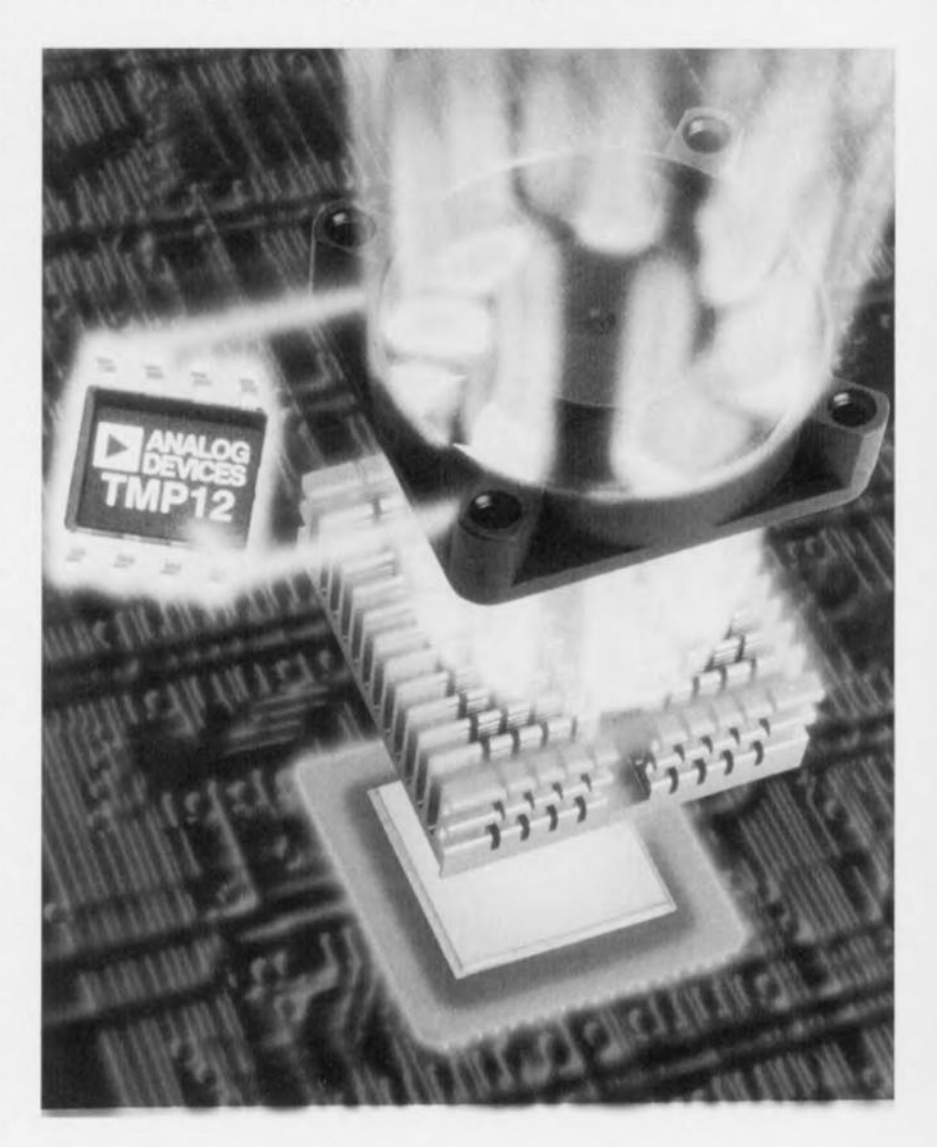

*de dispositifs de refroidissement*

maturé au cas où sa température augmenterait exagérément à la suite d'un fonctionnement insuffisamment efficace du ventilateur dont elle est dotée. Le TMP12 a été spécialement conçu pour éviter une catastrophe de ce genre. Le principe est simple. Il faudra monter ce composant dans le flux d'air destiné à refroidir la CPU. Le circuit intégré génère lui-même une certaine quantité (définie) de chaleur, le capteur intégré mesurant ensuite la température d'air résultante. Si la température sort du domaine défini par les compa**rateurs,** l'utilisateur **est** «alarmé ».

#### **LE SYNOPTIQUE**

La figure 1 vous propose la structure interne du TMP12. Le capteur de température du circuit intégré est constitué **d'une référence de tension à bande** interdite *(bnlldgnp)* fournissant 2 ten**sions de sortie, à savoir line tension** constante de 2,5 V et une tension proportionnelle à la température. Cette dernière tension possède un coefficient de température de 5 mV/K ct une valeur nominale de 1,49 V à 25 °C. Les comparateurs effectuent une comparaison de la tension iherrnovariable avec les valeurs de la fenètre définie par

 $\leq$ 

 $\bigcirc$ 

**L..-I**

 $\frac{1}{\sqrt{2}}$ 

**'1 '---**

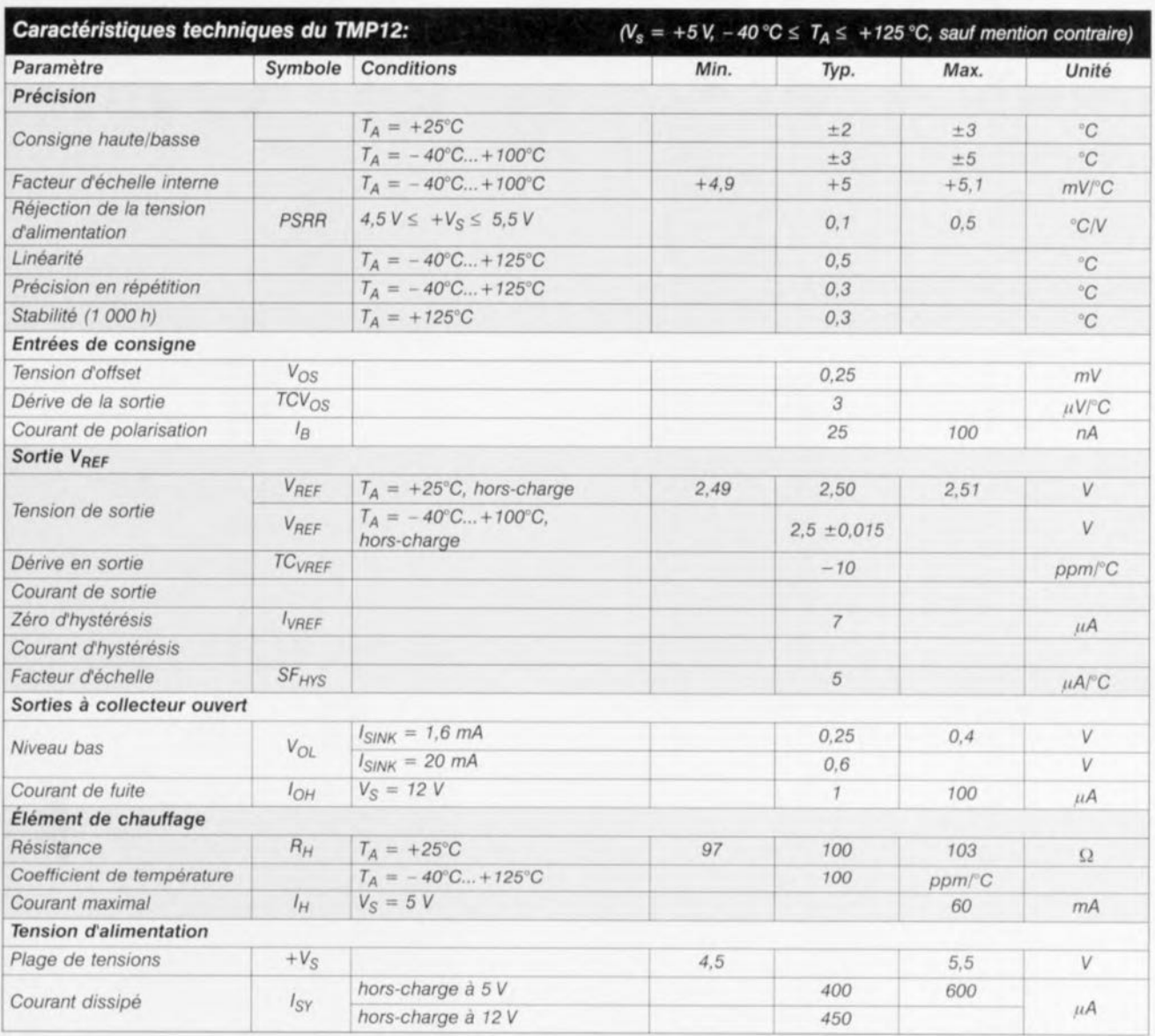

le biais de résistances externes. Les sorties des comparateurs passent au niveau bas en cas de dépassement de leur seuil respectif. La fonction d'hystérésis intégrée évite un battement du système de régulation. Cette hystérésis varie en fonction de la charge de la sortie V<sub>RFF</sub>; les résistances externes déterminent ainsi également l'hystérésis.

L'élément de chauffage prend la forme d'une résistance de précision de 100 Ω reliée à une alimentation externe de +5 V. Ladite résistance dissipe dans ce cas-là une puissance de 0,25 W, valeur suffisant à produire une augmentation de température de quelque 32 °C dans un flux d'air immobile et de 22 °C environ dans un flux d'air de 450 FPM (Foot Per Minute, soit 2,5 m/s). Pour peu que l'on place le réglage de température à mi-chemin entre ces 2 valeurs on obtient une indication indubitable lorsqu'il y a un problème au niveau du système de refroidissement.

L'utilisation de résistances imprimées (thin film) en combinaison avec un ajustage par laser permet de donner au TMP12 une précision de  $\pm$ 3 °C sur l'ensemble de la plage de températures. Les sorties à collecteur ouvert des comparateurs peuvent fournir un courant de 20 mA, ce qui permet au circuit intégré de piloter directement de petits relais. Avec une alimentation asymétrique de +5 V la consommation au repos est de  $600 \mu$ A (max.) seulement, valeur mesurée élément de chauffage inactif bien entendu.

#### LE

#### **DIMENSIONNEMENT**

Pour pouvoir remplir une fonction de surveillance de température il ne faut, au TMP12, dans sa version de base, rien de plus qu'un diviseur de tension constitué de

Figure 1. Les sousensembles majeurs du TMP12 sont une source de tension thermovariable. 2 comparateurs et une résistance servant d'élément de chauffage.

3 résistances. Leur dimensionnement se devra respecter les conditions suivantes

1) Choisir la température d'hystérésis

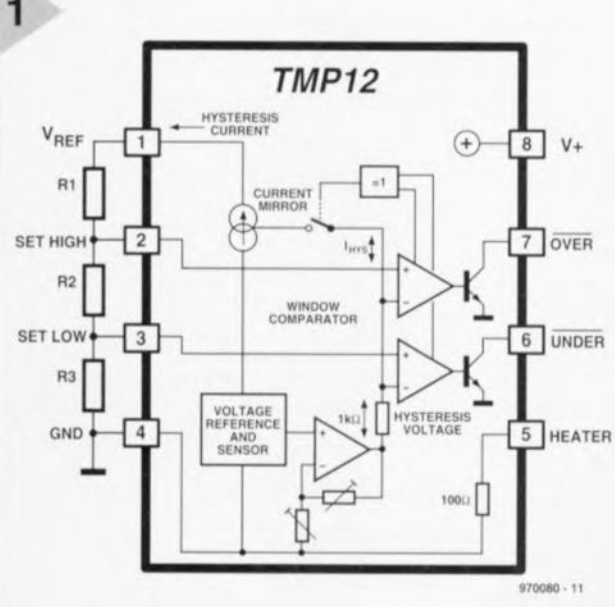

27

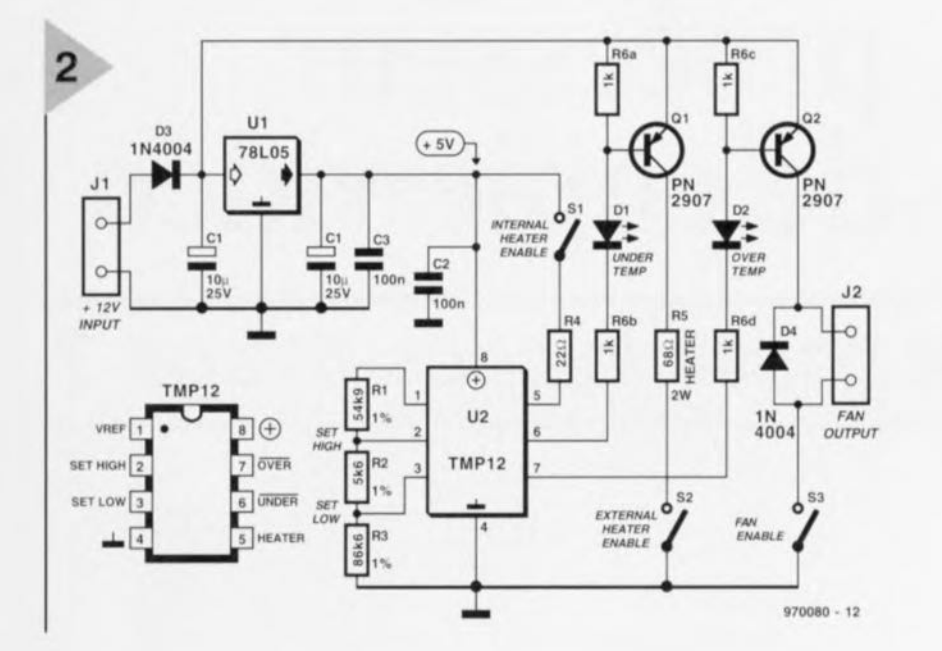

désirée.

- 2) Calculer le courant d'hystérésis IVREF'
- 3) Définir les températures « haute » *(high)* et «basse» *(low).*
- 4) Calculer les valeurs de résistances nécessaires pour obtenir les euils de température requis.

Le calcul de l'hystérésis répond à la formule suivante:

 $I_{H YST} = I_{VREF} = n \cdot [5 \mu A^{\circ}C] + 7 \mu A$ ,

formule où n est le nombre de degrés et  $[5 \mu A^{\circ}C]$  une constante.

Ainsi, si l'on veut disposer d'une hystérésis de 2 °C par exemple,  $I_{VREF}$ devra valoir  $17 \mu$ A.

Le calcul des tensions de seuil se fait à l'aide de l'équation :

 $V_{\text{SET}} = (\text{TSET} + 273.15)$  [5 mV/°C].

Cette équation sert au calcul tant de VSETHIGH que de VSETLOW. On peut donc, dans le cas d'un réseau aussi simple que celui de la figure 1, définir tout à la fois et les points de programmation de la température (les valeurs de consigne) et l'hystérésis. Le calcul des 3 résistances se fait de la façon suivante:

 $R1$  [ $k\Omega$ ] =  $(V_{REF}-V_{SETHIGH})/I_{VREF}=$  $(2,5 V - V_{\rm SETHIGH})/I_{\rm VREF}$ 

 $R2$  [ $k\Omega$ ] =

 $(V_{\text{SETHIGH}}) - V_{\text{SETLOW}}/V_{\text{REF}}$ 

 $R3$   $[k\Omega] = V_{\text{SETLOW}}/V_{\text{VREF}}$ 

Le choix des réglages de températur d'un système donné devra se faire expérimentalement. Lesdits points dépendent en effet d'éléments aussi triviaux que la vitesse du flux d'air dans le système de refroidissement, la position exacte et les dimensions des composants se trouvant à proximité, l'épaisseur de la platine, la présence ou non de surfaces de masse et les limites thermiques des composants à refroidir.

#### **APPLICATION**

L'électronique représentée en figure 2 est en fait une application typique du TMP12, dans laquelle ce composant donne non seulement l'alarme lorsque la température sort de la plage prévue, mais encore est en mesure de mettre en fonction un élément de chauffage externe ou un ventilateur (additionnel). L'alimentation du circuit se fait en 12 V; cette valeur élevée de tension est nécessaire pour l'élément de chauffage externe et le ventilateur; La tension de 5 V requise par le TMP12 est fournie par le régulateur U1. Le circuit ne comporte pas moins de 3 interrupteurs: un premier, S1, pour la mise en fonction de l'élément de chauffage interne du TMP12, un econd pour l'élément de chauffage externe, 52 et un troisième, S3, pour le ventilateur. On constate que c'est la résistance de 2 W,

*Figure* 2, *Application complète* basée *sur le TMP12, Les LED Dl* et *D2* servent *de dispositif de signalisation. En* cas de *sous-température ou* de *surchauffe* on *aura, respective*ment, connexion de *rélément de chauffage R5, ou mise* en *fonction du ventila*teur connecté *au bornier J2,*

R5, qui sert d'élément de chauffage externe.

Par le dimensionnement adopté, les seuils de température sont réglés respectivement à +40 "C (mise en fonction du ventilateur) et S 20°C (entrée en fonction de l'élément de chauffage). L'hystérésis thermique est de 2 °C. Pour changer ces différentes valeurs on pourra jouer sur R1, R2 et R3, en respectant les formules données plus haut. Le choix des températures est tel que le ventilateur connecté à l'embase J2 sera mis alternativement en et hors-fonction de sorte que la température restera dans le domaine prévu, l'élément de chauffage interne étant en fonction (S1 fermé). R4 sert à définir la dissipation interne de TMP12. En cas d'utilisation de la version faible puissance, le TMPOI, compatible broche à broche avec le TMPI2, il faudra supprimer cette résistance. Signalons, pour être complet, que l'on peut, le cas échéant, convertir facilement la fonction de sous-température du TMP12 en une seconde fonction de surchauffe destinée à mettre un second ventilateur en fonction. Il suffit pour cela d'inverser, à l'aide d'une porte externe rapportée, la polarité de la sortie logique. Analog Deviees propose l'électronique de la figure 2 sous la forme d'une platine d'évaluation (evaluation board).

29

970080-J

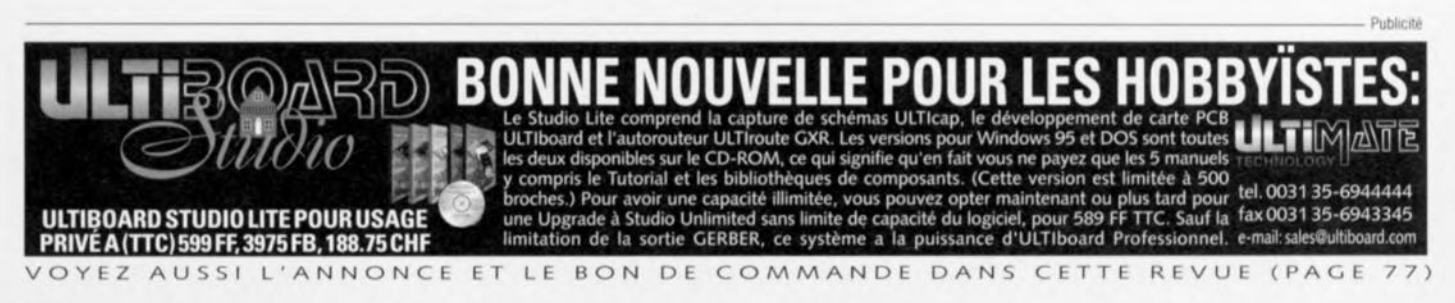

# **LEX PROCESSEUR e copie vidéo**

*mais où est passé le sous-titrage* **?**

**Pour des raisons évidentes, les ayantsdroit des films à succès, et autres comédies, d'Hollywood mis**

 $\mathsf{I}\mathsf{q}$ 

**à la disposition du public sous forme de cassettes vidéo font tout ce qui est en leur pouvoir pour éviter toute perte financière que pourrait entraîner une recopie illicite de leurs produits. Nombre de ces**

**(grosses) compagnies, Disney y compris, utilisent un processus anti-copie appelé Macrovision** ™.

### *Caractéristiques techniques :*

- *• Élimine les signaux d'interférences enti-copie des synchronisations d'image sur cassettes vidéo préenregistrées*
- *• Permet une copie (légale)* (<< *magnéto* à *magnéto ",* à *fins de sauvegarde uniquement)*
- *• Rehausse la qualité de fimage en mode de reproduction (playback)*
- *• (pré)paré pour le futur, grâce* à *son EPLD programmable • Petit nombre de composants*
- *• Montage intercalaire avec prises Pèritet ou connecteurs Cmch pour connexion aisée*
- *• Prévu pour magnétoscopes VHS/PAL*

Le présent article a pour ambition, d'une part, de lever le voile sur le principe de cette technologie et, de l'autre, de décrire un processeur\* doté d'une certaine intelligence capable de contrecarrer les impulsions et autres interférences introduites à dessein ct interdisant la recopie, d'un magnétoscope à un autre, de cassettes vidéo VHS/PAL protégées par Macrovision "'.

D'après Macrovision Corp. **soi-même, leur procédé** antiopie de cassette *vidéo* est la technologie la plus efficace

et la plus utilisée pour éviter une copie *«* magnéto à magnéto» de cassettes vidéo à l'aide de 2 magnétoscopes. À leur avis, cette technologie a été appliquée, dans le monde, à plus 1,5milliard de cassettes vidéo, étant utilisée par la quasi-totalité des studios d'une quelconque importance de Hollywood, ainsi que par plus de 1 500 producteurs de programmes destinés à un public

*\* La Rédaction* se *distancie expressément de toute utilisation illégale du montage en cas de violation du copyright reposant sur les cassettes vidéo par suppression de la composante Macrovision ,. préenregistrée. Vous avez le droit, en lant que possesseur légal dune cassette vidéo préenregistrée, den faire une copie* à *des fins de sauvegarde uniquement. Macrovision ,. est une marque déposée de Macrovision Corporation, Sunnyva/e,* CA.

projet: W. Foede

spécifique, à l'industrie et à l'éducation. La protection anticopie Macrovision" est, dans le monde, aux mains de quelque 100 licenciés, dont 40 se trouvent en Amérique du Nord (USA + Canada).

Macrovision" est uniquement appliqué aux bandes VHS et semblerait être plus utilisé aux USA qu'en Europe. L'une des cassettes vidéo les plus connues protégée par ce procédé est, de l'autre côté de la Manche, la version anglaise de Pocahontas de Disney. Bien que la technologie de base soit la même, il existe des versions NTSC et PAL de ce procédé, légèrement diffé-

rentes. Le processeur faisant l'objet de cet article a été conçu pour être utilisé avec des cassettes VHS/PAL uniquement; nous ne l'avons pas testé sur des bandes VHS/NTSC.

Comme bien d'autres procédés de protection

anticopie et d'encryptage vidéo, Macrovision<sup>19</sup> a connu un certain nombre de versions destinées à lui faire suivre l'évolution technologique, celle du magnétoscope (VCR = Video Cas $sette$  *Recorder*) en particulier. Le procédé a sensiblement été amélioré au cours des années. Le processeur décrit ici a été conçu pour tenir compte de toutes les modifications importantes qu'a connu le système jusqu'à l'instant de rédaction du présent article (août 1997).

#### LE POURQUOI

Supposons que vous copiez une bande protégée par Macrovision<sup>101</sup> vers un second magnétoscope. La bande utilisée dans le magnétoscope d'enregistrement étant de bonne qualité et la liaison entre les 2 magnétoscopes prenant la forme d'un câble Péritel complet, vous attendez à ce que la copie soit de bonne facture. À la lecture de la bande, énorme déception : l'image est inutilisable de par son instabilité. À certains moments et dans certains cas la couleur frétille, si l'image n'est pas quasiment noire. Il n'est pas exclu que l'on ait également une disparition du son vu que l'électronique du téléviseur détecte une image inintelligible et, automatiquement, fait passer la circuiterie audio en mode silencieux. Voici, dans les propres termes de Macrovision Corp., l'effet de leur système : « les copies faites sur la plupart des magnétoscopes ont subi une dégradation telle qu'elles n'ont plus le moindre intérêt distractif ». Cela est sans doute vrai, mais on oublie le plaisir que certains passionnés de l'électronique pourraient tirer d'une défaite qu'ils pourraient faire subir au système.

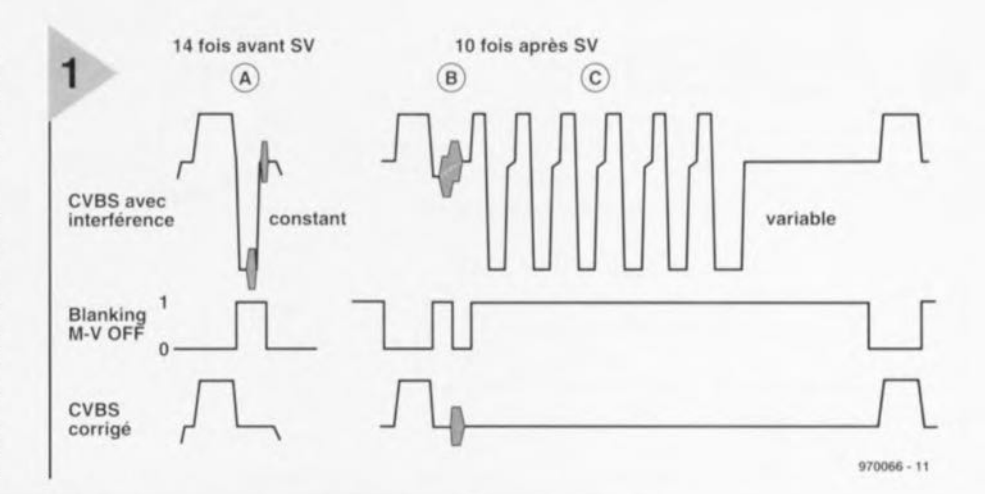

*Figure* 1. Ces *courbes montrent les* 3 *types d'Interférences (A, B et* C) *enregistrées sur les* bandes *vidéo protégées par le* procédé *Macrovlsion'· et destinées* à *décourager la recopie* de bandes *vidéo. Le présent montage les détecte toutes 3 et les élimine* à *faide d'une impulsion* de *suppression* de *faisceau magique,* baptisée *M-V\_OFF.Ceci* concerne *uniquement le système VHS/PAL.*

> Comment se peut-il que le téléviseur n'ait pas à souffrir de l'interférence Macrovision '" et que le magnétoscope ne sache plus « où donner de la tête » ? La réponse à cette question est relativement simple. Un téléviseur dispose d'un circuit de synchronisation d'image utilisant une sorte d'effet de volant (f1ywhecl) pour éviter que de petites irrégularités dans le signal entrant ne puissent perturber la stabilité de l'image. Ainsi, l'interférence introduite à dessein par Macrovision<sup>19</sup> (nous y reviendrons un peu plus loin) est interprétée comme une gêne mineure que la majorité des téléviseurs (mais pas tous) n'a pas de peine à surmonter. Il n'en reste pas moins que ladite interférence existe bien. Si votre téléviseur a déjà un certain age. essayez donc ceci: réduisez la taille verticale de l'image, ou encore jouez sur la synchronisation verticale, jusqu'à ce que l'image se mette à dérouler doucement. Il sc pourrait, avec un peu de chance, que vous puissiez voir les signaux Macrovision<sup>10</sup> sous la forme de bandes verticales brillantes sur le bord supérieur ou inférieur de l'image. La circuiteric d'enregistrement d'un magn êtoscope ne dispose pas de cette fonction de volant sachant que cette fonction n'est d'aucune utilité la méthode d'enregistrement étant basée sur la FM (Modulation de Fréquence). Tous les magnétoscopes disposent, par contre, d'une CAC (Commande Automatique de Gain = AGC pour *Automatic* Gain Control) dont le fonctionnement est très perturbé par les salves d'interférence et autres impulsions parasites introduites par le signal Macrovision<sup>"</sup>'. L'interférence donne en fait à penser au magnétoscope que l'image est alternativement bien trop brillante et beaucoup trop sombre. En

réponse à cette fausse information la CAC abaisse le gain vidéo à un zéro pointé ce qui se traduit par une image quasiment noire et, ensuite, accroit à

nouveau le gain. La vitesse de répétition de ce processus est telle que l'image est « boueuse » et instable.

#### LE COMME  $(TECHNIOUE)$

Ce paragraphe suppose que vous connaissiez les principes de base de la constitution d'un signal de vidéo composite.

La figure 1 vous montre les types de signal d'interférence anticopie présentés par les cassettes préenregistrées les plus récentes. L'idée de base est la même <sup>à</sup> chaque fois. Tous les magnétoscopes utilisent la CAG et un dispositif de fixation du niveau de noir (clamping) dans leur électronique d'enregistrement. La chronologie de ces fonctions dépend du flanc montant de l'impulsion de synchronisation de ligne (HS), et sont activées sur le palier arrière (rear porch) (présent bien en amont de la salve couleur).

#### Interférence de type A

Dans le cas d'un signal « propre » le niveau instantané du palier arrière sert à représenter la référence de *«* noir». Ne dépendant pas du ontenu d'image (vidéo) de la ligne, la différence de niveau entre le plancher de l'impulsion de synchronisation ct le niveau de noir constitue une indication du niveau moyen du signal vidéo. Si l'on force le palier arrière jusqu'au niveau maximal de blanc, situation illustrée par la figure 1, (interférence A), le processus de détermination du niveau du signal vidéo est perturbé sachant que l'on s'attend à un niveau de signal vidéo élevé, ce qui a pour résultat une réduction au minimum du gain vidéo. Il n'en reste pas moins que la marge de manoeuvre a considérablement diminué en raison du niveau de fixation de niveau

31

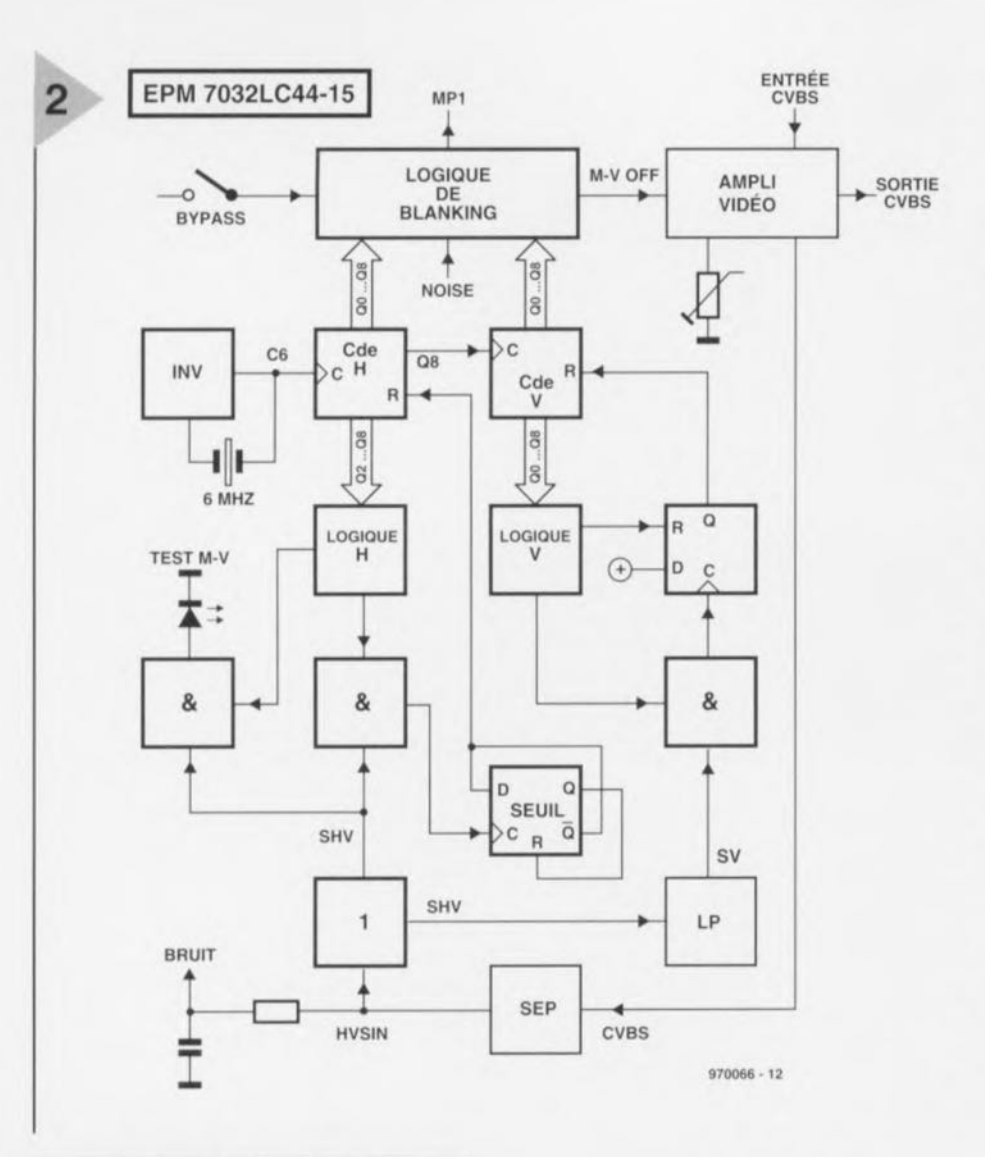

#### *Figure* 2. *Combinaison du synoptique* et de *la structure Interne du circuit EPLD7032.*

«erroné ». Ceci se traduit par un assombrissement de l'image dans la plage concernée. Une salve «crête de blanc» *(penk-white),* (interférence de type A), est insérée à dessein <sup>14</sup> fois avant chaque impulsion de synchronisation verticale, ce qui a pour conséquence une interférence dans le bas de l'image.

Le processeur de copie vidéo décrit ici, détecte la salve crête de blanc et l'élimine du palier arrière.

#### Interférences de types B et C

Contrairement à ce qui est le cas de l'interférence de type A, les types B et C sont caractérisés par des niveaux variant périodiquement. Cette caractéristique spécifique du système Macrovision<sup>101</sup> rend méconnaissables certaines parties de l'image. L'interférence majeure est « C » dans la période de suppression du faisceau (blanking) en aval de l'impulsion de synchronisation de trame, région où se trouve, normalement, l'information de VideoText. L'insertion de 6 nouvelles impulsions de ynchronisation de ligne et d 6 références de noir « blanchies » (rendues blanches) par ligne, perturbe totalement le fonctionnement des circuits de la CAG, ce qui se traduit par l'enregistrement d'une image mutilée: sans luminosité ni synchronisation! L'activation du dispositif de silencieux se traduit pour sa part par une disparition du canal son accompagnant le film. L'interférence du type B correspond très précisément à celle du type C, de sorte que les téléviseurs présentent une luminosité quasi-constante dans la partie supérieure de J'image. Les décodeurs d'une génération plus ancienne ne font qu'éliminer l'interférence « *»,* oubliant les composantes « A » et « B ». En cas de seule activation de «B », on observera un scintillement (variations rapides de luminosité) visible dans le haut de l'image. Il faudra donc les supprimer toutes 2. En fonction de J'électronique du téléviseur, l'interférence de type « C » pourra se traduire, lors de la lecture de la bande, par une déchirure horizontale gênante de l'image dans le haut de J'image. Le présent processeur de copie vidéo débarrasse le signal de vidéo composite (CVBS) des 3 types d'interférences par le biais de son signal M-V\_OFF (Macrovision-Off).

#### L'ÉLECTRONIQUE

Le coeur de cette réalisation est un composant EPLD du type EPM7032 d'Altera. Cette « boîte noire » intègre un nombre important de fonctions numériques y ayant été programmées. Ce composant, ESS 976514-1, est disponible auprès des adresses habituelles. Le synoptique de la figure 2 représente les sous-ensembles intégrés dans l'EPLD ct leurs interactions. Rassurez-vous, tous les blocs visibles ici ne sont pas tous camouflés à l'intérieur de J'EpLD; certains d'entre eux sont externes, tangibles et 100% analogiques. Pour cette raison, les explications du fonctionnement de J'électronique iront de l'intérieur de J'EpLD au schéma de la figure 3. Le choix d'une EPLD permet une réduction sensible du nombre de composants nécessaires et pourra faire face à des modifications futures, si tant est qu'il y en ait, du système Macrovision<sup>18</sup> par une simple

#### *Internet et Macrolli!!f!iion*

*Internet est une source précieuse pour l'obtention d'informations additionnelles concernant Macrovision. On y trouvera de tout: technique, commercial, ouï-dire, info d'experts et infos* « *moins informées ".*

*Commençons* par *mentionner* le site des « promoteurs » *de* ce *système que l'on trouve, surprise surprise,* à *l'adresse <http://www.macrovision.com.>*

Si *vous voulez participer* à *des discussions (forum) concer-*

*nant toutes sortes de sujets ayant trait* à *la vidéo,* au *nombre desquels le système anti-copie Macrovision, inscrivez-vous* au *newsgroup rec. video.* Si *vous découvrez* ce *domaine, n'hésitez pas* à *télédécharger le fichier FAQ (frequent/y Asked Questions) avant de commencer* à *envoyer toutes sortes de questions.*

*Antti Paarlathi est le gérant d'un FAQ (version actuelle* 1.1) *généralement bien informé sur Macrovision, site dont*  $l$ <sup>2</sup> $i$ *adresse est http://www.cs.tut.fi. Les points forts de cette FAQ* se *situent* au *niveau des sections expliquant* le *fonctionnement du système Macrovision, tant pour* le *technicien que pour le profane.*

modification de la structure interne de ce composant complexe.

Normalement, une sortie AV *(AI/dio/Video)* fournit un signal CVB5 positif présentant un niveau de quelque 1 V<sub>cc</sub> et ce à une impédance de 75 Q. Le processeur vidéo se doit donc de fournir un gain de 6 dB (2 x) et une impédance de sortie de 75 Q pour que l'on retrouve un niveau identique à la sortie.

Les transistors T4 et T3 constituent un Darlington complémentaire dont le gain est défini par le rapport de R3/R4 par rapport à R8. Cet amplificateur ne touche pas à la polarité du signal d'origine. On fixe, par le biais de la diode DI, le niveau du signal à un niveau déterminé par le diviseur de tension R6/P1/R5. La présence de cette « préprogrammation» permet au montage de répondre correctement à des signaux d'entrée légèrement horsnorme (c'est-à-dire trop faibles ou trop forts). Le résultat de cette opération de clamping est la présence, sur le base de T4, d'un signal présentant un niveau de polarisation stable. Il est possible, par le biais de la résistance R7, de mettre T4 hors-circuit à l'aide du signal M-V OFF, un signal numérique généré par l'EPLD. Les valeurs données aux résistances R4, R3 et R7 sont telles que le niveau *«* Off » **orresponde au « noir)** lorsque le signal amplifié n'a subi d'écrêtage ni d'un côté ni de l'autre.

L'émetteur-suiveur T2 sert de tampon de sortie. Un détecteur de niveau rudimentaire, Tl, extrait les impulsions de synchronisation horizontale et verticale (HVS) du signal CVB5. Il fait également office d'inverseur de sorte que des impulsions de synchronisation positives (S) d'un niveau de 5  $V_{cc}$  sont appliquées à la broche 39 (HVSIN) de l'EPLD.

R11 et C8 constituent un filtre passebas hargé de bloquer la alve couleur et autres interférences de fréquence élevée. Via un détecteur de flanc, les flancs avant des impulsions S (sync) démarrent un compteur à 9 bit (HCTR) travaillant à une fréquence d'horloge de 6 MHz, signal fourni par un oscillateur intégré dans l'EPLD, dont la fréquence est déterminée par le quartz Xl.

La logique-H programmée bloque l'entrée pendant quelque 63 µs pour garantir que seul le flanc avant de l'impulsion 5 puisse démarrer le compteur à des intervalles de 64  $\mu$ s. L'oscillateur n'étant pas du type libre, l'instant de démarrage peut varier de 160 ns ce qui ne pose pas de problème dans le cas présent.

Le signal HVS dérivé du séparateur de sync est tamponné et appliqué à un filtre passe-bas à 2 étages, LP. Dans la réalité, l'intégrateur prend la forme des composants externes C13, R20, C11 et R19 qui fournissent l'impulsion de synchronisation verticale (trame), VS. Par

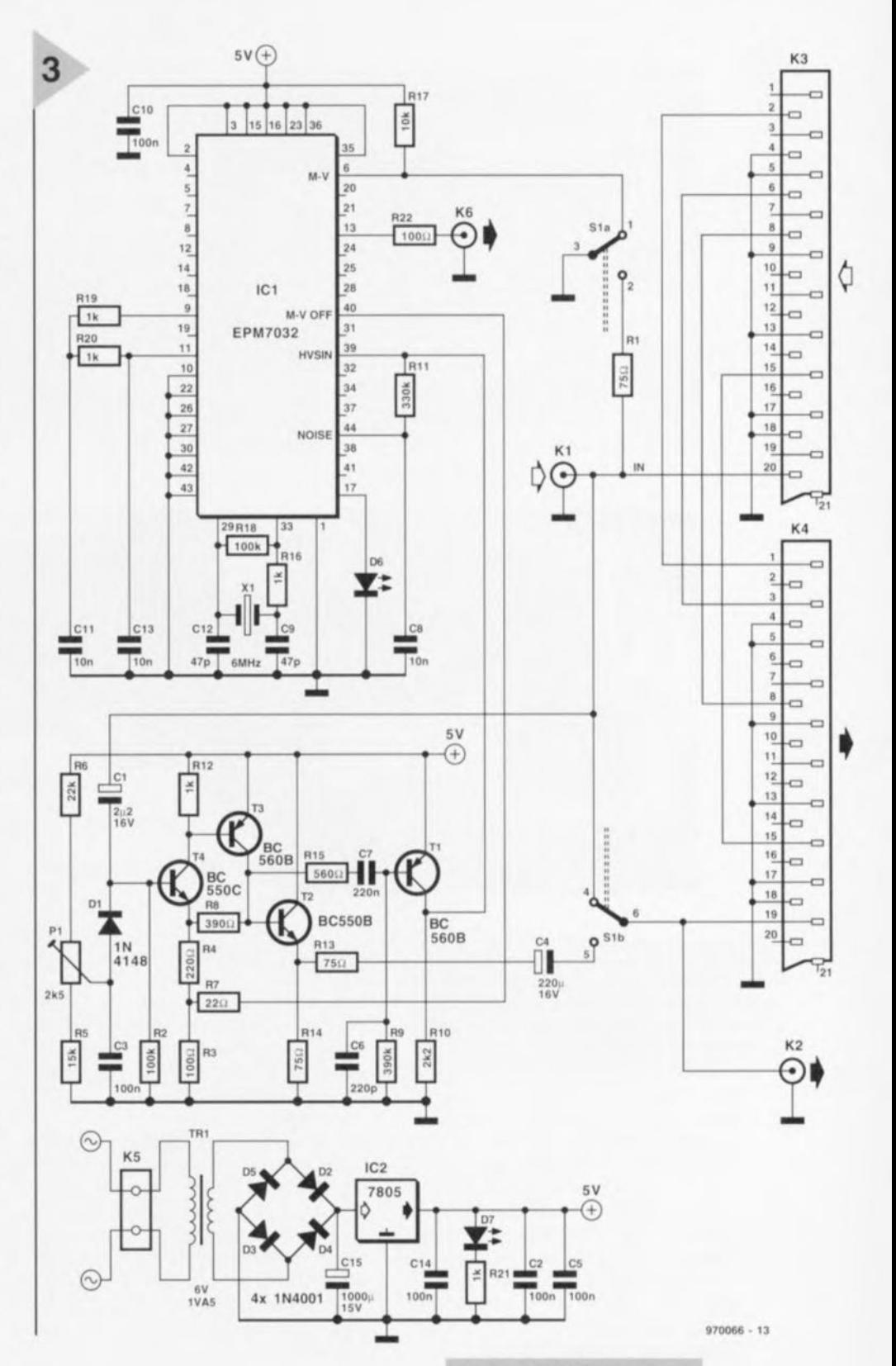

le biais d'une porte et du signal de logique V, VS démarre un autre compteur à 9 bits. Son nom, *vous* l'avez dans doute deviné, VCTR.

Pas de PB pour le moment. La circuiterie analogique et numérique complexe décrite jusqu'à présent, les éléments HCTR et VCTR en particulier, permettent de pointer sur n'importe quel instant de l'image. En se servant de combinaisons judicieusement choisies des états de sortie de HCTR et VCTR, le module baptisé « logique de

*Figure* **3.** *L'électronique du* **processeur** *de copie vidéo pour VHS/PAL.* **Le coeur** *du circuit* **est une** *EPLD préprogrammée qui combine de nom***breuses** *fonctions logiques.* **On** *pourra* **ne** *pas Implanter* **les embases** *K3* **et** *K4 si fon* **se contente** *de liaisons par câbles Cinch (déconseillé).*

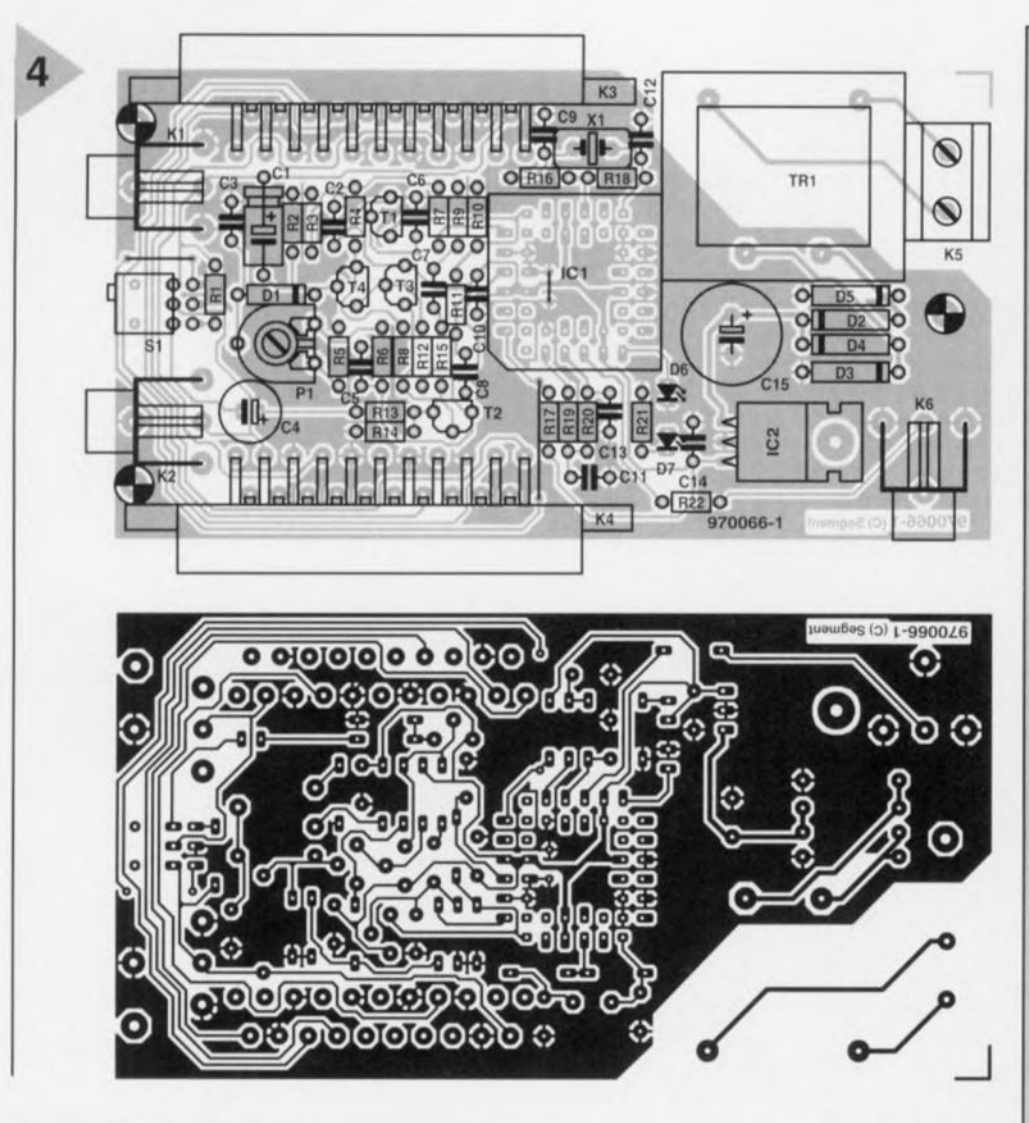

*Figure* **4.** *Dessin* **des** *pistes* **et** *représentation* **de** *la sérigraphie* **de** *l'Implantation* **des** *composants de la platine* **dessinée à** *fintention de* **cette** *réalisation,*

suppression de faisceau » *(blanking)* détermine l'instant d'envoi, *vers* T4, des impulsions de suppression de faisceau Macrovision (M-V \_OFF) en *vue* de l'élimination des différents types d'interférences. C'est ainsi que l'on élimine toutes les salves de type A se présentant en amont de VS. Au cours de cette opération, les salves couleur présentes dans les 16 lignes du bas de l'image sont perdues elles aussi. Heureusement ceci n'a guère de conséquences sachant que lesdites lignes ne sont normalement pas visibles. À compter de VS, voici les composantes d'image supprimées (c'est-à-dire tirées vers le noir) : la totaliré de la période de suppression de faisceau verticale, toutes les interférences « B » et « C » (qui s'en plaindrait?) et le contenu des 8 lignes d'image précédant l'apparition de VS, signaux dont nous n'avons qu **(aire vu tous les signaux «** bizarres » qui y sont parqués.

Un inverseur bipolaire, SI, permet la mise en transparence du processeur, mode obtenu par inhibition du signal M-V OFF.

L'alimentation, basée qu'elle est sur un régulateur de tension 7805 classique ct quelques condensateurs de 100 nF placés ici et là pour le découplage des points critiques, n'a rien que de conventionnel.

La onnexion du processeur de copie vidéo pourra se faire par le biais de câbles Péritel ou de câbles coaxiaux véhiculant le signal CVBS. Nous y reviendrons. L'embase K6 fournil le signal de déclenchement à l'intention de votre oscilloscope; elle pourra servir lors de l'analyse de signaux spécifiques sur le montage voire lors de celle du signal vidéo d'entrée.

On dispose, pour finir, de 2 indications prenant la forme de LED: la première, 07 de couleur rouge, signale la présence de la tension d'alimentation, la seconde, 06, *verte,* s'allume lors de la détection d'un signal Macrovision".

#### LA RÉALISATION

Le processeur de copie vidéo prend place sur une platine extrêmement compacte dont nous recommandons instantanément l'utilisation à tous ceux qui désirent réaliser ce montage. Nous vous proposons, en figure 4, la sérigraphie de l'implantation des compo-

Liste des composants Résistances:  $R1.R13.R14 = 75 Q$  $R2, R18 = 100 \text{ k}\Omega$  $R3, R22 = 100 \Omega$  $R4 = 220Q$  $R5 = 15 k\Omega$  $R6 = 22 k\Omega$  $R7 = 22 Q$  $R8 = 390\Omega$  $R9 = 390 k\Omega$  $R10 = 2k\Omega2$  $R11 = 330 k\Omega$  $R12, R16, R19$  à  $R21 = 1 kQ$  $R15 = 560 \Omega$  $R17 = 10 kQ$  $P1 = a$ justable 2k $\Omega$ 5 horizontal Condensateurs:  $C1 = 2\mu F2/16 V$  $C2, C3, C5, C10, C14 = 100$  nF  $C4 = 220 \mu F/16 V$  radial  $C6 = 220 pF$  $C7 = 220$  nF  $C8, C11, C13 = 10$  nF  $C9.C12 = 47 pF$  $C15 = 1000 \mu F/16 V$  radial Semi-conducteurs :  $D1 = 1N4148$  $D2 \land D5 = 1N4001$ D6 = LED verte à haut rendement D7 = LED rouge à haut rendement  $T1.T3 = BC560B$  $T2 = BC550B$  $T4 = BCS50C$ IC1 = EPM7032 (programmée, ESS976514-1)  $IC2 = 7805$ Divers:  $K1,K2,K6$  = embase Cinch encartable en équerre K3,K4 = embase Péritel encartable en équerre K5 = bornier encartable à 2 contacts au pas de 7,5 mm SI = inverseur bipolaire miniature **(encartable en équerre au pas de 2.54 mm)**  $X1 =$  quartz 6 MHz TRI = transformateur secteur encartable, 6 V/1,5 VA tel que, par exemple, Monacor VTR1106 boîtier 125 x 70 x 40 mm tel que, par

exemple, SD20 (Donau)

sants et le dessin des pistes à l'inten**lion des** amateurs **de réalisations à** 100% personnelles.

Pour peu que l'on respecte la liste des composants, la mise en place des composants ne devrait pas comporter de chausse-trappe. La platine simple face comporte 3 ponts de câblage : le premier sous le support de l'EPLD, le second se cache entre l'inverseur S1 et l'embase KI, le dernier se trouve entre K4 et le support de l'EPLD. On commencera par leur mise en place. On implantera ensuite les composants **dans J'ordre suivant: résistances,** condensateurs, supports pour les circuits intégrés, semi-conducteurs, embases, transformateur et quartz. Les 2 LED seront montées de façon à affleurer la surface de la demi-coquille

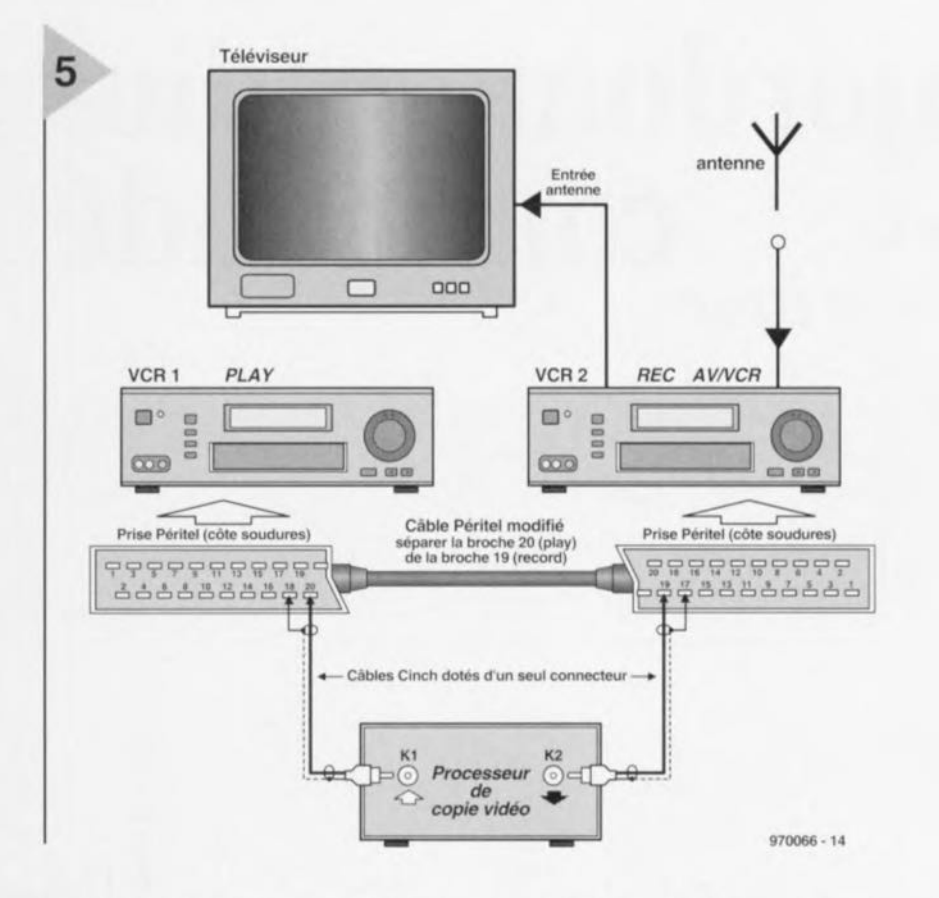

*Figure* **5.** *On respectera* **ce** *plan de* **câblage** « alternatif » *si, pour quelque raison que* **ce** *soit, on ne désire pas utiliser une paire de câbles Péritel pour interconnecter le processeur de copie vidéo aux* **2** *magnétoscopes. Cette alternative consiste* **à** *ouvrir les capots d'un unique câble Péritel et* **à** *modifier l'une des interconnexions.* **Ce** *faisant on permet au signal CVBS de passer* **à** *travers le processeur de copie vidéo* **en** *utilisant* **2** *câbles coaxiaux dotés d'une fiche Cinch.* **On** *identifiera chacune des fiches du câble Péritel ainsi modifié pour éviter toute interversion.*

supérieure du coffret. Attention à la polarité des composants en présentant une, le support PLCC destiné à l'EPLD **en fait** également **partie. La moindre erreur** à ce niveau se traduira par des heures de recherches, sans parler du risque majeur de l'acquisition d'une nouvelle EPLO.

Vu la faible dissipation du 7805, inutile de le doter d'un radiateur; on le fixera sur la platine à l'aide d'une vis, d'une rondelle et d'un écrou M3.

Nous avons utilisé un coffret SD20 (Donau). Il vous faudra effectuer les découpes nécessaires au passage des embases Péritel, des LED, des embases Cinch, de l'inverseur de mise hors fonction du décodeur et du câble d'alimentation secteur. Le plastique AB5 se laisse heureusement facilement travailler.

Après une vérification critique de son **chef d'oeuvre, on pourra monter la** platine dans le coffret à l'aide de 3 vis M3 (par le biais des orifices prévus à cet effet dans le circuit imprimé) ct d'entretoises de JO mm fixées dans le fond du boîtier.

n dotera le coffret de 4 pieds en caoutchouc pour éviter de rayer la surface sur laquelle on posera le décodeur.

#### **MODE D'EMPLOI ET CONNEXION**

Ce montage en connaît pas d'autre réglage que celui de l'ajustable P1. On commencera par mettre cet ajustable en position médiane. On  $p$ ourra, si nécessaire, jouer sur sa **position** au cas **olt le niveau**

de sortie fourni par le magnétoscope de « lecture » s'avérait trop élevé ou trop faible.

Le processeur de copie vidéo est interalé dans la liaison AN (Audio/Vidéo), Cinch, BNC, DIN ou Péritel, reliant le magnétoscope de lecture ct celui d'enregistrement. On utilisera normalement une paire de câbles Péritel : le premier allant du magnétoscope de lecture vers l'entrée du processeur de copie vidéo, le second partant de ce dernier pour aller au magnétoscope de « copie ». C'est là la solution la plus simple vu que le processeur de copie vidéo dispose de 2 embases Péritel prévues à cette intention, K3 (entrée) ct K4 (sortie).

Vous pourrez, si vous ne voulez pas faire les frais de zcôbles Péritel, vous contenter d'un seul câble en utilisant le plan de câblage de substitution donné en figure 5. Il vous faudra cependant, dans ce cas-là, ouvrir les 2 prises Péritel pour y faire l'une ou l'autre soudure. Il faudra également penser à marquer, indélébilement, les prises pour éviter toute interversion malencontreuse. Cette solution de rechange onsiste **en fait à déconnecter rune** des 2 lignes CVBS (broches 19 et 20) et à la faire passer par le processeur de copie vidéo par le biais de 2 petits morceaux de câble coaxial dotés à l'une de leurs extrémités d'une fiche Cinch. 970066-1

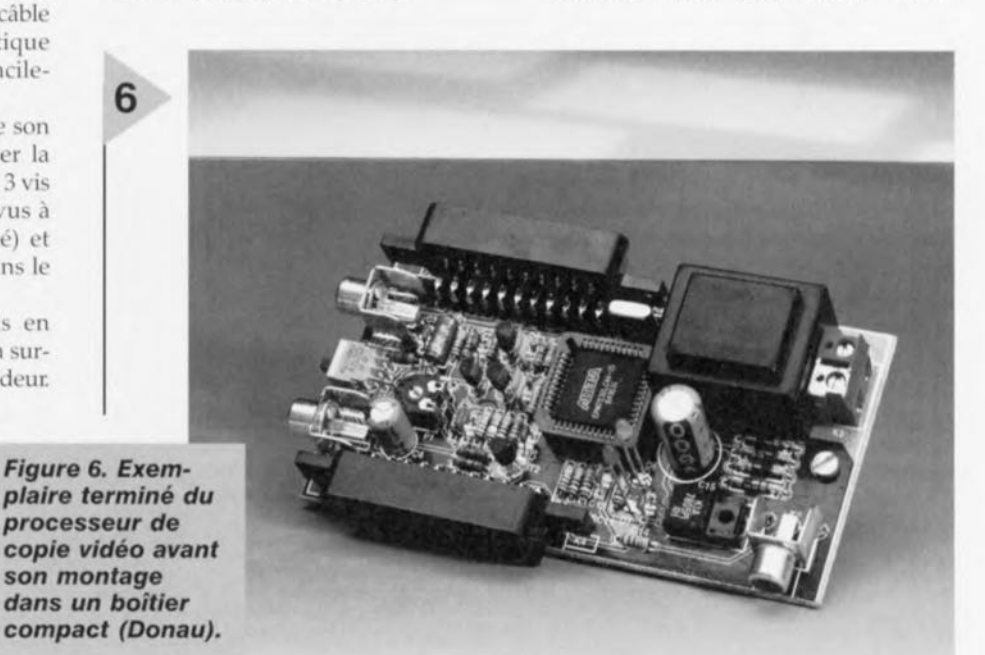

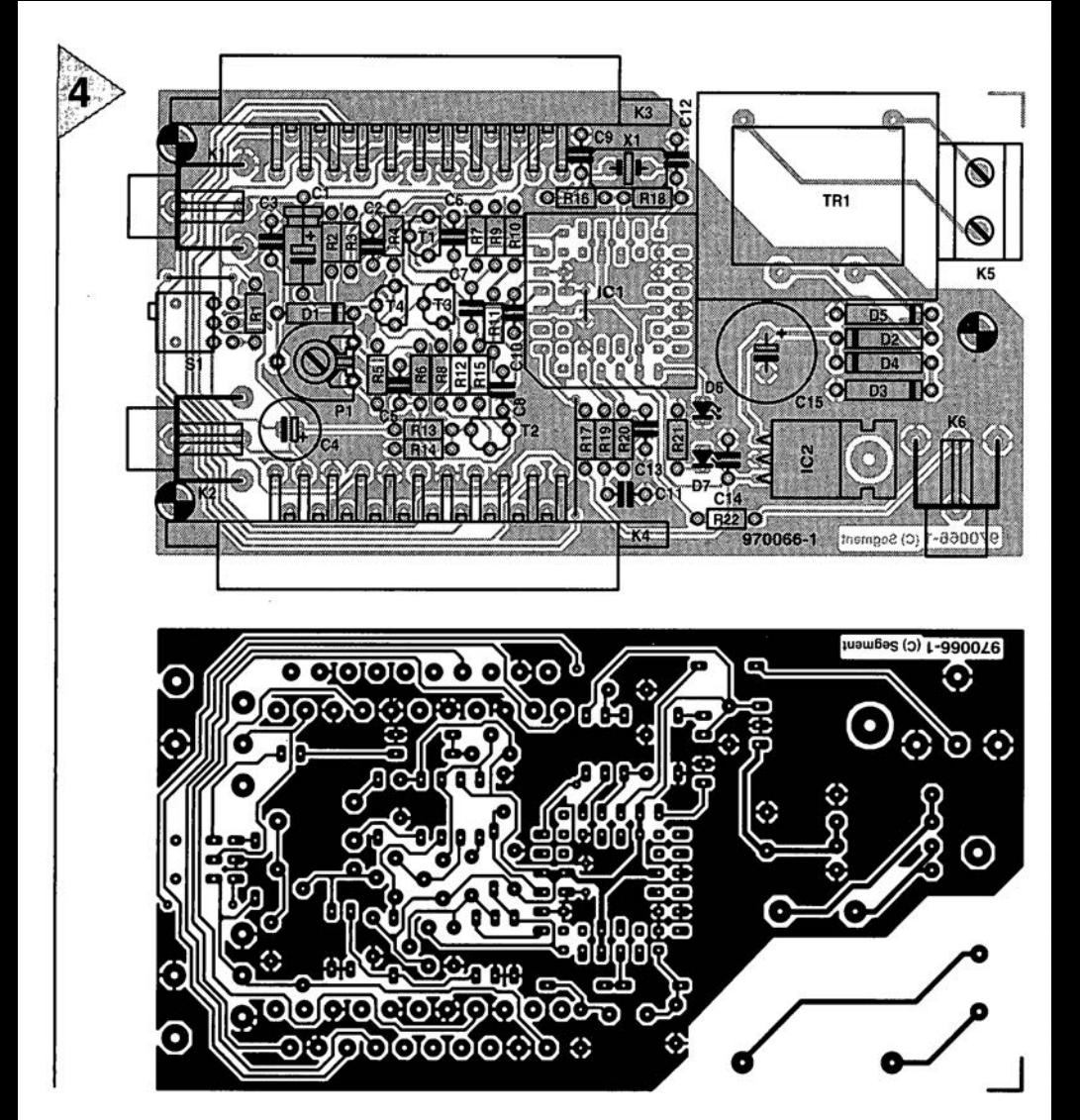

### *LE COIN DU LECTEUR*

*Pour peu que nous fermions l'oeil un court instant, cela n'empêche pas certains de nous réveiller. Merci Mr Kok, vous avez parfaitement raison. Nos plus plates excuses pour ce « slip of the pen » ! La rédaction*

#### **Processeur de copie vidéo**

J'ai réalisé le processeur de copie vidéo décrit dans le numéro de novembre 97 en utilisant la platine originale et l'EPLD programmée. Le montage fonctionne mais il est entaché d'une certaine instabilité de fonctionnement. La génération des impulsions M-V-OFF n'est pas constante. Il arrive qu'elles ne soit pas, occasionnellement, présentes, de sorte que les impulsions de codage Macrovision arrivent de temps à autre à la sortie. Le résultat est un AVR déréglé de temps à autre (image claire et sombre). Y-a-t-il une raison: cette instabilité ? Les signaux HVSIN sont stables.

**G. Drongen**

*Ce problème est connu et apparaît sur l'un ou l'autre montage lorsque la tension d'alimentation est limite. La solution à ce problème consiste à prendre, pour Tr1, un transformateur fournissant une tension légèrement supérieure, voire, à remplacer IC2 par un 4805. La rédaction*

#### **D'autres FET de puissance ?**

Je sais que certains de vos lecteurs cherches des alternatives aux FET de puissance (Power FET) de la fameuse série 2SK/2SJ. Il semblerait qu'il y ait des problèmes pour les trouver et que personne ne connaisse de remplaçant.

Il n'y a pas longtemps, i'ai lu dans un magazine anglais une pub de la société Profusion. Il distribuent des FET de la firme Exicon et, entre autres, des remplaçantstype des types de FET indiqués plus haut. Il semblerait que les types suivants conviennent : ECF10N16 et ECF10P16. Dans leur boîtier TO-3 ils s'accommodent tous 2 de 8 A et 160 V. Il y a encore d'autres FET (plus puissants encore). Il n'est pas exclu qu'il faille modifier quelque peu la tension de polarisation pour pouvoir utiliser ces FET en tant que remplaçants directs des 2SK135 et 2SJ50. L'adresse de Profusion est la suivante: Profusion plc, Aviation Way, Southend-on-Sea, Essex SSM2404 6UN, Grande Bretagne

Tél.: (+ 44).1702.543.500 Fax.: (+ 44).1702.543.700 E-mail: sales@profusion.co.uk **G. Tent**

#### **mesures de temps en VISUAL BASIC**

Dans l'article publié dans le numéro de septembre 1998 il existe un petit programme utilisant les instructions PortIn(..) et PortOut(..). Si j'utilise ce programme dans mon Visual BASIC 4.0, ce dernier ne reconnaît pas ces instructions. À quoi cela estil dû et existe-t-il une solution à ce problème ?

#### **C. Mijnen**

*Vous n'êtes pas le seul à avoir rencontré ce problème. Après concertation avec l'auteur, il apparaît qu'il faut, pour cela, ajouter un fichier .ddl à Visual BASIC. Nous pouvons le fournir, par E-mail, aux intéressés. La rédaction*

#### **Wave-Player**

*Ce montage, publié en février 99, semble intéresser nombre d'entre nos lecteurs. Il semblerait que l'on propose, pour IC5, un TDA7052 « ordinaire » et non pas le TDA7052A. Cela pose cependant malheureusement un problème sachant que seule la version A dispose d'une entrée de commande pour le réglage de volume et d'une entrée de silencieux (broche 4).*

*Il nous reste à signaler une petite erreur dans le schéma : la broche 8 de IC5 s'est en effet vu attribuer le numéro 7.*

#### **récepteur universel**

*Un certain nombre de réactions au montage « récepteur universel » publié dans les numéros de janvier et février de cette année, nous donnent à penser que nombreux sont ceux qui désirant réaliser ce montage, se voient donner, pour IC5, un MC145156 au lieu du MC14516-* *2. D'après nos informations, il semblerait que la première version ne possède pas de résistances de forçage au niveau haut (pull up) internes pour les entrées du facteur de division de référence. Ceci se traduit par un facteur de division non défini et un risque de non-verrouillage de la PLL. On pourra, pour remédier à cette situation, relier les broches 2 (RA2) et 20 (RA0) de IC5 au + 5 V La rédaction.*

#### **système d'enregistrement de données**

Cet article publié en février 1999 comporte malheureusement 2 petits défauts. On risque des pertes de données, lors d'un transfert de données sans acquittement (*handshake*), si le récepteur devient plus lent que l'émetteur. Dans le cas du système d'enregistrement cela peut arriver lors du transfert de données vers le PC lorsque ce dernier écrit un bloc de données sur le disque dur. Pour éviter cela, le système d'enregistrement de données possède un pilote de flux de données (acquittement logiciel). Le programme Hyperterminal de Windows émet un 13<sub>HEX</sub> pour bloquer le flux de données et un  $11_{\text{HEX}}$ pour permettre au système de reprendre l'émission de données. Il faut cependant pour que les choses se passent ainsi, que l'option XON/OFF ait été activée. Le transfert de données vers le PC se fait sous le format 8 bits de données et 1 bit d'arrêt. Il est fait mention, à tort de 2 bits d'arrêt. Le format correct est partant 1200/8/N/1 ou 9600/8/N/1.

On trouve aujourd'hui de plus en plus de multimètres dotés d'une interface RS-232. Si le protocole de transfert d'un multimètre donné différait de celui que connaît le M-3610-D utilisé dans la présente réalisation, cela peut avoir des conséquences sur le fonctionnement, voire le rendre impossible. L'auteur est prêt dans de telles circonstances, à adapter son programme en conséquence. Adressez votre demande par Email à la rédaction

Protocole de transfert du M-3610-D:

Paramètres de communication : 1200/7/N/2.

Format de données :

14 octets ASCII, le dernier octet

envové étant un CR (0DHEX). Demande de données : l'émission d'un « D » indique au VMN qu'il doit envoyer les données. **R. Lock (auteur)**

#### **chargeur CdNi simple**

Le schéma de ce montage publié en février 1999 comporte une erreur. La liaison entre la sortie du 78L05 et R3 n'a pas lieu d'exister. Le 78L05 n'a en effet rien à voir avec la tension de charge, qui est le domaine de la tension non régulée fournie par T1. Il faut donc établir une liaison entre la sortie « + » de B1 et la résistance R3. La platine ne comporte pas cette erreur.

**G. Huizinga**

*Nous avions également, comme d'autres lecteurs, relevé cette erreur. Il ne s'agit, heureusement, que d'une erreur de dessin qui n'a pas de conséquence sur ceux qui auront utilisé la platine ou repris son dessin des pistes pour réaliser la leur. La rédaction.*

#### **« Accubench »**

J'ai réalisé ce montage publié dans le cahier PC-PLUS et il ne fonctionne pas. Après mûre réflexion il apparaît qu'il existe, entre le schéma et le dessin des pistes, un certain nombre de différences dont je vous adresse la liste. J'aimerai bien savoir qui, du schéma ou du dessin des pistes, a raison de manière à arriver à faire fonctionner ce montage.

#### **D. Eichelsheim**

*Les différences que vous avez constaté tiennent au fait que certaines des portes intégrées dans IC4 ont été interconnectées différemment vu que cela simplifiait le dessin de la platine. Cela n'a pas d'influence sur le fonctionnement du circuit. Plus ennuyeux est le fait que l'auteur a, lors du dessin de sa platine, oublié une piste entre les broches 2 et 8 de IC1, ce qui se traduit par une absence de connexion à la masse de l'extrémité inférieure du condensateur C1. Si vous établissez cette connexion il y a de fortes chances que ce montage fonctionne comme il faut. Toutes nos excuses pour cette erreur. La rédaction*

## **majordome radio***ouverture de porte* **commandé** *par radar volumétrique*

Le présent article, sorte de note d'application, se targue de proposer des suggestions et autres données utiles pour la conception d'un système d'ouverture de porte ou de serrure basé sur un module radar travaillant en bande X (10 GHz) disponible dans le commerce. Le mouvement, à l'intérieur du domaine défini par la portée du radar, de tout objet ou personne est détecté par effet Doppler et un circuit d'évaluation rustique attaque à son tour un relais.

> Le détecteur à micro-ondes fournissant l'information de commutation pour le majordome radio-commandé est un radar volumétrique conçu pour détecter des personnes ou objets se trouvant à l'intérieur d'une zone donnée. Dès qu'il détecte quoi que ce soit en mouvement dans son rayon d'action, le système active un relais qui, à son tour, Ouvre une porte ou, d'une façon ou d'une autre, permet l'accès. Le module radar utilisé ici est du type Doppler; il travaille dans la bande  $X$ (3 cm, 10 GHz). Théoriquement, ce module est capable de mesurer des vitesses d'objet entre 50 rn/h (quelque 14 cm/s) et 500 km/h. L'évaluation électronique de la fréquence de sortie (déphasage de l'effet Doppler) fournie par le module radar permet au système de détecter fiablement des personnes marchant ou courant, voire des objets e mouvant (une voiture remontant une allée par exemple).

Les performances de ce type de détec-

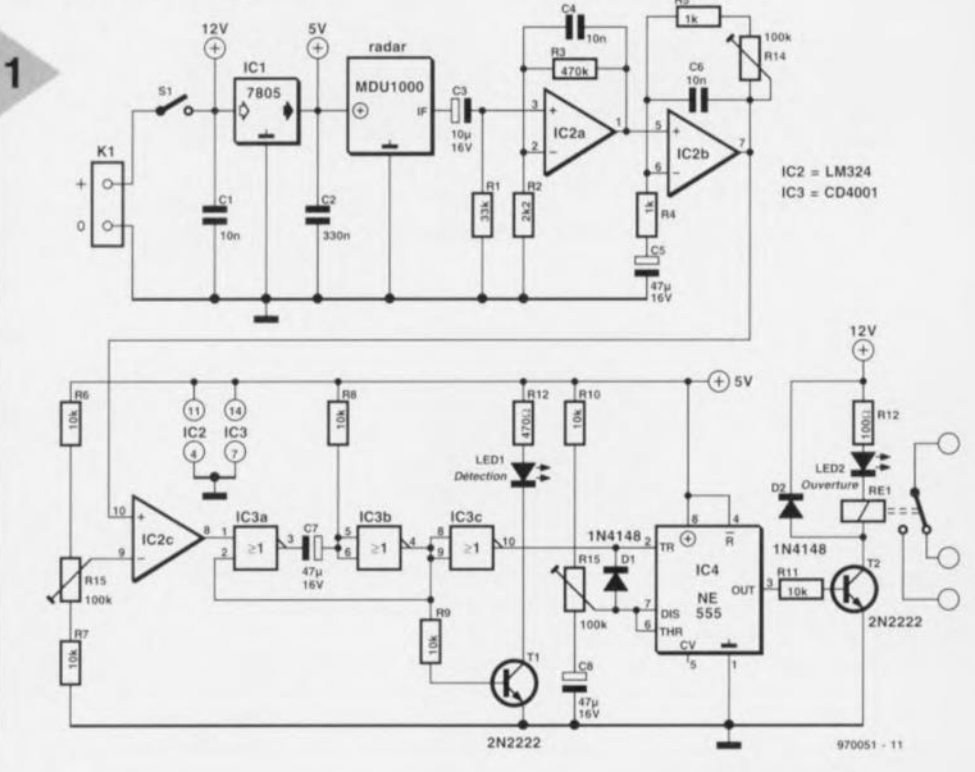

teur sont, des points de vue sensibilité et fiabilité, supérieures à celle des détecteurs PID (Passive Infra-Red) sachant qu'il n'est pas, le moins du monde, gêné par le brouillard, la pluie, la nuit ou un soleil rayonnant. Vu en outre que les micro-ondes traversent de nombreux matériaux, le verre, le bois et la céramique entre autres, sans subir d'atténuation notable, le système pourra être dissimulé, ce qui, normalement, n'est pas le cas avec les PID.

#### LE SCHÉMA

La figure 1 vous propose l'électronique du majordome radio-commandé. Le coeur du système est le module radar à micro-ondes du type MDU1000. Le signal de décalage Doppler disponible à la sortie IF (Intermediate Frequency) commence par subir, via R1 et C3, un filtrage destiné à éliminer les composantes de faible fréquence. Le signal est ensuite amplifié par une paire d'amplificateurs aux gains fixe de 210 x (IC2a) d'une part et réglable de 1 à 100 x (IC2b) de l'autre. Le gain de ce dernier est ajustable par le biais de RH et détermine la portée de détection du système. Les amplificateurs opérationnels, les condensateurs C4 et C6 limitent quelque peu la bande passante

*Figure* 1. Le *schéma du majordome radiocommandé par module radar.*

des composantes de fréquences élevées. Le condensateur électrochimique CS du second étage d'amplification sert au découplage de la composante de tension continue.

La sensibilité de détection du systèmes est ajustable par le biais de la résistance ajustable R15 qui commande la polarisation de l'entrée inverseuse du 3ème amplificateur opérationnel du circuit, IC2c, câblé en comparateur.

En cas d'effet Doppler significatif, la sortie de IC2c bascule au niveau haut et permet à un multivibrateur monostable (MMV) constitué de 2 des 4 portes intégrées dans IC3, de générer une impulsion « détection d'intrus » d'une longueur de quelque 0,5 s. La temporisation, T, répond à la formule suivante:

#### $T = 1/(R8 \cdot C7)$  [s]

L'impulsion de commande résultante présente à la sortie de la porte IC3b fait entrer le transistor T1 en conduction de sorte que la LED-témoin *«* Detcct », Dl, s'allume.

Cette même impulsion est inversée par

projet: S. Parizet

IC3c, servant à déclencher un second MVM, redéclenchable cette fois, IC4. Le bon vieux NE555 utilisé à cet endroit pilote, par l'intermédiaire du transistor driver, T2, la durée d'activation (on time) du relais Re1. Cette temporisation pourra prendre toute valeur comprise entre 0,5 (présente peu d'intérêt nous le reconnaissons, sauf dans le cas de Bip-Bip, le RoadRunner ou d'un félin quasi-supersonique) *et* de l'ordre de 5 . Le contact du relais sert à activer le moteur du système d'ouverture de porte. Une LED rouge, LED2, s'allume pour indiquer que le moteur est mis en route.

Le relais et l'électronique de traitement du signal sont alimentés par une tension d'alimentation positive de 5 V fournie par un régulateur de tension 7805. Le relais est, lui, alimenté directement par la tension non régulée de 12 V. La consommation de l'ensemble du montage est de quelque 80 mA.

#### CouP D'OEIL AU MODULE RADAR

Le MDU1000 émet une puissance de transmission de l'ordre de 13 décibelmilliwatts (dBm) soit 20 mW Le standard IEEE C95.1-1991 définit un niveau d'exposition maximal de 7 mW/cm<sup>2</sup> à une fréquence de 10 GHz. À une distance de 1 m de l'avant du module radar MDUlOOO le niveau de rayonnement sera d'environ *O,72f/W/cm2,* soit 10000 fois inférieur à la norme.

Les graphiques de la figure 2 donnent la répartition, dans les plans horizontal (H) et vertical (E pour *Elevation*), de la puissance émise. On notera que les niveaux de puissance indiqués sont relatifs, c'est-à-dire que le 0 dB du graphiquc correspond à la puissance maximale émise de + 13 dBm. Les lobes latéraux dans le plan horizontal sont normaux pour un générateur de micro-ondes conçu pour rayonner largement dans la bande X, c'est-à-dire sans comporter de dispositif guideonde WG 16. Les angles - 3 dB (demipuissance) sont, pour les plans H et E, de 36 et 72° respectivement.

Le seuil de détection (sensibilité) du récepteur intégré dans le MDUlOOO est de, d'après les informations du fabricant, de - 86 dBm. Ce seuil (exprimé en dBm par rapport à une antenne isotropique) est représenté sous la forme d'une ligne droite en figure 3. Théoriquement, une sensibilité de - 86 dBm donne une portée de 20 m au radar. Dans la pratique celle-ci est en fait de l'ordre de 15 m.

Comme le montre le croquis coté de la figure 4, le module radar MDU1000 est relativement plat et compact. Il ne emporte pas de point de réglage et comporte 3 connexions: IF out,  $+5$  V et masse.

lJïOIYil-]

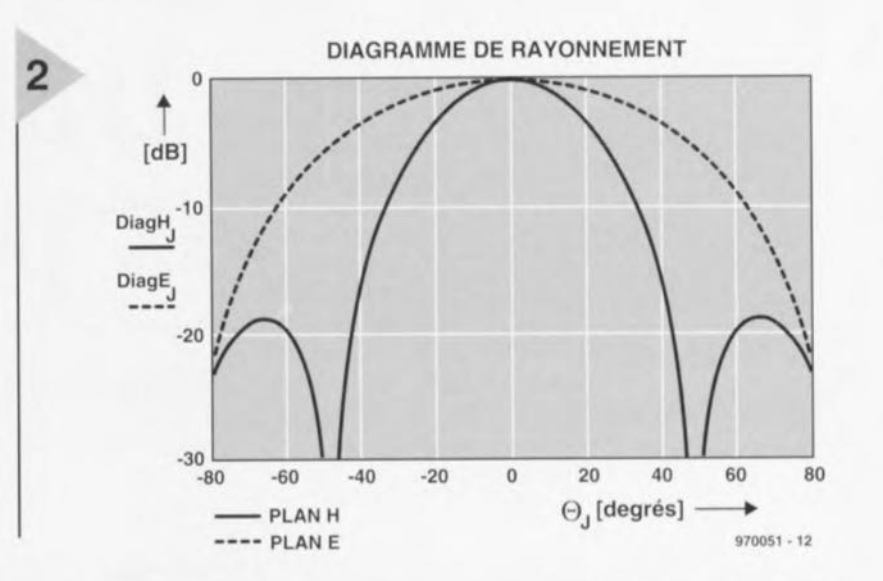

*Figure* 2, *Graphes de rayonnement du MDU1000 dans les plans horizontal (H)* et *vertical (V).*

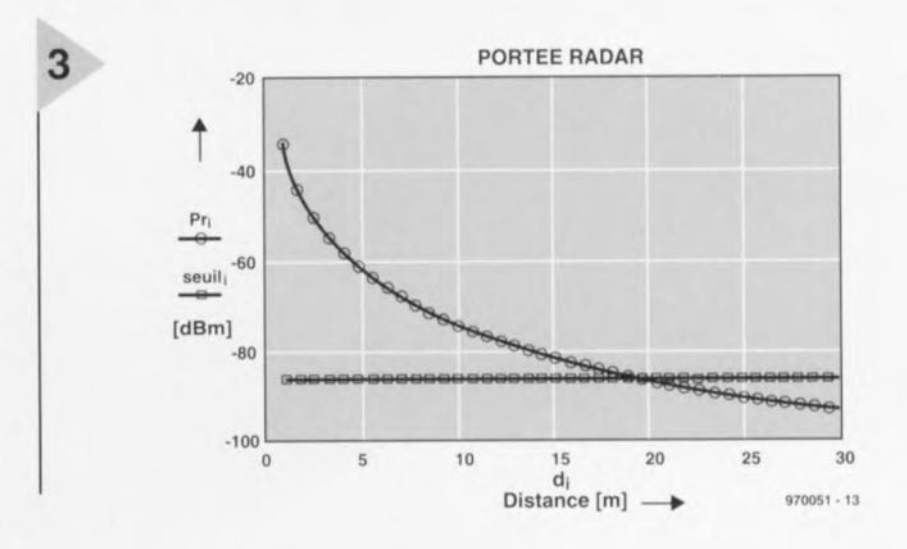

*Figure* 3. À *une sensibilité de -* 86 *dBm, le module radar possède une* portée *théorique de* 20 m.

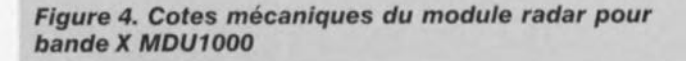

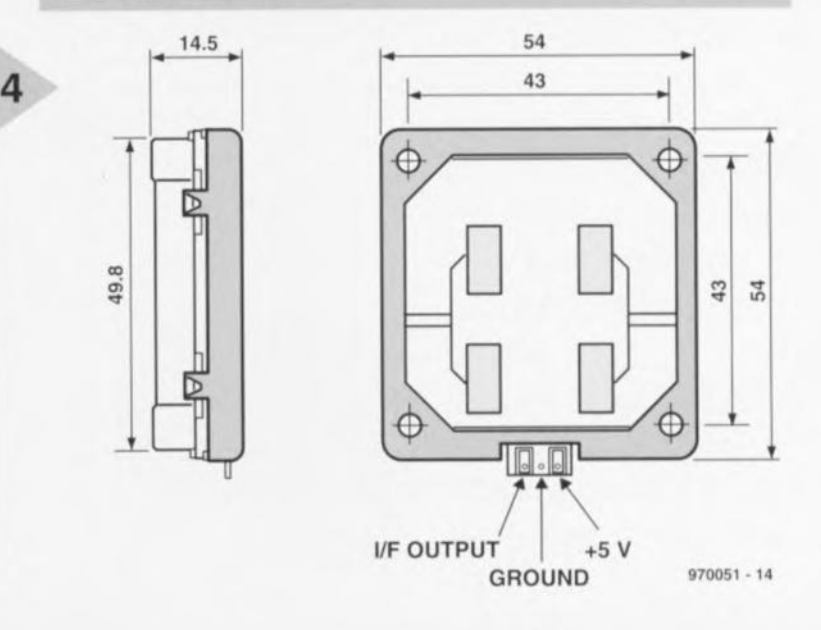

53

# **traitement de signaux par PSN**

 $y(n) = \sum a(k)x(n-$ 

**k::O**

*comment garder une caractéristique analogique au numérique*

 $\overline{\mathscr{S}}^{acn}$ 

**FIRUCTURE** 

 $a(0)$ 

**Nombreux sont de nos jours les systèmes électroniques dotés d'un Processeur de Signaux Numérique (PSN = DSP pour** *Digital Signal Processor* **en anglais), Régulateurs de processus, amplificateurs et systèmes de commande audio, sont quelquesuns des domaines où l'on rencontre aujourd'hui l'un ou l'autre PSN chargé de faire subir un traitement numérique à des signaux analogiques, Dans le présent article nous allons voir ce à quoi il faut penser lorsque l'on envisage de réaliser un système à PSN,**

Il est intéressant, pour pouvoir se faire une meilleure idée sur le fonctionnement et les applications potentielles d'un PSN, de procéder, à partir d'un exemple, à la comparaison entre une solution analogique et son homologue numérique. Un filtre analogique utilise des résistances, des condensa-

teurs, des selfs et d'autres composants actifs tels que amplificateurs opérationncls. Un tel filtre analogique, coûte peu et est **facile à réaliser, mais aux** ordres élevés en particulier, difficile à calibrer, à

*Figure* **1.** *Côte à côte,* **un** *filtre passe-bande Idéal* **et** *une approximation pratique de* **ce** *filtre réalisée* **à** *faide de filtres analogiques du second ordre* **en** *technologie discrète.*

modifier et à maintenir stable. La mise en oeuvre d'un PSN est de ce fait à recommander pour de très nombreuses applications. Ce genre de processeur R1SC permet de création de filtres par logiciel. Ce dernier est flexible, facile à reproduire ct plus fiable qu'une version analogique.

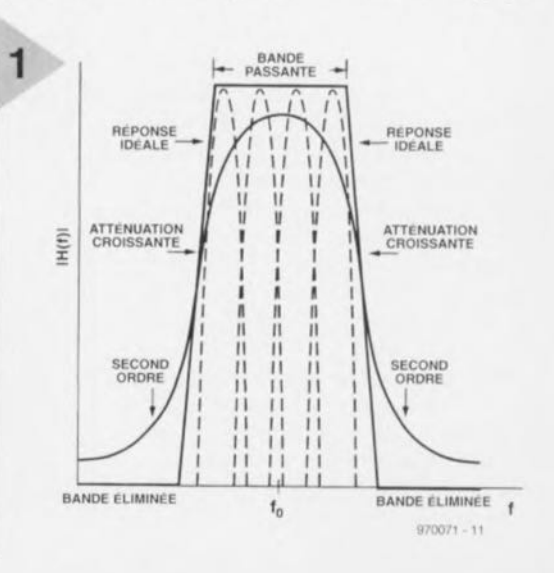

Autre avantage important, lorsque l'on a besoin d'un ordre plus élevé de filtre les seuls changements se situent au niveau du logiciel. En effet, contrairement à ce qui est le cas avec un filtre discret, on ne touche pas au matériel. Un exemple pratique: Supposons que nous ayons besoin d'un filtre passe-bande idéal. Ce filtre possède une courbe de filtrage telle celle représentée en figure 1. La courbe passe-bande doit être, dans le domaine passant, plate et l'on ne doit pas avoir de déphasage. À l'extérieur du domaine passant l'atténuation doit être infinie. Autres additions idéales à ces caractéristiques: une possibilité de réglage de la fréquence centrale et de la bande passante du filtre. Et pourquoi pas une possibilité de modifier la pente du filtre.

Le graphique montre clairement que l'on peut, en cas d'approche analogique, utiliser un certain nombre de filtres du second ordre à facteur Q élevé et à chaque fois une fréquence centrale différente. Il est facile de supputer que l'accord entre eux est une affaire complexe.

#### L'APPROCHE NUMÉRIQUE

On dispose, en cas de mise en oeuvre d'un PSN, dans le cas de l'exemple évoqué, en fait de 2 approches possibles : la réponse impulsionnelle (FIR *= Fil/ile IlIIpltlse l?esl'ol/5r)* et la réponse impulsionnelle infinie (I1R = *Inïiniïe Impulse Response*). La réponse impulsionnelle dans le domaine temporel d'un filtre RIF est la somme pondérée du signal d'entrée ct un certain nombre (non infini) d'échantillons le précédant. La figure 2 propose la structure schématique d'un filtre RIF ainsi que celle d'un filtre RII. De par l'absence de feedback dans le cas d'un filtre RIF, la réaction à un signal d'entrée cesse lorsqu'est atteinte la fin de la fonction *(01111'111).* Un filtre RIF ne connait pas de pôle, ne disposant que de points zéro. Un filtre RII au contraire est appelé infini parce qu'il comporte une fonction récursive (réinjection du signal de sortie vers l'entrée). Le signal résultant disponible à la sortie est donc une combinaison tant du signal d'entrée que du signal de sortie. De par la présence d'une réinjection, la réaction à un signal d'entrée peut être infiniment longue. Un filtre RII comporte tant des pôles que *de;* points nuls. Dans les équations de la figure 2, x représente les échantillons de l'entrée et y ceux présents à la sortie. Pour leur part, a correspond aux facteurs de pondération de l'entrée, b ceux de la sortie. n représente la durée d'échantillonnage, M et N correspondent au nombre d'échantillons (l'ordre) programmé dans la fonction. Il est important de noter que les opérations

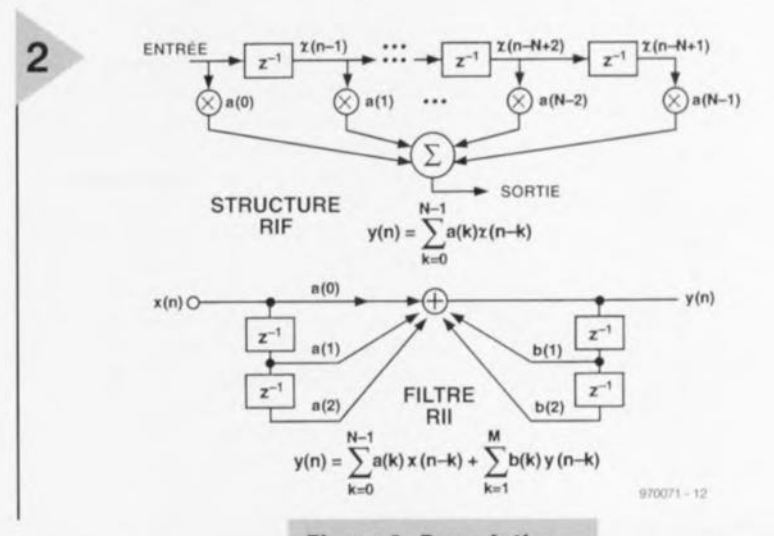

mathématiques pour les 2 types de filtres du schéma sont des additions et des multiplications. Les fonctions de base sur lesquelles reposent la plupart des

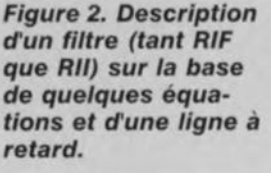

fonctions des PSN, même les fonctions très complexes, reviennent à ces instructions élémentaires.

L'approximation d'un filtre se résume en fait à la définition, par le biais de coefficients disponibles à cet effet, d'un gain ou d'une atténuation de transfert (entre l'entrée et la sortie) et à l'obtention de l'ordre requis par le biais d'un certain nombre de point de (contre- )réaction *(lnps).* (II est judicieux de signaler ici que la structure d'un filtre RIF peut être comparée à un signal traversant une ligne à retard dotée d'un grand nombre de prises intermédiaires. La durée de retard entre 2 prises intermédiaires est alors égale à l'intervalle séparant 2 échantillons). La figure 3 montre le comportement d'un filtre RIF à 90 prises intermédiaires (90-tap *FIR*), ainsi que la caractéristique d'une triplette de filtres du 2ème, 4ème et 6ème ordre respectivement. <sup>11</sup> n'est pas difficile de s'imaginer que la mise au point d'une version analogique de la courbe de filtre RIF 90-tap obtenue à l'aide d'un PSN et représentée ici est loin d'être une sinécure (sans même penser à la stabilité et à l'excellente fiabilité à long terme de la solution à PSN).

#### REVENONS A LA RÉALITÉ

Dans la pratique, les signaux sont toujours analogiques, suivant l'évolution progressive des processus physiques tels que le son, la lumière, la température, l'électricité et le magnétisme. Un capteur (transducer) convertit ces grandeurs en grandeurs électriques telles que tension et courant. Un convertis seur A/N pris en aval transforme ensuite ces signaux en code numérique. La résolution et la fréquence d'échantillonnage (sample frequency) adoptées déterminent la qualité du code numérique; il est essentiel de ne pas perdre d'information importante.

La fréquence d'échantillonnage idéale dépend de la qualité requise pour un traitement des signaux avec une précision suffisante. On admettra que la fréquence d'échantillonnage doit toujours être au minimum 2 fois supérieure à la fréquence la plus élevée présente dans le signal à échantillonner (théorème de Nyquist). Un signal audio comportant des fréquences de signal allant jusqu'à 20 kHz nécessitera donc une fréquence d'échantillonnage de 40 kHz au minimum. Vu que le signal audio peut également comporter des fréquences plus élevées telles que du bruit, il faudra monter en amont du convertisseur un

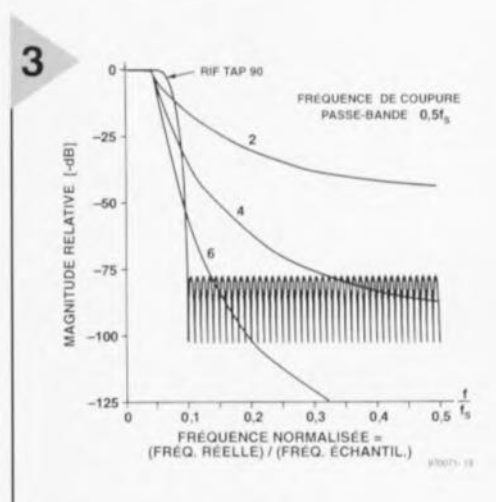

**Figure 3. Un PSN per***met* aisément *de* réaliser *un filtre étroit.* On *voit* ici *le résultat d'un RIF 90-taps comparé* à *un filtre Tchébytcheff du second,* 4ème *et* sème *ordre respectivement.*

#### Elektor 11/97

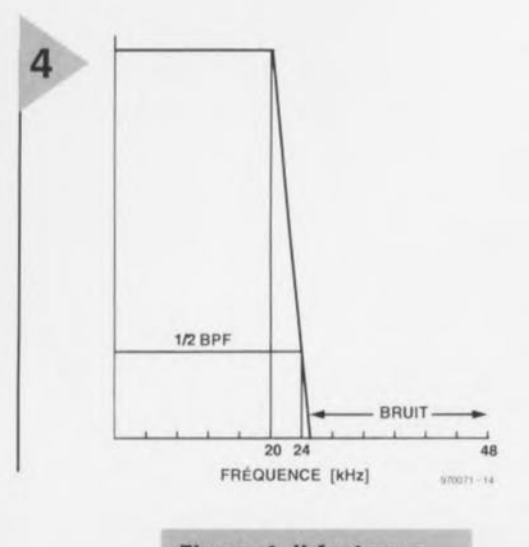

*Figure* 4. *1/ faut monter* en *amont du convertisseur AIN* un *filtre antirepliement.* Cette *caractéristique montre le comportement d'un filtre idéal.*

filtre dit d'antirepliment *(anti-aliasing)* chargé d'éliminer efficacement ce type de signal. Ce filtre connaissant luimême d'une certaine bande passante, on adoptera, dans la pratique, une fréquence d'échantillonnage légèrement supérieure (de 2 à 4 kHz) à la valeur double théorique.

La figure 4 illustre le comportement d'un filtre antirepliement idéal ayant une fréquence de coupure de 20 kHz.

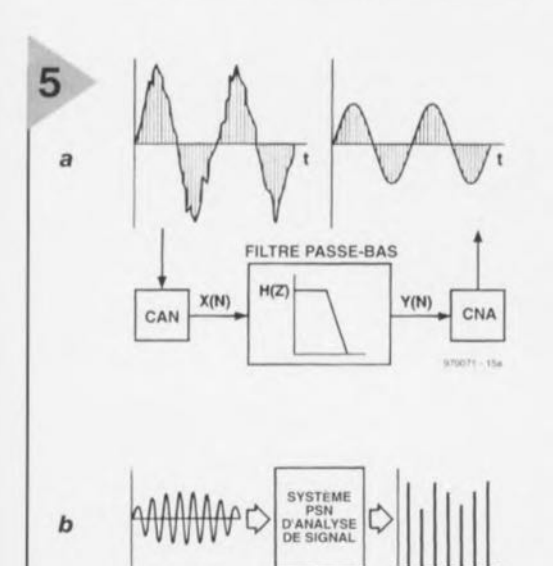

*Figure* 5. *Mis* c6te à *c6te,* un système *d'échantillonnage* basé sur *une prise d'échantillons Individuels (a) et* un système où *la prise* se *fait par lot d'échantillons (b).*

TEMPS FRÉQUENCE

Dans la présente application l'élimination d'un signal signifie que le niveau dudit signal est ramené à la moitié du niveau de signal correspondant au Bit de Poids Faible (LSB = Least Significant Bit) dans le domaine numérique. La caractéristique de filtre représentée ici atteint e point à une fréquence de 24 kHz. L'une des techniques adoptées pour réaliser cette atténuation, sans faire appel à une électronique analogique complexe, consiste à utiliser le suréchantillonnage (oversampling) par le biais d'un convertisseur *NN* sigmadelta (|Z-|D). Souvent, ce type de convertisseur travaille à une résolution faible (1 bit par exemple) à une fréquence d'échantillonnage très élevée de quelques MHz (très supérieure au double de la fréquence de signal, à savoir 48 kHz dans le cas des signaux audio, évoquée plus haut). Le filtre d'entrée requis peut en devenir notablement plus simple. Un filtre numérique intégré reconvertit le signal numérique pour lui rendre la résolution et la réponse en fréquence requises, ramenant en outre la fréquence d'échantillonnage à 48 kHz.

#### Au TRAVAIL

Après choix de la fréquence d'échantillonnage souhaitée et numérisation réussie du signal analogique, vient l'instant (crucial) du choix du bon PSN. Plusieurs fabricants proposent une palette étoffée de PSN. On y trouvera toujours un type de PSN « convenable ». Quels sont, en fait, les ritères auxquels doit satisfaire notre processeur?

La puissance de calcul requise dépend de la complexité des calculs et de la fréquence d'échantillonnage adoptée. On peut affirmer, sans entrer dans le détail, que toutes les opérations que doit subir un échantillon doivent être terminée avant l'arrivée de l'échantillon suivant. On utilise, dans le cas des signaux audio, une fréquence d'échantillonnage de 48 kHz. Ceci signifie que l'on dispose, entre 2 échantillons, d'une durée de  $20,833 \,\mu s$ .

On peut, à partir de cette valeur, déterminer la puissance de calcul nécessaire pour l'exécution de l'algorithme requis. Il faut, sans que l'on ne puisse y changer quoi que ce soit, tout simplement plus de temps pour exécuter des opérations complexes que pour des calcul simples. Le temps disponible entre 2 échantillons étant immuable, des opérations complexes nécessitent des processeurs sensiblement plus puissants.

Supposons que l'on ait à effectuer 50 étapes de calcul (opérations) sur un échantillon numérique de signal audio. À une fréquence d'échantillonnage de 48 kHz le PSN doit avoir une puissance de calcul de 2,4 MOPS (Million *Operations Per Second*) (50/20,833  $\mu$ s).

Dans le cas des PSN on exprime la puissance de calcul tant sous la forme de MOPS que de MIPS (Million *Instructions Pel' Se olld).* Ces 2 unités diffèrent sachant qu'une opération peut comporter plusieurs instructions.

#### RÉCOLTE

#### D'ÉCHANTILLONS

Il existe 2 techniques pour recueillir les données numériques, soit échantillon après échantillon, soit plusieurs échantillons dans la même trame (continu *versus batch).* Les systèmes basés sur un échantillonnage individuel, un filtre numérique par exemple, recueillent un échantillon, à chaque fois, lui font subir ainsi qu'à un certain nombre d'échantillons qui le précèdent, le traitement requis avant de reprendre un nouvel échantillon. Comme l'illustre la figure 5a, la lecture d'un échantillon se fait au rythme du signal d'horloge. Les systèmes travaillant par trame (frame), un analyseur de spectre - appareil ser-

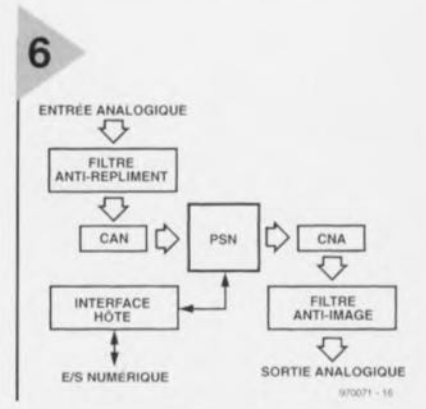

*Figure* 6. *Synoptique d'un* système à *PSN. Le haut niveau d'Intégration atteint par les circuits intégrés modernes permet de le réaliser* à *raide d'une poignée de composants.*

vant à analyser les différentes fréquences que comporte un signal analogique - par exemple, recueillent à chaque fois une série d'échantillons *(batch)*. Le PSN ne démarre le traitement des données numériques qu'après cueillette de la trame complète, fournissant ensuite tout un lot de résultats (figure 5b). Supposons que nous procédions à un tel traitement par lot sur un signal audio; le processeur dispose alors, dans le cas d'un bloc de 1 024 échantillons, d'une durée de trame de 21,33 ms (J 024 x  $20,833 \,\mu s$ ). Un PSN dispose ainsi d'un peu plus de 21 ms pour la prise en compte (lecture) de toutes les données. Il faudra, si le traitement doit se faire en temps réel, que la trame suivante

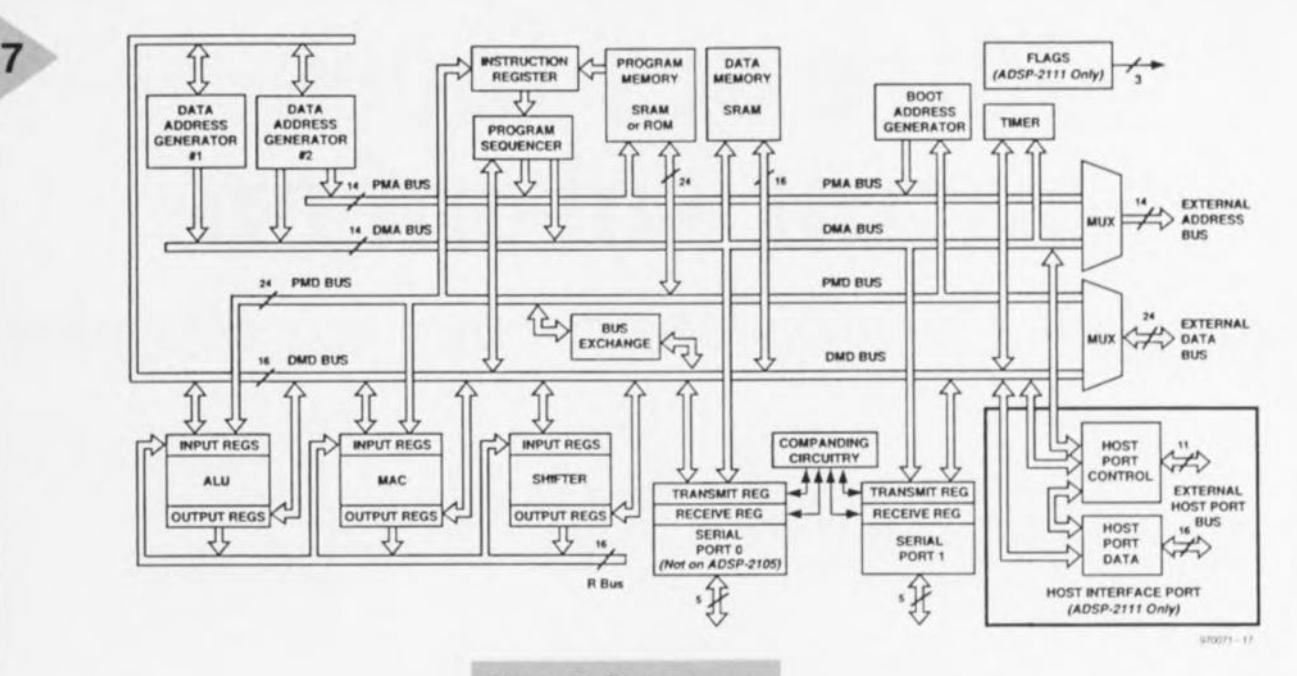

soit prise en compte parallèlement au traitement du lot précédent. Les opérations requises doivent avoir pris place dans les 21 ms. L'architecture des PSN prévoit très précisément cette possibilité de saisie rapide et non conflictuelle des données. Des dispositions de DMA (Direct Memory Access) spécifiques permettent l'acquisition transparente de données dans ces conditions.

#### SIGNAUX EXTERNES

Dans ce qui précède nous avons supposé que nous disposions, pour les calculs, de la totalité de l'intervalle séparant la capture de 2 échantillons. Dans la pratique, cela n'est pas tout à fait le cas. Il faut en effet également disposer de temps pour la prise en compte (entrée) et l'émission (sortie) des données numériques. Un composant externe, un convertisseur A/N par exemple, fait appel à une interruption pour signaler la disponibilité de données à traiter. Le temps de réaction du PSN à une interruption (interrupt latency) grignote du temps disponible pour les calculs. Le retard constaté dépend de différents facteurs tels que, par exemple, l'architecture du processeur. La présence d'un pipeline dans un processeur se fera indubitablement sentir. Si le dit pipeline contient 10 instructions exigeant chacune 20 ns pour leur traitement, il faudra un minimum de 200 ns avant que puissent avoir lieu les premiers traitements sur le nouvel échantillon pris. Si l'information est générée échantillon après échantillon, ce retard de 200 ns sera sans effet tant que tous les traitements prévus peuvent se faire entre 2 échantillons. Si, au contraire, on saisit les données par salves (burst), ce retard pénalisera inévitablement la puissance de calcul.

#### **Figure 7. Structure** interne d'un PSN moderne (de la série **ADSP-21xx d'Analog** Devices).

Si nous reprenons notre temps de réaction de 200 ns et une salve de 1024 échantillons, on perdra, par salve, 204,8 µs, valeur pouvant paraître faible si elle n'était pas l'équivalent de 10 000 instructions. On pourra éviter ce genre de pertes en dotant le PSN de DMA et d'une mémoire à accès bidirectionnel (dual access memory). Cette technique permet l'écriture de données en mémoire et leur lecture sans perte de temps processeur.

#### DE LA THÉORIE À LA PRATIQUE

Après nous être intéressés au principe de fonctionnement du PSN, du convertisseur A/N, à la mise en oeuvre d'un filtre antirepliement et à la chronologie à laquelle est soumis tout ce petit monde, il est temps de nous intéresser à la structure d'un système à PSN pouvant servir à la saisie et au traitement de signaux analogiques, système dont la figure 6 donne le synoptique. Ce que l'on constate immédiatement est que, grâce à la puissance des PSN modernes, un tel système ne comporte que fort peu de composants.

Des convertisseurs, tant A/N que N/A, se chargent de la conversion analogique vers numérique et vice-versa, adaptant les signaux du monde extérieur aux exigences du PSN. Le convertisseur A/N mis en oeuvre est piloté par un signal d'horloge précis. Il existe actuellement des circuits intégrés intégrant les fonctions d'un convertisseur A/N, celles d'un convertisseur N/A, un générateur d'horloge piloté par quartz

pour l'échantillonnage ainsi que les filtres nécessaires (tant antirepliement que anti-image (anti-imaging)).

Il reste à faire, avant de se trouver en présence du schéma définitif du circuit, un certain nombre de choix. Ainsi, la largeur de bande du filtre antirepliement dépend des signaux d'entrée utilisés. Le choix, en ce qui concerne la liaison entre le PSN et le convertisseur, entre une liaison parallèle ou sérielle dépend de la vitesse recherchée. Une liaison parallèle prend plus de place (tant du point de vue du nombre de pistes que du nombre de broches), mais elle est plus rapide. L'approche sérielle est plus lente mais sensiblement plus compacte et notablement plus économique à réaliser.

Revenons au synoptique. Le PSN procède au traitement des données numériques en se basant sur le programme développé par l'utilisateur. Le PSN place le résultat de ces opérations sur l'entrée du convertisseur N/A. L'ensemble du traitement étant une affaire de logiciel, on dispose d'une très grande flexibilité tant au niveau de la manipulation des données que de celui d'une amélioration potentielle du niveau des performances.

Le convertisseur N/A convertit le signal de sortie numérique du PSN en un signal analogique. Un filtre spécial, le filtre anti-image, débarrasse le signal de derniers restes du bruit de quantification. Le résultat de tout ceci est un signal analogique parfait. Un système de base centré sur un PSN n'a pas besoin d'être plus compliqué que cela ! 970071-1

L'information ayant servi de base à cet article est, en partie, tirée d'une publication de D. Skolnick et N. Levne, dans Analogue Dialogue (volume 31, number 1).

# **faire ses faces avant soi-même**

*un «look» professionnel pour pas très cher*

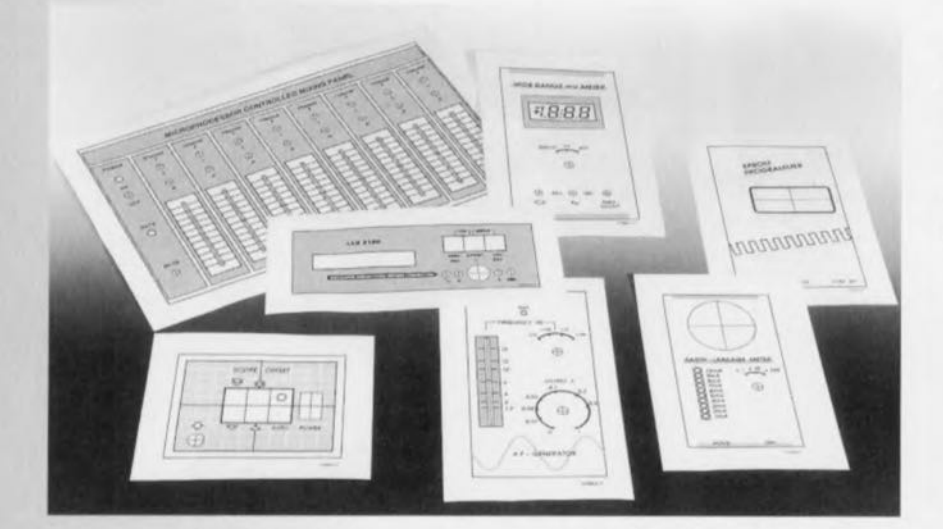

Lors de réalisations personnelles d'appareils en tout genre la finition de la face avant est souvent le problème mécanique le plus important auquel on se trouve confronté. Bien que, de temps à autre, il soit prévu une face avant toute faite disponible aux adresses habituelles, il faut, dans la majorité des cas, réaliser sa propre face avant. Il est possible, avec un micro-ordinateur pilotant une imprimante couleur, de réaliser relativement facilement une face avant. C'est là la technique que nous utilisons dans le laboratoire d'Elektor lorsque nous voulons donner bonne allure à nos prototypes.

Un appareil de réalisation personnelle quel qu'il soit ne peut prétendre au qualificatif de (semi-)professionnel qu'à condition d'avoir été doté d'un coffret et d'une face avant « potables ». L'acquisition d'un boîtier pose rarement un problème, vu que nous adoptons pour la plupart de nos réalisations un type de boîtier donné que nous mentionnons le cas échéant dans la liste des composants. Il existe plusieurs centaines de types de boitiers de sorte que l'on devrait toujours pouvoir trouver l'un ou l'autre boîtier utilisable. Les choses sont moins évidentes en ce qui concerne la face avant. D'un projet à l'autre la position des organes de commande et des **conn** xions **varient du tout au tout,** sans même parler des échelles des rotacteurs et autres composants parents. La fabrication en série de **face avant** implique **un succès** cornmercial difficile à prévoir, d'où la rareté des faces avant EPS toutes faites. La grande majorité des amateurs d'électronique dispose heureu**sement aujourd'hui** d'un **ordinateur** accompagné très souvent d'une imprimante couleur à jet d'encre (une Epson, Canon ou autre Hewlett-Packard). Cette combinaison permet la réalisation de faces avant de très bonne qualité pour quelques francs

(suisses) seulement. Nous allons passer en revue les différentes étapes de ce processus.

Étape 1. Dessiner, à l'aide d'un programme graphique ou de traitement d'images (Corel Draw ou PaintShop Pro par exemple), une face avant en grandeur nature (échelle 1:1). On ulili-

> *Figure* **1.** *Une imprimante moderne* **à** *Jet* **d'encre** *permet,* **à** *moindres frais* **et sans** *trop de problèmes, de fabriquer* **une** *belle face avant.*

sera autant que faire se peut des couleurs saturées et évitera les fonds dégradés. Bien que les imprimantes à jet d'encre modernes puissent parfaitement rendre des dégradés, leur impression est souvent une opération difficile et partant sujette à risques.

Si l'on utilise souvent un type de boîtier donné on pourra se fabriquer une maquette de base pour une réutilisation éventuelle.

Étape 2. On imprime le dessin de face avant sur un film autocollant de couleur blanche adapté au type d'imprimante concerné voire sur du papier spécial *(glossy paper)*. On ne peut pas utiliser du film plastifié car il ne garde l'encre que très difficilement. Laisser **l'impression** sé her **le temps nécessaire.** On trouve ce type de film Ou de papier dans les magasins de fourniture de bureau ou d'article pour ordinateur en lots de quelques pièces (voire à la pièce ou par 50).

Étape 3. On colle le film imprimé sur un support de papier épais (120 à *150 Wm2)* de manière à lui donner une certaine rigidité et à camoufler d'éventuelles irrégularités de la face avant sur lequel il viendra se placer (on pourra utiliser de la colle à 2 composantes pour coller du *glossy paper*). Si la face avant doit être dotée d'une petite fenêtre transparente il est temps maintenant de procéder, à l'aide d'un cutter tranchant, à sa découpe dans la ouche de film ou de papier. On veillera à respecter très scrupuleusement les dimensions. Le dessin doit

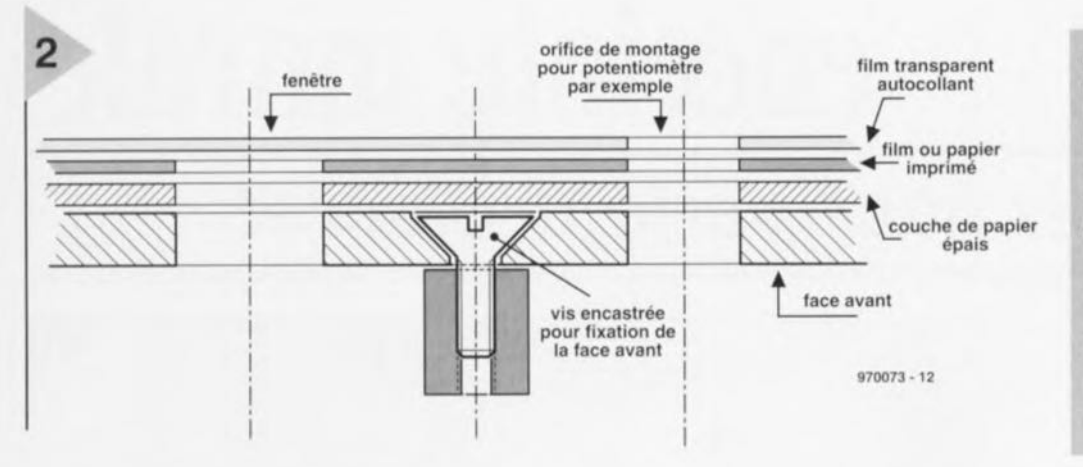

*Figure* **2.** *Coupe de la face avant: tout* **en** *haut,* **un** *film transparent autocollant,* **endessous** *la face avant imprimée* **sur** *film* **ou** *papier* **sous** *laquelle* **est** *prise* **une** *épais***seur** *de papier* **servant au** *renforcement et* **à** *l'élimination des Irrégularités. Le tout vient* **se** *coller* **sur** *le panneau avant.*

maintenant correspondre exactement avec la face avant métallique ou plastique. ll faudra en avoir terminé avec la finition de la face avant avant d'y coller le dessin. On éliminera les brames et autres irrégularités à l'aide **d'un papier émeri il** grain **fin,**

Étape 4. Nous arrivons à la fin de nos **peines, n recouvre la face avant** d'une épaisseur de film transparent autocollant. On égalise le film à l'aide d'un rouleau pour éliminer les bulles d'air. On découpe le film transparent avec une marge suffisante (1 cm au minimum) et l'on perce tous les orifices nécessaires dans la face avant. La face avant est terminée. Si l'on dispose d'un type de colle convenable on pourra coller la face avant dotée de son film directement sur le panneau avant, mais cela demande une certaine expérience. L'épaisseur de papier évoquée sert principalement à camoufler le petites irrégularités que pourrait présenter le panneau avant. S'il est parfaitement lisse, on peut fort bien ne pas utiliser cette couche de papier additionnelle.

Bien que l'encre utilisée dans les imprimantes à jet d'encre modernes ne cesse de s'améliorer, il arrive encore que le; pigments utilisés aient tendance à se décolorer sous l'effet de la lumière ultra-violette. Il n'est pas bête

d'utiliser un film autocollant à filtre UV intégré. N'hésitez à demander à votre fournisseur si le film en question est doté d'un tel filtre. Il n'est pas mauvais non plus d'éviter le plus possible d'exposer l'appareil aux rayons directs du soleil.

Si l'on doit utiliser une imprimante laser plutôt qu'une imprimante couleur à jet d'encre on ne disposera que de teintes de gris (les imprimantes laser couleur ne courent pas encore les rues). Cette approche a l'avantage de **ne pas être sensible au rayonnement** UV de sorte que le film de la face avant devrait durer plus longtemps.

**Wt1071..1**

#### **AIDES À lA RÉALISATION**

Elektor ne fait pas la vente de composants. Ceux-ci sont normalement à trouver chez un revendeur de composants. Il nous a cependant semblé nécessaire. suite à de nom**breuses lettres. de résumer sur cette demi-page les** nuormanons crucraies **pour la** tecture el la compréhension des articles publiéS dans Elektor. Nous utilisons, pour l'indication des valeurs de composants, les préfixes (classiques) suivants :

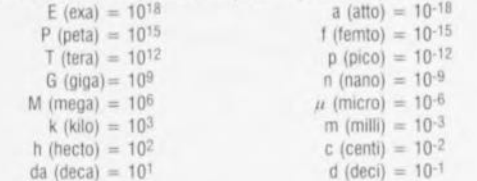

Dans certains schémas et dans la liste des composants nous préférons utiliser, contrairement aux recommandations IEC et BS, le préfixe + symbole comme caractère délimiteur en remplacement de la virgule. 2 exemples :

 $3k\Omega9 = 3.9 k\Omega$   $4\mu$ F7 =  $4.7 \mu$ F

Sauf mention contraire, la tolérance des résistances est  $\pm 5\%$  et leur wattage 1/3 à  $1/2$  watt. La tension de service des condensateurs est de  $\geq 50$  V.

**Lors de la mise en place des composants on commencera en reg!e générale par** l'implantation des composants passifs de la taille la plus faible, c'est-à-dire les ponts de câblage, les résistances et les petits condensateurs; on passera ensuite aux supports pour circuits intégrés, aux relais, aux condensateurs de forte capacité tels que les électrolytiques et aux connecteurs et autres embases. Les semi-conducteurs vul**nérable** et les circuits intégrés fragiles seront montés en dernier.

Le soudage. On utilisera un fer à souder d'une puissance de 15 à 30 W doté d'une pointe fine et de la soudure à âme de résine (60/40). On enfiche les connexions du  $c$ omposant concerné dans les orifices prévus à cette intention, on les replie légèrement, on les coupe à la bonne longueur et on procède à leur soudure; on attend de 1 à 2 secondes jusqu'à ce que l'alliage étain/plomb devienne liquide et vienne souder relier la connexion au métal de l'orifice. On peut alors enlever le fer à souder. Attention à éviter de surchauffer le composant en particulier les circuits intégrés et les semi-conducteurs. S'il faut désouder un composant on utilisera de préférence un fer à dessouder à pompe aspirante ou un appareil spécialement prévu à cet effet.

Le dépannage, Si le circuit ne fonctionne pas correctement, il faudra comparer soi**gneusement les composants mis en place sur la platine avec la séngraphie de** l'lmplantation des composants et verifier leurs caractéristiques à l'aide de la liste des composants. Tous les composants se trouvent-ils à leur place (celle prévue sur la sérigraphie)? Les polarités des composants en ayant une a-t-elle bien été respectée. N'avez-vous pas fait d'erreur dans le branchement des lignes d'alimentation ? Toutes **les** soudures faites sont-elles « saines » ? N'avez-vous pas oublié de pont de câblage ? Si le schéma de la réalisation en cause comporte des valeurs de mesure, les élé $n$  ments mesures sur le circuit imprimé correspondent-ils à ces valeurs - on peut accepter une dérive de  $\pm 10\%$  des dites valeurs.

La valeur d'une résistance est indiquée à l'aide d'un code de couleurs qui défini comme **SUIt:**

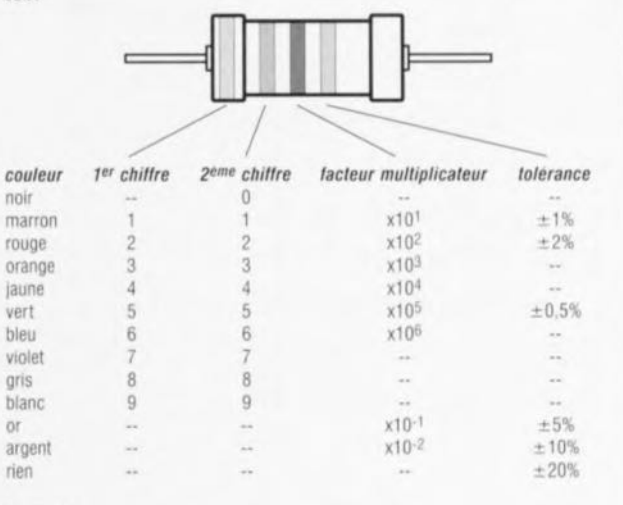

Exemples marron-rouge-marron-or =  $120 \Omega$ ,  $\pm 5\%$ jaune-violet-orange-marron =  $47$  k $\Omega$ ,  $\pm 1\%$ 

**Il arrive que nous ayons a publier des** correcnons everuueues **concernant l'une ou l'autre** rèausatron, **ce que nous faisons dans les plus brefs** cetais **dans J'un des magazines publiéS** uuéneurement **On notera que la rubrique I~le** com **du** iecteur » contient de temps à autre des commentaires ou/et des informations additionnelles concernant des montages publiés dans un numéro précédent.

## *un haut-parleur discret*

I~ **enceinte murale**

Face à la miniaturisation galopante, nous ne sommes plus très nombreux à acheter encore des enceintes acoustiques volumineuses. On recherche la compacité, mais on veut aussi la qualité. C'est pourquoi nous

avons ici conçu une enceinte à deux voies, petite et peu profonde, pour n'encombrer qu'un minimum la salle de séjour. Grâce au concours d'un hautparleur supplémentaire sur le flanc, le rendu spatial est assez exceptionnel. Une élégante petite fleur accrochée au mur, mais capable aussi de faire entendre ses arguments.

**techniques: Examples Examples** bass-reflex a 2 your aractéristique système passe Visaton WS13PM The Visaton DTW95NG Type:  $Visaton$ <br>
Haut-parleurs utilisés: Visaton de Visaton de Visaton de Visaton de Visaton de Visaton de Visaton de Visaton de V

Plage de fréquences : **Puissance musique :**<br> **nume dance nominale :**<br> **nume net :**<br> **nume net :**<br> **nume net :**<br> **nume net :**<br> **nume net :**<br> **nume net :**<br> **nume net :**<br> **nume net :**<br> **nume net :**<br> **nume net :**<br> **nume net :**<br> **nume net :**<br> **nume**  $Sp\acute{e}c$ ificités :

William

l'âge d'or de la haute fidélité soit révolu. La plupart des achats, de nos jours, se concentre sur de petites chaînes, midi ou mini, complètes et intégrées, mais dotées d'un processeur de signaux et souvent du décodeur *surround.* Même histoire pour les enceintes, elles doivent sonner juste, produire des basses consistantes, mais encombrer le moins possible. C'est ici précisément que le bât blesse : les lois de la Physique sont incontournables. Il faut alors passer nécessairement par des compromis. N'empêche, avec des haut-parleurs bien choisis et une enceinte adéquate, on peut atteindre des résultats probants.

Lors de l'étude, nous avons mis en exergue l'aspect économique, la musicalité et la compacité. Mais nous avons aussi pensé aux salles de séjour étroites et même aux amateurs de *surround sound* pour lesquels nous avons prévu un petit haut-parleur latéral qui engendre un élargissement sensible de

70 Hz à 20 kHz (-3 dB)<br>2 kHz  $60W$ <br> $4\Omega$ Plage de de coupure.<br>
Fréquence de coupure :<br>
Fréquence de stéréophone .<br>
Fréquence de stéréophone .

Volume net :<br>haut-parleur latéral pas très éloignées<br>pas très éloignées Dimensions :<br>
pour rayonnement latéral pas très éloignées<br>
pour rayonnement latéral<br>
surplus, les coffrets

sont calculés particulièrement pour se positionner contre le mur, il li semble bien que suffit de les y pendre.

#### LE PROJET

Les critères que nous nous sommes fixés sont un prix de revient inférieur à 700 F pièce, une qualité sonore qui se marie élégamment à une installation hi-fi moderne ou une télévision et un encombrement réduit dans une pièce moyenne. C'est ce dernier point qui nous a incités à concevoir une enceinte susceptible de se placer contre le mur, voire de s'y suspendre. À la manière d'un tableau, enfin en plus épais, mais doué de la parole !

Dès qu'on songe à réaliser une enceinte de qualité, mais de dimensions modestes, c'est le choix du hautparleur de graves qui devient déterminant. Par souci de respecter le budget prévu, nous avons opté pour le WS13BF, un médium-basse de 13 cm de chez Visaton. Les paramètres connus sous les noms de Thiele et Small de ce haut-parleur (ce sont ceux qui décrivent ses caractéristiques physiques et sont d'habitude publiés par le fabricant) le rendent particulièrement apte à fonctionner sous un volume réduit. Il se compose d'un cône de papier imprégné, d'une suspension en caoutchouc et d'une bobine mobile de 25 mm

de diamètre. La reproduction de l'aigu, nous l'avons confiée à un tweeter Visaton, question de les laisser en famille, le DTW95NG. Il s'agit d'un haut-parleur d'aigu à dôme de 25 mm dont la face est carrée; ses dimensions et sa forme s'adaptent bien au W 13BF. Il dispose d'un dôme en tissu imprégné et d'une suspension à haut amortissement. L'entrefer est garni de Ferrofluide, un liquide magnétique qui améliore le refroidissement et l'amortissement de la bobine. Ce *tweeter* présente une caractéristique de fréquence très plate entre 1,5 et 20 kHz.

Cette paire de haut-parleur; sert de base **à un ensemble à deux voies éco**nomique et de bonne qualité. En supplément, nous y avons adjoint un petit élément à large bande destiné à élargir l'effet stéréo. Il n'est pas indispensable, le système à deux voies se suffit à luimême et vou; éviterait ainsi de percer un trou supplémentaire dans le coffret. Ce complément consiste en un minuscule haut-parleur de 5 cm de diamètre, produit lui aussi par Visaton, le FRWS5. Probablement le label « hi-fi » ne s'applique-t-il pas exactement à ce **modèle, mais pour** I·u~age**envisagé i** i, il remplit parfaitement son rôle. Voilà donc qui termine la sélection des trans**du** tours, penchons-nous à **présent sur** la manière de les combiner.

*Figure* **1.** *Le* **schéma** *du filtre séparateur pour renceinte murale. Le woofer* **et** *le tweeter disposent de filtres du deuxième ordre, le haut-parleur d'effet latéral* **se** *raccorde par le truchement d'un simple condensateur.*

#### **DISCUSSIONS** AUTOUR D'UN FILTRE

La conception du filtre séparateur s'est également attachée à préserver la simplicité du montage, **mais san p ur autant** s'abandonner à d'autres compromis. Cela nous a amené, à un filtre qui totalise sept composants, plus un pour le haut-par**leur** latéral,

Le filtre, tel qu'il est représcnté à la figure 1, a été étudié sur un logiciel de **simulation, après lui avoir** injecté les caractéristiques

d'amplitude ct de phase en fonction de la fréquence de chacun des transducteurs constitutifs de l'enceinte. Le calcul tient compte de la position particulière qui sera la sienne, adossée au mur, et du diagramme de rayonnement des haut-parieurs.

Dans un premier temps, nous avons travaillé sur un filtre Butterworth du deuxième ordre qui nécessiterait le moins possible de corrections d'impédance, ce qui a conduit à un filtre passe-bas d'ordre deux pour le *woofer*, composé de L1 et C1. Grâce à l'introduction de R1, C1 s'adjuge un second  $r\^o$ le : en combinaison avec R1, il assure

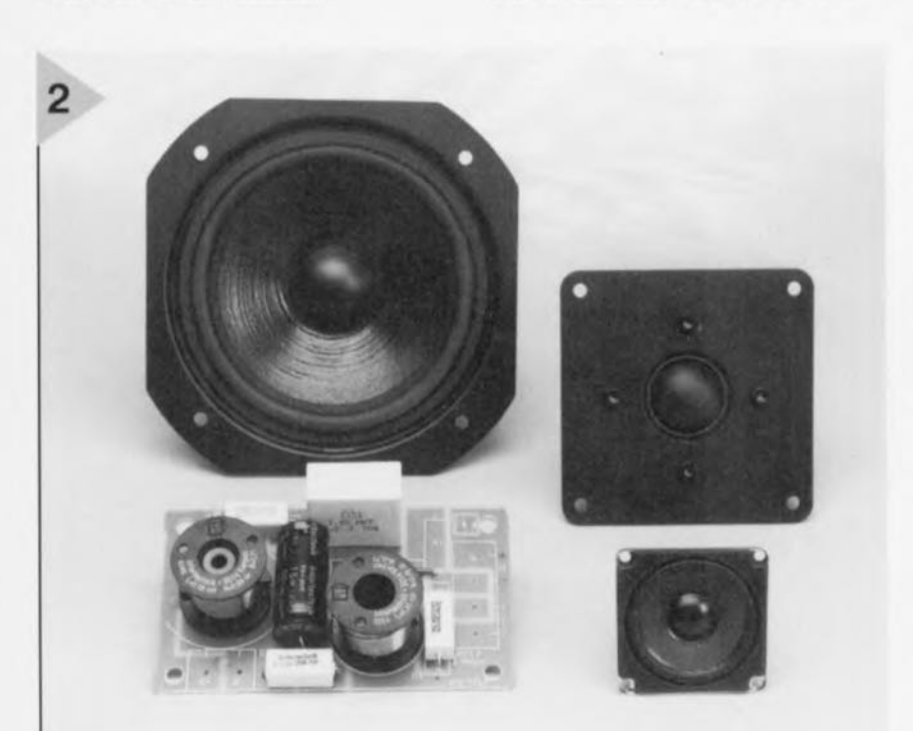

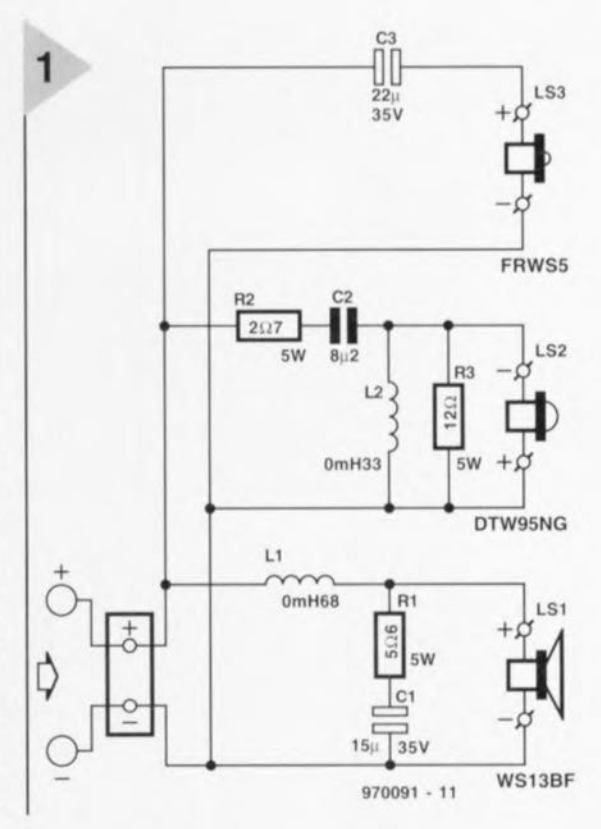

la orrection d'impédance du WSI3Bf nécessaire au bon fonctionnement du filtre. Côté tweeter, C2 et L2 bloquent efficacement les fréquences basses. Si l'on tient compte de la pente spécifique du haut-parleur à dôme, la réjection globale atteint l'ordre trois. La fréquence de transition entre basses et tweeter se situe au voisinage de 2 kHz. Les résistances R2 et R3 amortissent le rendement dans l'aigu de quelque **3 dB, de manière à le ramener au** niveau de celui du *uxoîer.*

Très simplement, le petit haut-parleur **latéral à larg l bande** vient **sc** connecter en parallèle sur le système à deux voies par l'intermédiaire d'un condensateur bipolaire de  $22 \,\mu$ F, de manière à reproduire le spectre au-dessus de 800 Hz environ, propre à enrichir l'effet spatial.

#### LE COFFRET

Le boîtier aplati présente un volume intérieur net de cinq litres, mais malgré cette contenance réduite, le point de coupure  $\lambda - 3$  dB se situe  $\lambda$  68 Hz. Ainsi que le montrent la photo du titre et la figure 3, les haut-parleurs principaux sont dirigés vers l'auditeur, mais le petit haut-parleur latéral a aussi un certain « droit de regard » sur lui, du fait que certains panneaux ne sont pas assemblés d'équerre, **mais sou' un**

> *Figure* **2. Les** *haut-par-***Ieurs et le** *filtre sépa***rateur** *pour* **le système à** *deux voles.* **Le** *hautparleur latéral* **n'est** *pas représenté Ici.*

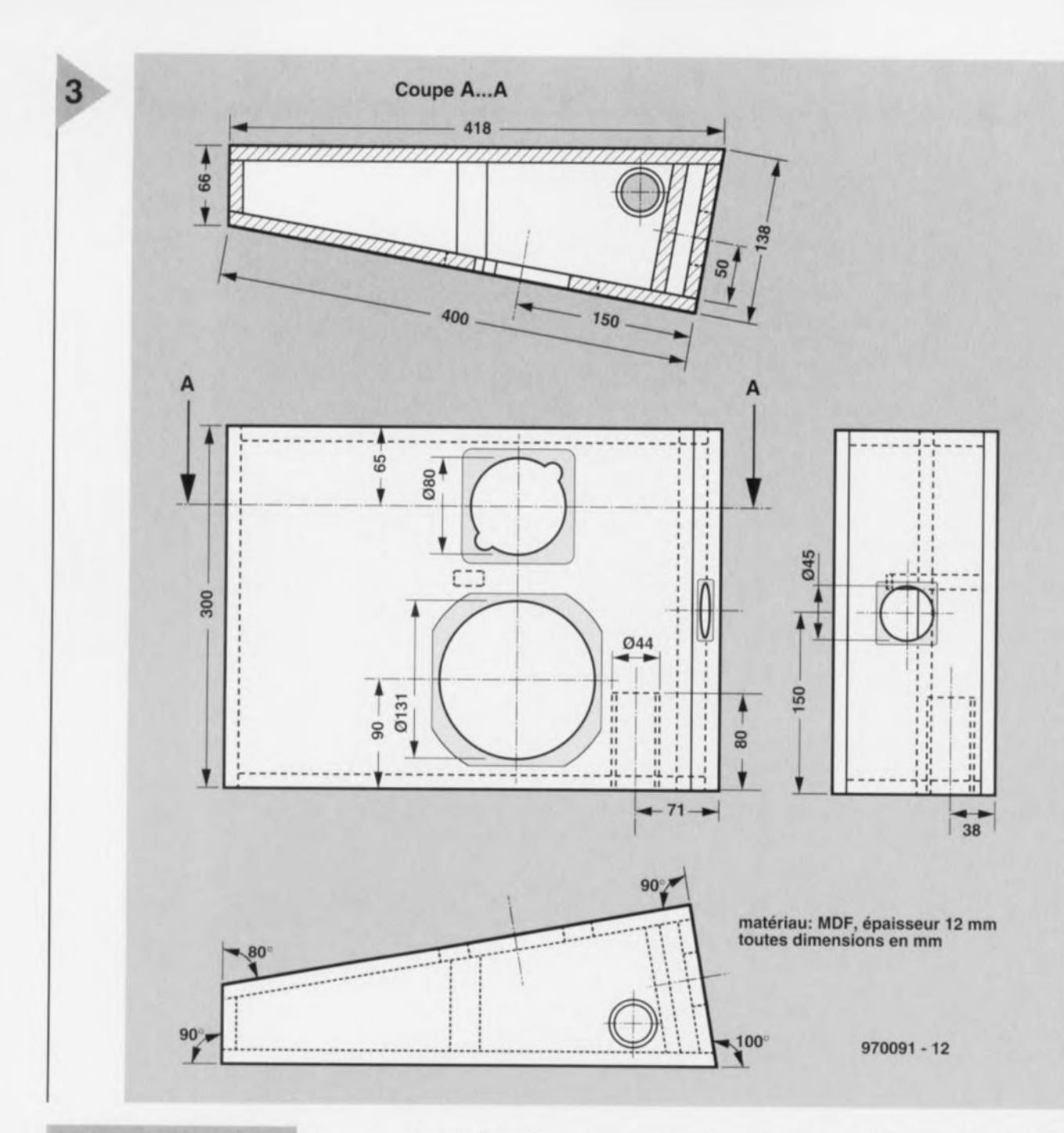

*Figure* 3. Le *plan* de *montage du coffret aplati. Rien qu'en déformant certains* angles de 90<sup>°</sup> à 80<sup>°</sup> *raspect* en est *complè*tement *transformé.*

angle de 80 ". Trois raisons de procéder de la sorte : on profite mieux de l'effet d'espace, les résonances intérieures sont moindres et le cachet est plus particulier. Ceci dit, qui veut s'éviter la peine de scier en biais peut très bien construire un parallélipipède rectangle de 30 x 16 x 16 cm. Le matériau mesure 12 mm d'épaisseur. Il y a deux trous à percer dans la face avant pour les haut-parleurs principaux, un autre dans le flanc pour le troisième transducteur. Ce dernier trou sera légèrement évasé à l'intérieur, à l'aide d'une

râpe ou d'une lime, pour donner un champ suffisant au haut-parieur.

Le milieu de l'enceinte est occupé par un renfort, collé entre les faces avant et arrière. Une cloison interne sur le côté fournit au haut-parleur latéral un espace séparé d'un volume minimal. Sur le dessous un trou est prévu pour héberger le tube d'évent pour bassreflex, d'un diamètre de 40 mm sur une longueur de 8 cm. Il contribue à redes endre la fréquence d'accord de l'enceinte aux alentours de 50 Hz. On peut ensuite passer à la construc-

tion du filtre. Comme un nombre limité de composant y participent, ils peuvent aisément se disposer sur un morceau de plaquette d'expérimentation. Pour notre prototype, nous avons fait appel à une platine toute faite pour système à deux voies, comme on en trouve, entre autres, dans les magasins spécialisés en enceintes à construire soi-même. Pour les autres omposants

aussi, nous vous recommandons de vous adresser à ce genre de firmes, parce que les magasins d'électronique générale ne disposent pas nécessairement des articles spécifiques. Installez la platine de filtrage dans l'enceinte et passez les fils vers l'extérieur. Ceux qui relient le haut-parleur latéral doivent traverser la cloison par des trous rapportés. Quant aux bornes de raccordement de l'enceinte, visibles sur la facc inférieure, nous vous proposons d'utiliser des connecteurs dorés, du plus bel effet une fois qu'elle sera suspendue au mur. À cet effet, la face arrière sera munie de deux crochets pour la fixation. L'espace intérieur est à garnir, sans excès, d'ouate d'amortissement acoustique, après quoi il ne reste plus qu'à raccorder les haut-parleurs et à les visser. Vous avez bien vu, il n'y a pas d'erreur sur le schéma, le *tweeter* est bien raccordé en opposition de phase par rapport au *woofrr.*

#### **Composants requis pour** *chaque enceinte*

*L1* = *self* à *air de 0,68 mH voire self* avec *noyau*  $R_i < 0.5 \Omega$ *L2* = *self* à *air de 0,33 mH*  $R_i < 0.5 \Omega$ C1 = *condensateur électrochimique bipolaire* 15  $\mu$ F/35 V  $C2 = 8.2 \mu F MKT$ C3 = *condensateur électrochimique bipolaire* 22 µF/35 V  $R1 = 5.6 \Omega/5$  *W*  $R2 = 2.7 \Omega/5$  *W*  $R3 = 12 \Omega/5W$  $LS1 = Visaton WSI3BF, 8  $\Omega$$  $LS2 = Visaton DTW95NG, 8  $\Omega$$  $LS3 = Visaton$  *FRWS5*,  $8 \Omega$ *Tube de PVC de* 40 mm *de diamètre extérieur, longueur* 80 mm *pièce de matériau (ouate) d'amortissement de quelque 40x 25cm 2 embases banane femelles dorées Bois: (le tout en MOF ou aggloméré de* 12 mm *d'épaisseur) 1 panneau* 41,8 x 30 cm *1 panneau 40,2* x 30 cm *1 panneau* 4,2 x 30 cm *1 panneau* 11,4 x 30 cm *1 panneau 10,7* x 30 cm *2 panneau* 39,2 x 4,2 *x* 37,8 *x* 11,2 cm

Nous n'avons pas encore évoqué la finition du coffret. C'est une affaire assez personnelle, mais peut-être pourriez-vous mettre en évidence la disposition particulière des éléments actifs et en tirer profil avec une certaine fantaisie.

#### MISE EN PLACE ET UTILISATION

Plus personne ne l'ignore, les enceintes s'appliquent au mur, de préférence à la hauteur des oreilles des auditeurs. Maintenez cependant les haut-parleurs latéraux à distance des coins, pour ne pas étouffer leur rayonnement, un écartement de 0,5 m est optimal. Et pus n'approchez pas trop les enceintes du récepteur de télévision : les haut-parleurs utilisés ne sont pas des modèles blindés, ils risquent donc d'influencer la géométrie d'image. La figure 5 reprend les caractéristiques de fréquence ct d'impédance de notre enceinte murale. Le minimum d'impédance se situe à 10 kHz et comme il ne descend pas sous les 4 Ω, aucun problème d'adaptation aux amplificateur d'aujourd'hui.

La qualité du son et l'ampleur des basses sont excellentes, compte tenu des dimensions. Ces enceintes se combinent parfaitement à des installations

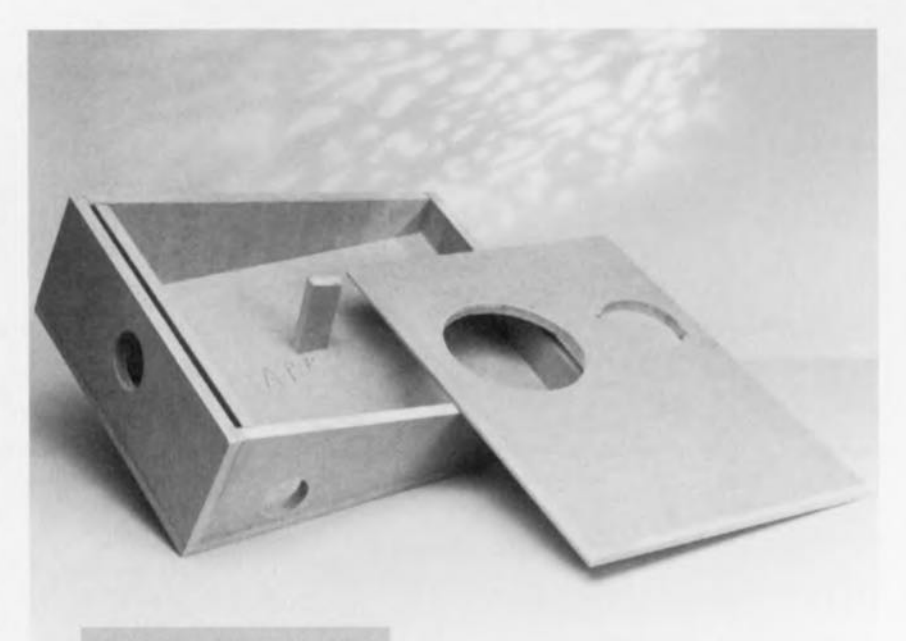

*Figure* 4. *Coup d'oeil dans l'enceinte avant de coller la face supérieure.*

stéréo de grande classe, elles peuvent aussi servir de reproducteurs frontaux dans une configuration *surround*. Il ne reste qu'à vous souhaiter un maximum de satisfaction à leur écoute.

*Figure* 5. *Quelques résultats de mesures effectuées sur le prototype. Au-dessus, la caractéristique de fréquence,* en *dessous, celle d'impédance du système complet, haut-parleur latéral* g<sub>70091-1</sub> compris.

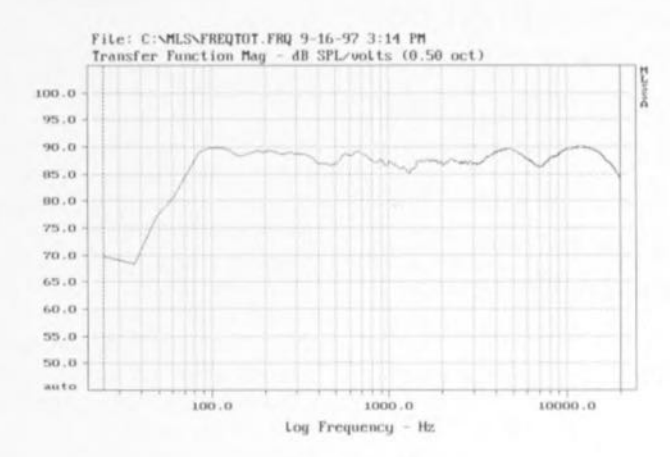

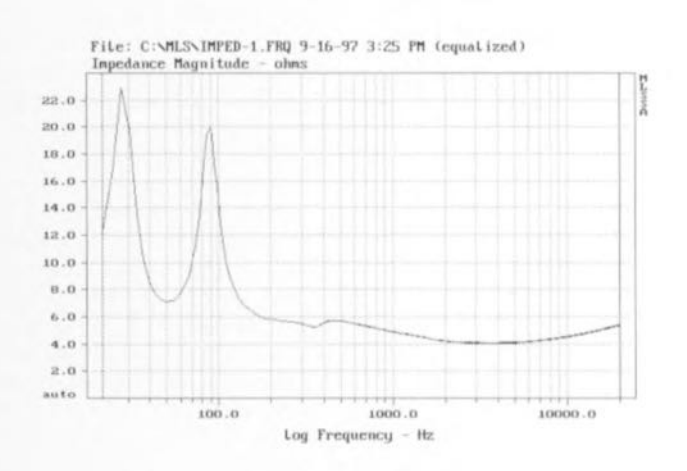

# **clavier bicéphale**

### *1 seul clavier pour* **2** *ordinateurs*

En cette époque de mise sur le marché d'ordinateurs de plus en plus puissants et ce, pour un prix qui ne cesse de chuter, nombreux sommesnous à nous retrouver avec 2 ordinateurs, sinon plus, sur les bras. Au fil des ans, il est plus que probable que le premier des claviers ait rendu l'âme. Alors, plutôt que d'acheter un nouveau clavier, pourquoi ne pas envisager la possibilité de commander, à partir d'un seul clavier, les 2 ordinateurs en question. C'est de cette idée qu'est né le montage que nous avons baptisé clavier bicéphale.

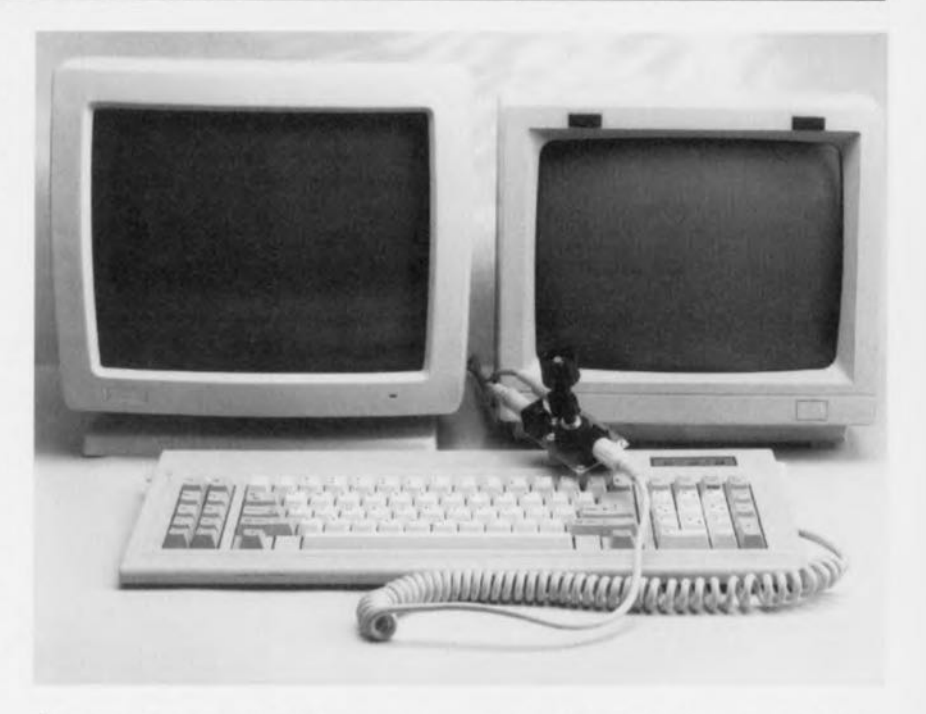

À l'image d'une peau de chagrin, nos bureaux ne cessent de rapetisser (relativement s'entend) ne cessant de voir « atterrir » de nouveaux périphériques destinés à nous simplifier (???) l'existence, scanner, modem externe, imprimante laser ct autre lecteur ZlP En dépit de sa simplicité tant électronique que mécanique, le clavier est l'une des plus pièces les plus encombrantes. Comme de nos jours nous sommes nombreux à disposer de 2 ordinateurs, l'un ultra-moderne, l'autre plus ancien, pour la bonne raison que nous n'avons pas réussi à nous débarrasser de ce dernier à un prix intéressant, et que, habitués à penser en mode parallèle que nous sommes, nous apprécions la possibilité de travailler en quasi-simultanéité sur l'un ou/ct l'autre, nous avons pensé qu'il pourrait être intéressant de vous proposer une solution permettant, sans *avoir* à monter 2 claviers en gigogne, d'utiliser alternativement l'un ou l'autre des ordinateurs qui pour écrire un mérno pendant une séance de «surfing » sur le Net *avec* l'autre, qui pour reproduire sur l'un un schéma découvert sur un Site quelconque et visualisé sur l'écran du second.

Nous avons 2 approches possibles à

notre disposition, la variante électronique ou...

... DU TOUT MÉCANIQUE Nous avons opté pour une solution on ne peut plus simple. On procède à une commutation pure et simple des différentes lignes reliant un clavier à son pc, dans le présent cas, ses Pc. Nous n'avons pas souvent eu l'occasion, comme le prouve un coup d'oeil à la figure 1, de vous proposer un schéma comportant aussi peu de composants, qui, de plus est, sont purement mécaniques: un rotacteur <1 circuits/3 positions et 3 embases DIN.

On pourrait penser, au premier abord, qu'il pourrait être intéressant d'interconnecter une fois pour toutes les masses des PC, cette interconnexion ne présentant pas de risque potentiel majeur qu'à condition que les 2 P soient branchés à la même prise secteur. Mais même dans ces conditions on n'élimine pas tout risque latent. Ces considérations valent également dans le cas du +5 V. Il est peu probable que les 2 PC fournissent exactement la même tension. Les lignes CLK et DATA doivent elles, en tout état de cause, être commutées. Ce qui nous amène à la solution adoptée.

#### LA RÉALISATION

Nous avons, à l'intention de ce montage, dessiné une platine dont on retrouve en figure 2 la représentation de la sérigraphie de l'implantation des composants et le dessin des pistes. L'implantation des composants (???) se résume à la mise en place du rotacteur et des 3 embases DIN. Pas de pont de câblage que l'on risquerait d'oublier. Le genre des embases K1 et K3 est en fait dicté par ce qui existe sur le marché en embase DIN encartables, à savoir des embases femelles. K2 sera dans tous les cas une embase femelle puisque l'extrémité du câble d'un clavier standard (DIN 180°) est doté d'un connecteur mâle.

<sup>11</sup> nous reste à réaliser les câbles reliant le répartiteur et les 2 ordinateurs à commander. On pourrait bien entendu nvisager d'utiliser une paire de câble. MIDI dotés de connecteurs DIN 180° mâles à 5 contacts. On se renseignera sur le prix, ct s'il est abordable pourquoi ne pas en acheter 2. On pourrait

2

*Figure t, L'électronique du clavier bicéphale* est *rune des plus simples qu'il nous ait été donné* de *vous proposer depuis bien longtemps,* sans *microprocesseur ni microcontrôleur.*

pour donner à l'ensemble une certaine solidité mécanique. Le câble de sortie du clavier vient se brancher dans l'embase K2.

#### POURQUOI PAS DE SOLUTION PUREMENT ÉLECTRONIQUE

o

 $\circ$ 

Nous avons bien évidemment également envisagé l'approche « tout électronique » basée sur une série de commutatcurs électroniques pilo-

 $\circ$ 

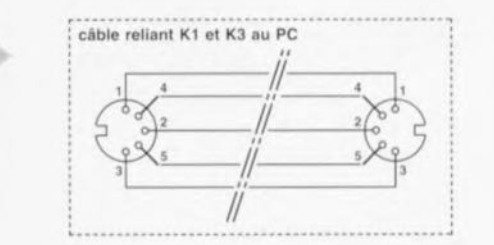

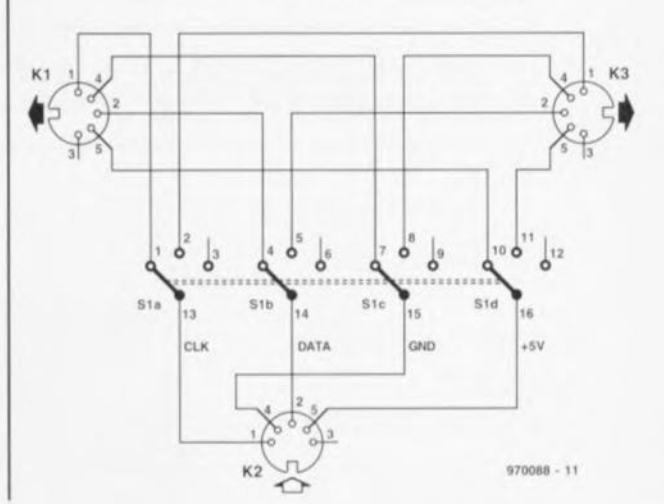

#### Liste des composants

Divers: S1 = commutateur rotatif 4 circuits/3 positions K1  $\land$  K3 = embase DIN 5 contacts

180° encartable femelle (cf. texte)

à l'autre, elle aurait été difficilement utilisable pour l'alimentation du montage. Et comme de toutes façons, le but premier de ce montage n'est pas de changer de clavier toutes les 10 secondes, une action sur un rotacteur nous a paru la solution la plus ergonomique.

970088-1

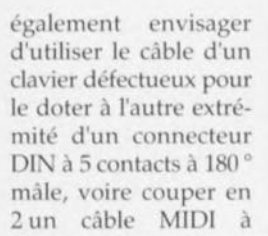

 $1 - 880$ 

970088-1

2 connnecteurs mâles pour doter chacune des 2 extrémités libres ainsi obtenues, d'un connecteur adéquat (mâle). La dernière solution consiste tout simplement à réaliser ses propres câbles: 4 connecteurs DIN mâles + 210ngueurs de câble multibrin à 5 conducteurs minimum. L'interconnexion des contacts des 2 connecteurs des extrémités du câble sc fera deux à deux, <sup>J</sup> -  $> 1, 2 -> 2$ , etc.

Nous ne préconisons pas de boîtier spécifique, raison pour laquelle nous avons prévu, un peu partout sur la platine, des points de fixation. On utilisera si possible au moins 3 d'entre eux

*Figure* 2. Représenta*tion de la sérigraphie* de *rimplantatlon des composants et du dessin des pistes de la platine du clavier bicéphale.*

tés par touches et dont l'activation aurait été visualisée par l'allumage de l'une ou l'autre LED. mais. après mûre

 $\bullet$ 

970088-1

 $\circ$ 

réflexion, avons opté pour la version « mécanique ». En effet, il aurait fallu prévoir; pour une version électronique, une alimentation séparée, la liaison clavier disposant bien d'une tension de 5 V en provenance de l'ordinateur, mais comme il existe des différences de potentiel importantes d'un ordinateur

> *Figure* 3. *Exemplaire terminé du clavier bicéphale.*

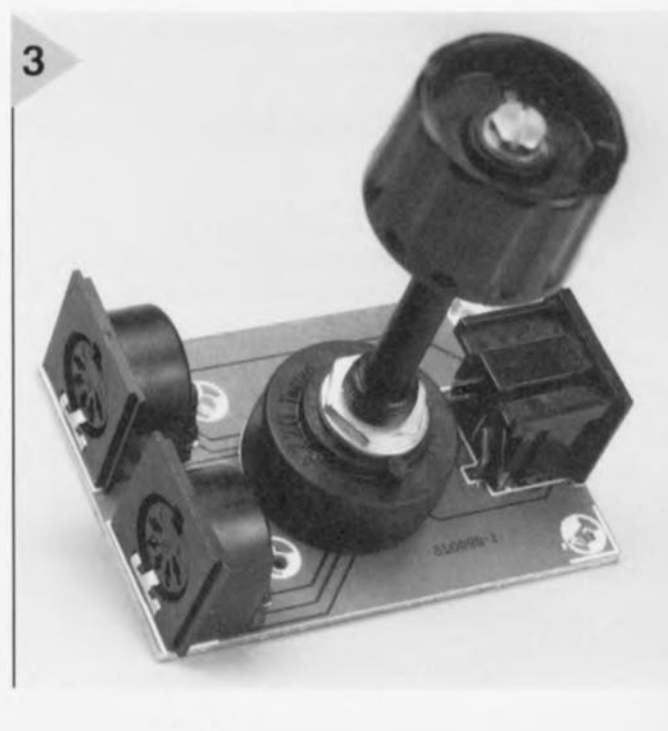

65

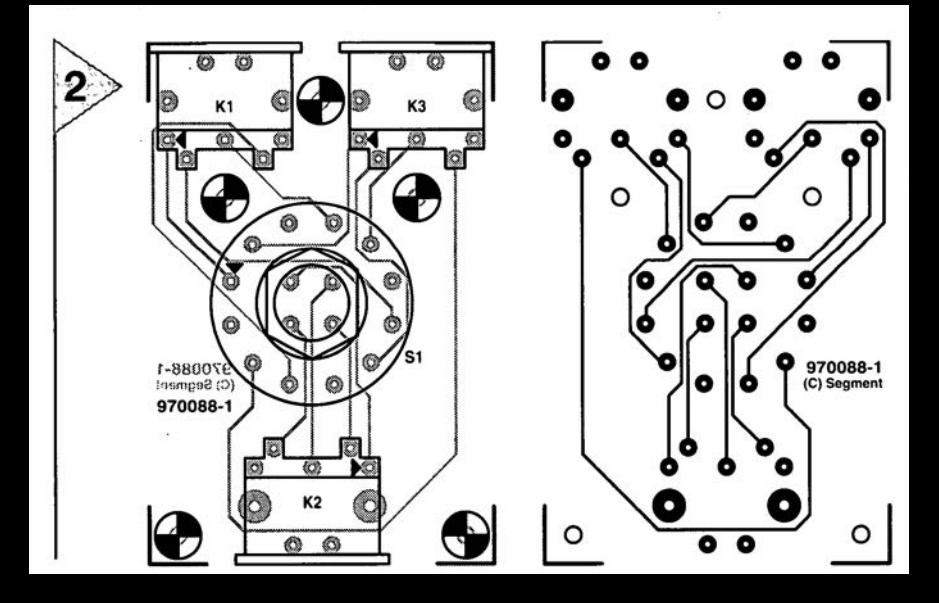

# **redresseur à faibles pertes**

## *du Schottky plutôt que du silicium standard*

Il suffit, de temps à autre, d'un petit quelque chose pour résoudre des problèmes (d'alimentation). Si l'on a, par exemple, à la suite d'une extension d'un circuit ou d'un appareil, chargé l'ali-

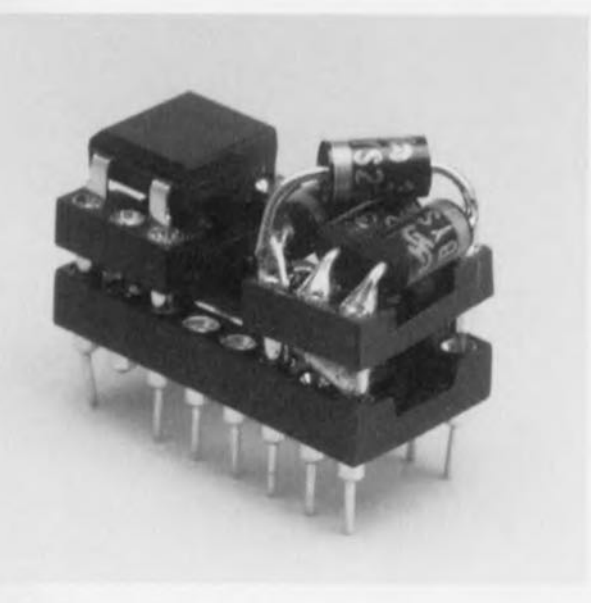

mentation de 5 V à un point tel que la tension de ronflement est devenue trop importante, il n'est pas impérativement nécessaire de passer à un transformateur de taille plus grande. Bien souvent il suffit déjà de remplacer les diodes de redressement (1N4001 et autres) par des diodes Schottky pour redonner vigueur et santé à la tension d'entrée du régulateur de 5 V

> Le principe de cette approche est simple : les diodes au silicium induisent, même à des courants sensiblement inférieurs à 1 A déjà, une chute de tension, dans le sens passant, de 0,7 V au minimum. Dans le cas d'un

> > d'après une idée de W. Foede

66

redressement en pont, on a, pour chaque demi-période, la prise de 2 diodes en série dans la ligne allant vers le condensateur-tampon, de sorte que la tension fournie par le transformateur chute d'au moins 1,4 V en raison des pertes induites par les diodes. Prenons l'exemple d'une petite alimentation 5 V constituée, classiquement, d'un transformateur, d'un pont de redressement, d'un condensateur de filtrage de 1 000 µF et d'un régulateur de tension du type 7805. Si l'alimentation est calculée chichement, comme cela est, dans le cas des appareils fabriqués en grande série, plus souvent la règle que l'exception, la tension d'entrée du régulateur se situe, à la consommation de courant maximale, tout juste au-dessus du minimum nécessaire, à savoir UEntrée = U<sub>Sortie</sub> + 3 V, soit 8 V dans le cas présent. Si, à la suite d'une extension ou à une modification de l'électronique nous demandons un courant légèrement trop important, cela ne pose pas, normalement, de problème au niveau du transformateur, du redresseur et du régulateur en ce qui concerne leur capacité d'encaisser cette charge supplémentaire. Il se peut cependant que nous constations, à la sortie du régulateur de 5 V, une ondulation résiduelle trop importante, témoin d'une tension trop faible à l'entrée du régulateur. Pas de problème pour peu que

l'on remplace le transformateur par un modèle fournissant une tension légèrement supérieure - si tant est que l'on puisse en trouver un qui de plus ait le même encombrement. Si l'on veut, pour des raisons de coùt, de place et/ou techniques, éviter autant que possible une telle substitution, il reste 3 autres possibilités dont une seule déjà suffira peut-être à « saliver la *mise» :*

- 1. Remplacement des diodes de redressement par des diodes Schottky qui n'induisent qu'une perte de 0,2 à 0,3 V par diode,
- 2. Substitution du condensateur de filtrage par un modèle de capacité sensiblement plus importante (si l'on dispose de la place),
- 3. Remplacement du régulateur de tension 7805 standard par un modèle à faibles pertes *(low drop)* compatible broche à broche et disposant d'un boîtier identique, si possible
- Nous allons nous intéresser d'un peu plus près à la première option, utilisable dans la majorité des cas et financièrement fort abordable. Si <sup>1</sup> pont de redressement prend la forme de 4 diodes au silicium de la classe 1 A séparées, (des 1N4001 par exemple), on pourra les remplacer par des modèles Schottky 1 A très abordables de forme identique, telles que la SB130 (General Instruments) de 1 A/30 V.

Sur la gauche de la photo nous voyons 4 diodes Schottky du type BYS21-36 (Siemens), utilisables elles aussi soudées (en pont) sur un support DIL à 6 broches qui, une fois débarrassé des 2 contacts centraux (2 et 5), est compatible broche à broche avec le redresseur en pont en boîtier DIL visible sur la gauche de la photo (pas 7,5 x 5 mm). Si l'alimentation fait appel à un transformateur à prise intermédiaire, qui se contente de 2 diodes pour le redressement double alternance, on pourra également utiliser des diodes Schottky double proposées en boîtier SMD à 3 contacts à cathode commune très compact telles que les diodes 3 A doubles MBRD650CT (General Instruments), diodes disponibles auprès de nombreux revendeurs de composants électroniques sur catalogue (Farnell, Conrad et autres). 970089-1

#### **MAX187**

Elektor

 $18/11$ 

#### Circuits intégrés

#### **Convertisseurs A/N**

#### Convertisseur A/N à 12 bits. +5 V. à faible consommation

#### **Description générale**

Le convertisseur analogique/numérique (CAN) sériel à 12 bits MAX187 se contente d'une alimentation asymétrique de +5 V et accepte en entrée toute tension analogique comprise entre 0 et 5 V. Le composant intègre un CAN à approximation successive à temps d'échantillonnage de 8.5  $\mu$ s, un suiveur/bloqueur rapide (1,5  $\mu$ s), une horloge embarquée, et une interface trifilaire rapide. Le MAX187 numérise des signaux à un débit de 75 kéch/s. Une horloge externe accède aux données de l'interface, laquelle est capable de communiquer, sans matériel additionnel, avec la majorité des processeurs de signaux numériques et autres microcontrôleurs. L'interface est compatible avec SPI™, QSPI™ et Microwire™ Le MAX187 dispose d'une référence embarquée tamponnée; il est proposé en boîtier DIP à 8 broches ou SO à 16 broches. La consommation est de 7,5 mW, tombant à 10 uW seulement en mode de veille.

#### Fabricant

Maxim Integrated Products, 120 San Gabriel Drive, Sunnyvale, CA 94086. USA. Tél. (408) 737-7600. Fax. (408) 737-7194 Internet : www.mxim.com. Maxim France, 150, avenue Joseph Kessel, 78960 Voisins-le-Bretonneux. Tél. 01.30.60.91.60, Fax. 01.30.64.73.48

#### **Exemple d'application**

Convertisseur A/N pour Centronics, Elektor, octobre 1997.

#### Caractéristiques techniques :

- Résolution 12 bits

L9

 $-$  Non-linéarité intégrale de  $\pm$ 1/2 LSB (MAX187A)

- Suiveur/Bloqueur interne, vitesse d'échantillonnage de 75 kHz

 $11/97$ 

 $-$  Alimentation asymétrique de +5 V

**INFOCARTE** 

- $-$  Faible consommation : 2  $\mu$ A de courant de veille 1.5 mA en fonctionnement
- Référence interne tamponnée de 4.096 V
- Interface sérielle trifilaire, compatible SPITM, QSPITM et Microwire<sup>TM</sup>
- Faible encombrement (DIP 8 broches et SO 16 broches)

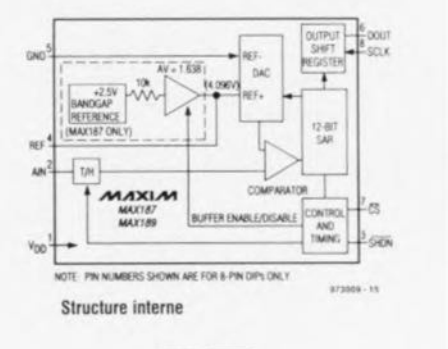

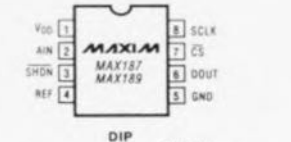

**S73005 - 16** 

Brochage de la version à 8 broches

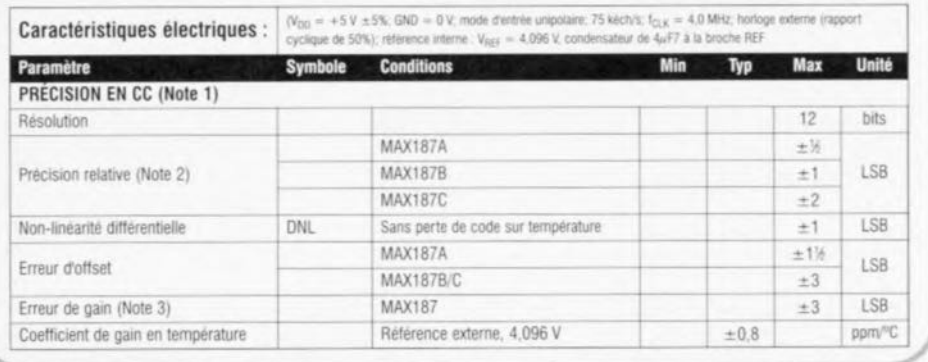

#### $NH-3$

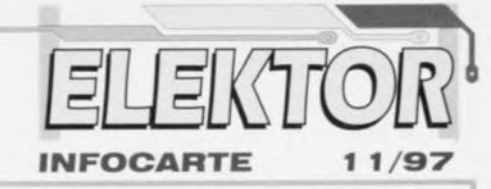

#### Capteurs

Le NH-3 est un capteur d'humidité hybride dont la tension de sortie variable en fonction de l'humidité relative (HR) est linéarisée. L'élément sensible est un polymère à très haute stabilité imprégné dans de la céramique poreuse, ce qui le différencie des capteurs de type polymère conventionnels.

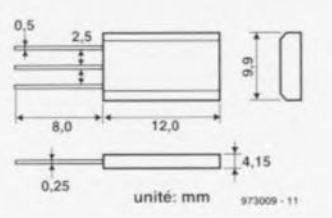

**Exemple d'application** 

Hygromètre, Elektor, novembre 1997.

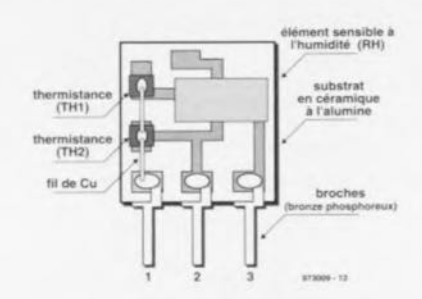

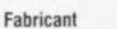

Figaro Engineering Inc., P.O. Box 357, 1000 Skokie Blvd, Room 575. Wilmette, IL 60091, USA. Tél. (708) 256-3546, Fax. (708) 256-3884

#### Structure et principe de mesure

Le NH-3 est constitué de 2 éléments sensibles à l'humidité relative rapportés et de 2 thermistances NTC (pour la compensation de température) imprimées, le tout disposé sur un substrat de céramique d'alumine, permettant une linéarisation de la tension de sortie.

La tension d'alimentation alternative (V0) est appliquée entre les broches 1 et 3, la tension de sortie étant disponible entre les broches 1 et 2.

#### Caractéristiques techniques :

- Tension de sortie CA linéaire sur la plage d'humidité relative allant de 30 à 90%, sur une plage de température de  $10 \text{ a } 40 \text{ °C}$
- Peu sensible aux variations de température
- Très bonne stabilité
- Entrée CA
- Compact et léger

#### **Applications**

 $\mathcal{L}_{\mathcal{D}}$ 

- Systèmes de conditionnement d'air
- Humidificateurs, séchoirs
- Séchoirs pour vaisselle ou vêtements
- Photocopieuses ou télécopieurs

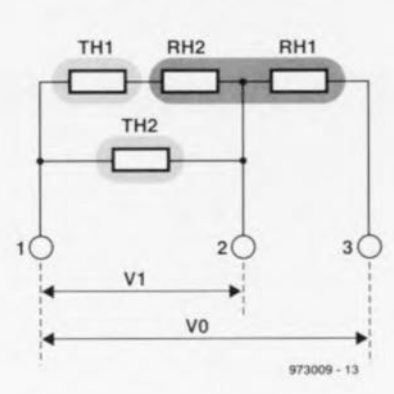

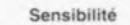

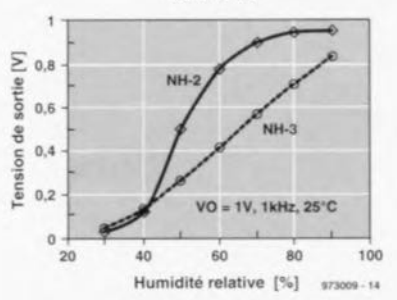

 $NH-3$ 

#### Capteurs

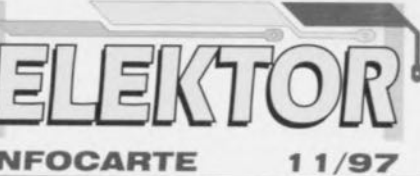

#### **INFOCARTE**

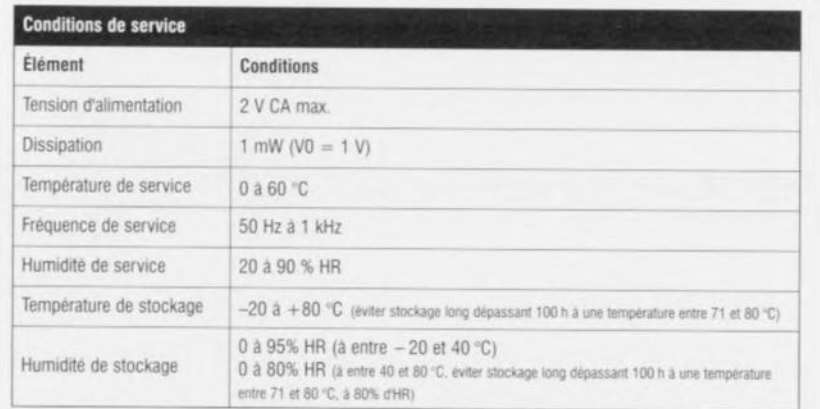

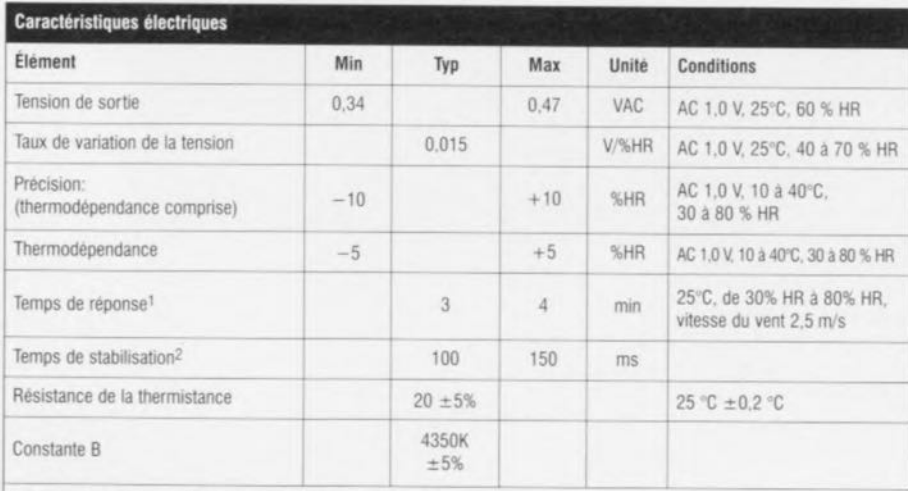

 $1$  Le temps de réponse doit atteindre  $90\%$  de la variation  $2$  Temps nécessaire à l'unité pour se stabiliser après mise sous tension

#### **MAX187**

Circuits intégrés

#### Convertisseurs A/N

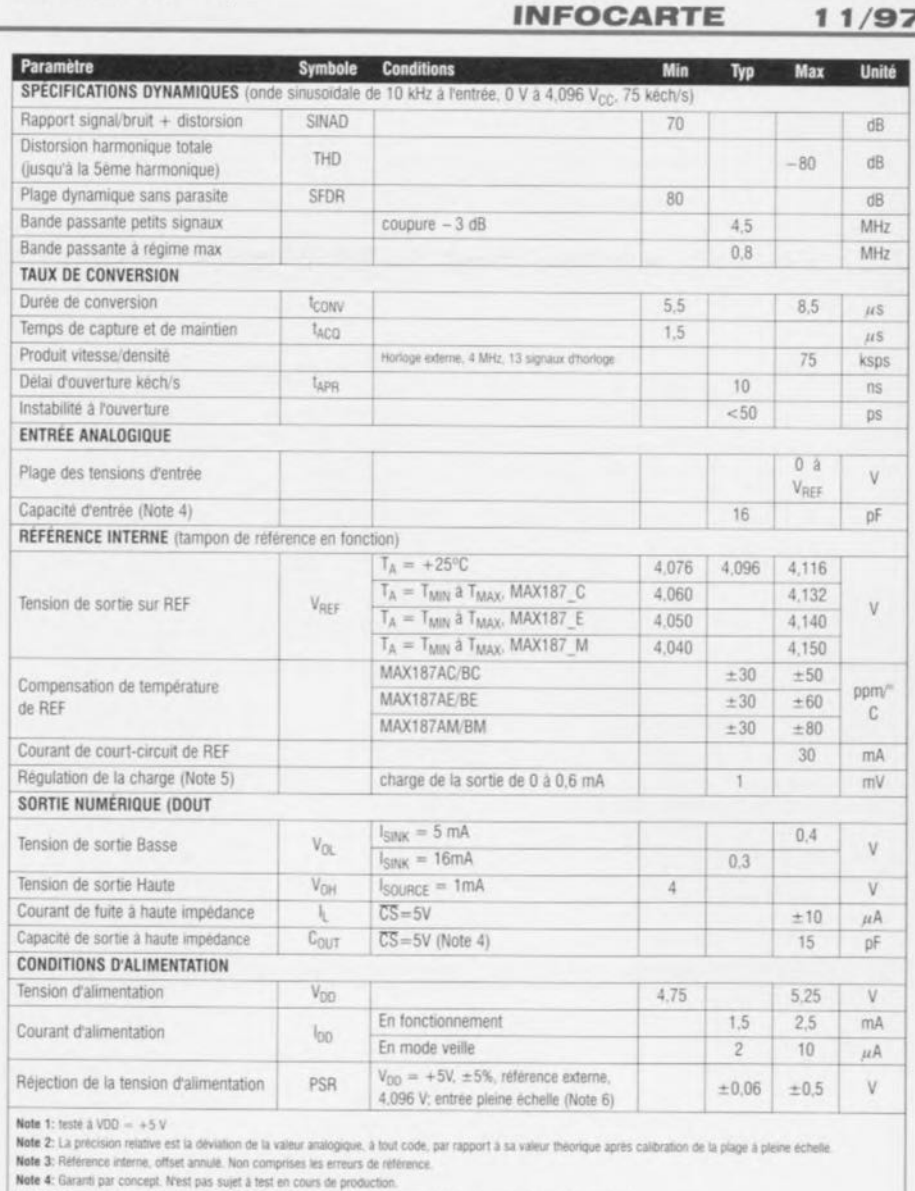

Note 5: Pour l'obtention de la précision CAN indiquée, la charge externe ne doit pas être modifiée en cours de conversion.

Note 6: Test CC, mesurée à 4,75 et 5,25 V seulement.

 $\mathcal{F}$ 

1/97

68

# électronique en ligne **Les PSN et Internet**

Internet constitue, pour tous ceux qui envisagent d'utiliser un Processeur de Signaux Numérique, une source quasiinépuisable d'informations. Les fabricants y ont posté tant les fiches de caractéristiques de leurs produits que diverses notes d'applications. Nous vous proposons ici un certain nombre de sites-étape qui vous permettront de faire le « tour » de la question.

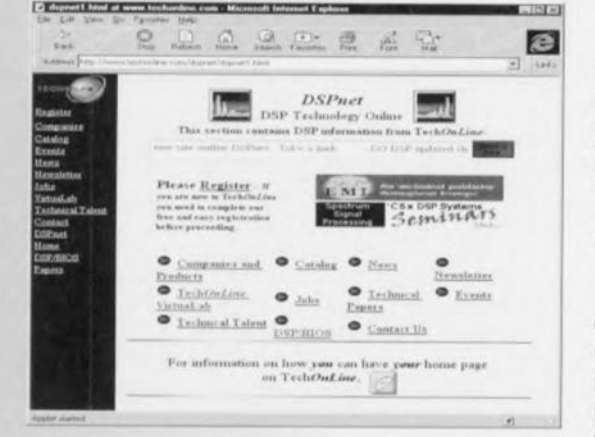

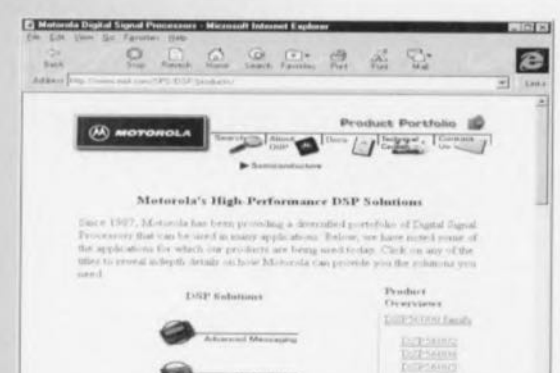

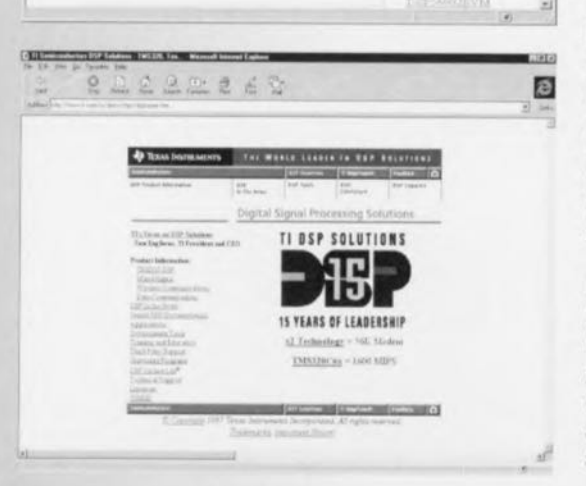

70

DSPNET est un forum d'informations globales donnant des informations sur la quasi-totalité des PSN. Son adresse:

http://www.dspnet.com ou encore

http://www.technoline.com/ dspnet/ dspnet1.html.

Ces 2 adresses pointent vers le même endroit. Une fois entré sur le site, le visiteur a le choix entre différents forums, se trouve confronté à des listes de séminaires, de fichiers de fiches de caractéristiques, astuces et autres notes d'application. Pour avoir une bonne vue d'ensemble sur toute l'information disponible on pourra faire un tour à l'adresse :

http://www.technoline/tol/ dspnet/comp.html.

L'intérêt de ce site est qu'il regroupe les spécifications des processeurs des programmes-standard de tous les fabricants de PSN. On aura vite fait de trouver, à partir de caractéristiques générales telles que virgule flottante ou virgule fixe, puissance de calcul minimale, un processeur aux spécifications convenables.

#### EN DIRECT DU **FABRICANT**

On peut, une fois que l'on a fait le choix du processeur que l'on envisage d'utiliser, surfer directement vers le site correspondant. Nos

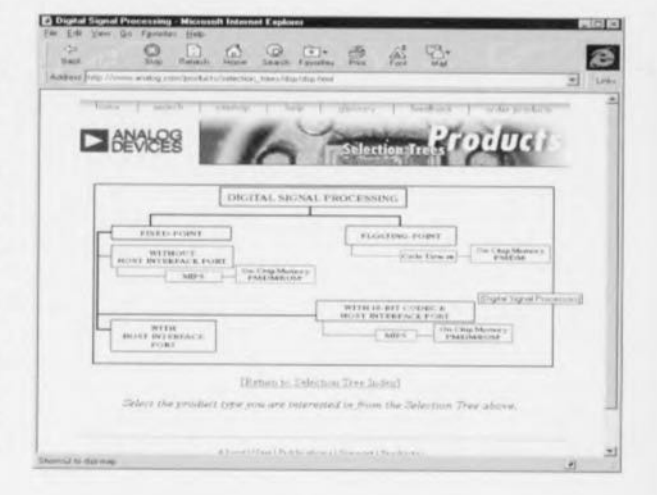

recherches nous ont appris que 3 (gros) fabricants se partagent quasiment le marché. À l'adresse

http://www.motorola.com ou http://www.mot.com on trouvera de plus amples informations sur les PSN de... Motorola bien entendu. En grenouillant quelque peu dans les environs, on a vite fait d'arriver à la page principale des DSP, à savoir

http://www.mot.com/sps/dsp/products. Les indications présentes à cet endroit permettent de trouver rapidement toutes les informations requises concernant le programme PSN de ce fabricant. Texas Instruments (adresse: http://www.ti.com) est un second fabricant important de PSN. Une place importante est réservée sur le site de ce fabricant aux activités relatives aux PSN. Si on va à l'adresse

#### http://www.ti.com/sc/docs/dsps/ dsphome.htm),

les PSN de Texas Instruments n'ont rapidement plus de secrets. Un dernier fabricant de PSN, et sûrement pas des moindres, est Analog Devices (http://www.analog.com). A cette adresse on ne trouve pas de lien vers une page spécialisée dans les PSN. On utilisera la fonction de recherche (Search) et on entrera DSP comme mot à trouver. Le résultat de cette recherche est un écran plein d'informations techniques telles que fiche de caractéristiques (datasheets) et autres informations relatives aux PSN d'Analog Devices. On pourra bien évidemment également entrer une adresse directement, à savoir

http://www.analog.com/products/ selection\_trees/dsp/dsp.html

et l'on verra s'ouvrir devant ses yeux ébahis, la page principale consacrée au Traitement de signaux Numérique (Digital Signal Processing). 975094-1

## LOGICIELS

### **UMPS Version 1.68A**

#### **Universal Microprocessor (sic) Program Simulator**

Un simulateur de microcontrôleur ultra-rapide

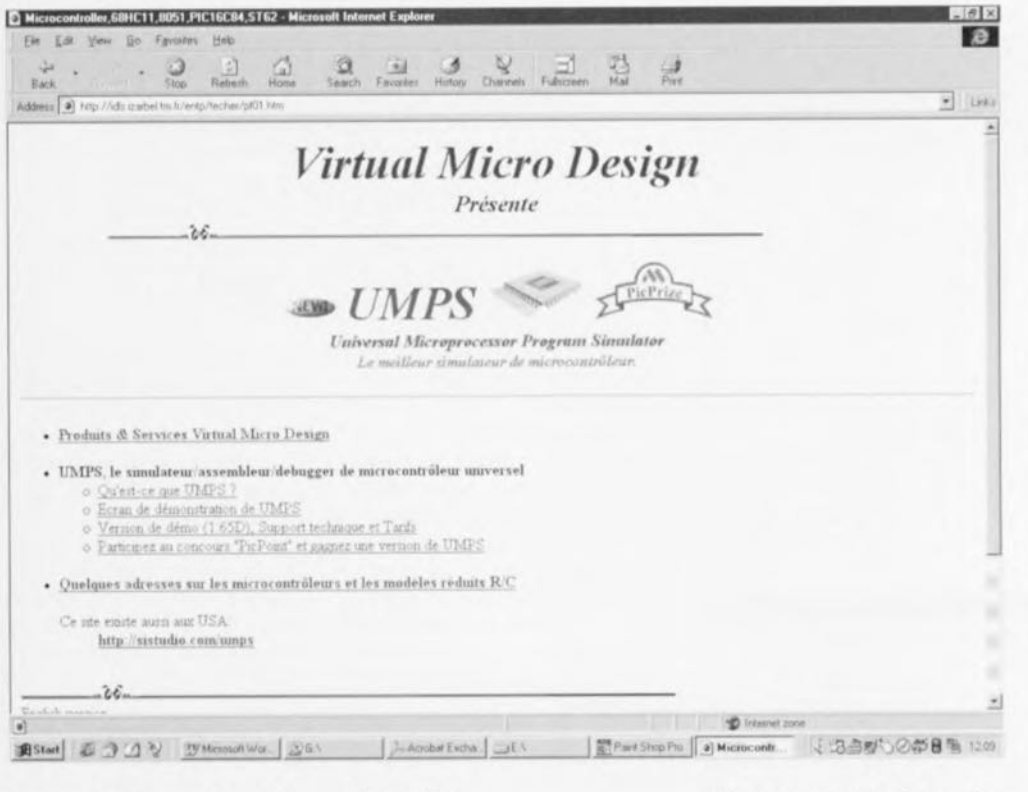

Tout un programme dans la dénomination. Décortiquonsle. « Universal » il l'est en effet puisqu'il simule les microcontrôleurs suivants : 8031/51/32/52 68705, 68HC705P9. 68HC705B5, 68HC705B16, 68HC705B32, 68HC11. PIC12C508, PIC12C509, PIC16C52, PIC16C54, PIC16C55, PIC16C56, PIC16C57, PIC16C58 PIC16C84, PIC16F84,

PIC16F83. PIC16C71, PIC16C710. PIC16C711. PIC16C554, PIC16CC556. PIC16CC558 PIC12C671, PIC12C672, ST6210, ST6215, ST6220, ST6225, ST6252, ST6253, ST6260, ST6262, ST6263, ST6265 COP8 Basic (COP820C uniquement pour le moment)

Ceux d'entre nos lecteurs qui

qui se trame au niveau des Microprocesseurs, auront sans doute haussé le sourcil car la majorité des composants énumérés ci-dessus

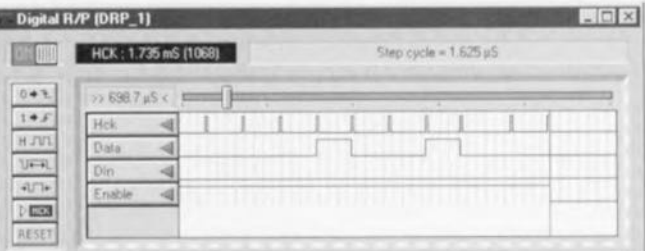

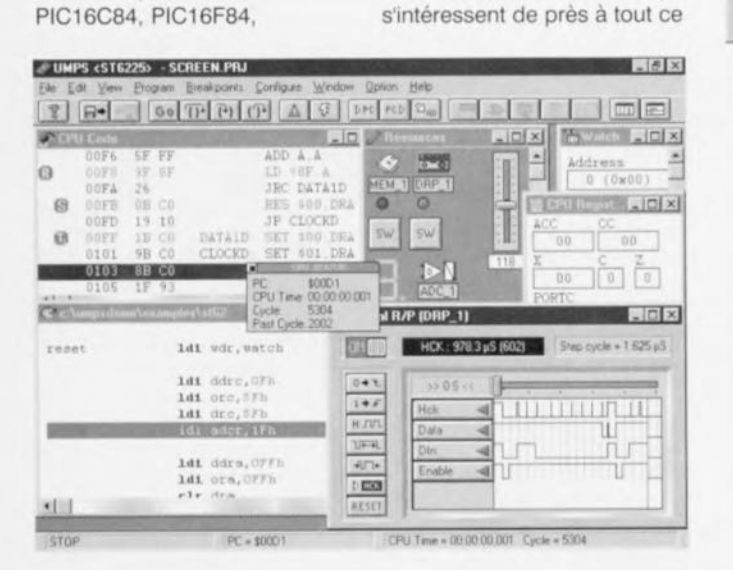

**PWM Measure**  $\mathbb{Z} \times$ Pin configuration Charge active with "0" (Charge) Discharge active with "0" Comparator Negative output  $\sqrt{\text{Vert}}$ -Discharge **Reference values** "C" Value 100 nl  $1.8V$ VRef (Volt) · Risapara Vcc is a param Charge mode  $100K$ "R" Max, value Linear charge (current) "R" Min. value  $50K$ . Log charge (through R)  $5V$ Vcc value  $2$  Help  $\nu$  or Cance

sont en fait des microcontrôleurs, encore que les avis soient partagés à ce sujet. Nous avons donc retrouvé le second terme de l'« équation » du titre, Microprocesseurs. Voyons-en le 4<sup>ème</sup>. Simulator. UMPS est un simulateur universel de microcontrôleur tournant sous Windows dans un environnement MDI. Il simule donc un microcontrôleur doté de son environnement externe (les ressources). On peut ainsi simuler un système complet une horloge par exemple, dotée d'un affichage LCD, d'une horloge en temps réel, de 4 boutons-poussoirs et, bien évidemment d'un microcontrôleur. La caractéristique principale de UMPS est de « voir » le fonctionnement extérieur du processeur, ce qui réduit très sensiblement l'étape de débogage. UMPS n'est pas dédié à une seule famille de microcontrôleurs, mais peut simuler toutes sortes de contrôleurs. Les exigences majeures posées par le programme sont une capacité de mémoire ne dépassant

pas 64 Koctets de RAM et de

## LOGICIELS

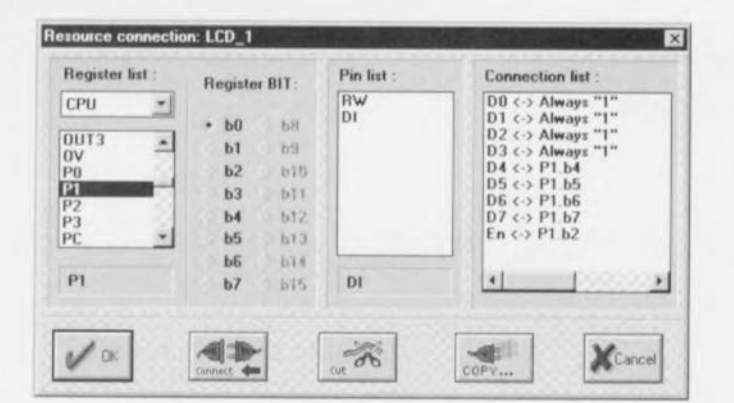

ROM et de disposer de la bibliothèque concernant le bon microcontrôleur.

Notons qu'il existe, pour l'instant, 2 bibliothèques acceptées par UMPS : MICROCHIP Assembler & C Compiler et **COSMIC Software Assembler** & C Compiler.

Autres caractéristiques techniques intéressantes

· La vitesse : UMPS peut tourner à une vitesse pouvant atsous-ensembles du microcontrôleur sont simulées, interruptions, protocole de communication, acquittement du port parallèle, timer etc..

· Possibilité de créer une carte virtuelle à l'écran. On peut y connecter un analyseur logique/générateur, un affichage LCD, une circuiterie, etc. Les résultats d'un accès à ces « périphériques » sont affichés directement à l'écran.

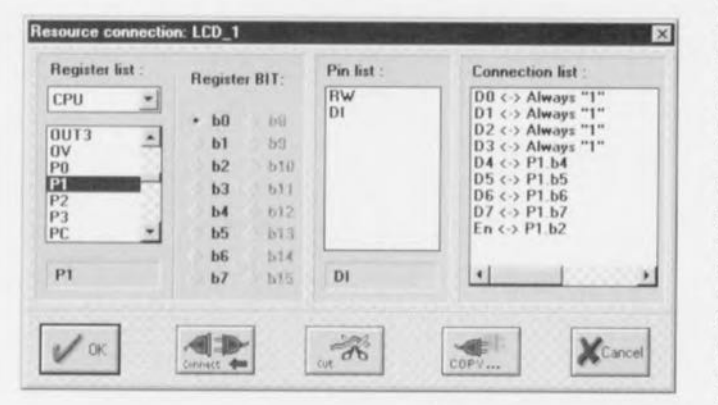

teindre jusqu'à 20% de la vitesse réelle du microcontrôleur. Il ne sera donc pas nécessaire d'attendre 24 heures avant de voir le résultat d'une routine d'accès à un affichage LCD. Tous les

on voit ainsi ce qu'on écrit dans une EPROM, le résultat d'une instruction vers un affichage LCD.

· UMPS montre le résultat d'une « action réelle » dans un environnement graphique

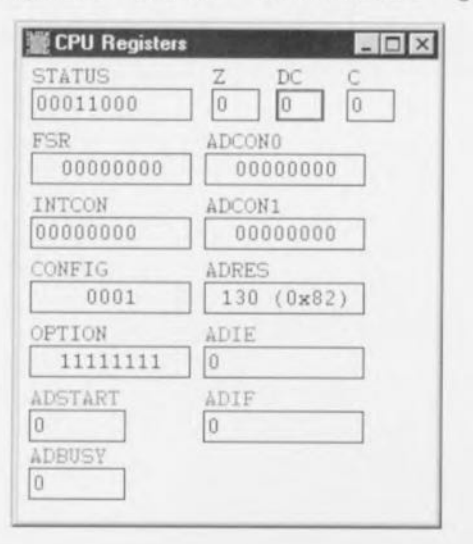

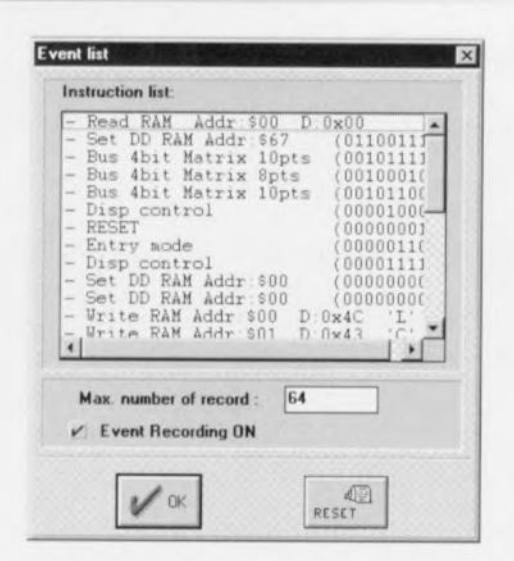

réel, pas de décodage il suffit de regarder le résultat. UMPS comporte un

assembleur/désassembleur et déboqueur. Il peut accepter un assembleur ou compilateur externe. Il possède un éditeur de texte qui n'est pas limité à 64 Koctets et montre les motsclés en couleur. Il peut également communiquer avec un compilateur externe pour intégrer toutes les fonctions nécessaires.

· UMPS est universel dans le sens qu'il peut être aisément étendu à un autre type de microcontrôleur par adjonction d'une bibliothèque.

· La simulation de ressources extérieurs n'est pas limitée. On pourra l'étendre par l'écriture des DLL propres requis.

· UMPS permet d'évaluer au moindre coût la possibilité de réaliser un projet à microcontrôleur sans le moindre câble. · UMPS est accompagné

d'une documentation complète pour chacun des microcontrôleurs décrivant les registres spéciaux et chaque instruction.

Voici quelques-unes des questions auxquelles UMPS pourra donner une réponse. · Comment choisir une solu-

tion de programmation et pourquoi choisir un PIC plutôt qu'un 8031 ou 68HC11

· Pourquoi l'affichage LCD ne visualise-t-il pas la ligne ASCII qu'il devrait, pourquoi le périphérique ne travaille-t-il pas comme prévu

· Un 8031 exécutera-t-il la fonction mathématique assez rapidement?

· Comment puis-je tester un circuit FPGA avec ce programme.

Un coup d'oeil à la recopie

d'écran ci-dessous permet de se faire une petite idée de l'aspect physique de UMPS.

La version définitive de ce programme est fournie avec un manuel de 120 pages (disponible en français ou en anglais)

Notons qu'il ne s'agit pas d'un logiciel à la portée de tous les amateurs, mais vu ses performances on peut comprendre qu'il soit protégé par un dongle.

Silicon Studio, une société tierce devrait sortir dans les semaines qui viennent les librairies pour l'AVR de chez ATMEL, accompagné d'un compilateur BASIC spécialement adapté à UMPS.

UMPS est aujourd'hui livré sur CD-ROM et comprend en plus du programme, toute la documentation des microcontrôleurs simulés ainsi que les notes d'applications téléchargés depuis l'INTERNET, soit un total de plus de 350 M octets de documentation.

Signalons l'existence d'un site Internet où l'on pourra trouver toutes les informations concernant ce logiciel dont voici l'adresse :

#### http://www.idls.izarbel.tm.fr/e ntp/techer

Une dernière remarque : il ne vous faudra pas être étonné si, à la parution de cet article, vous vous trouvez confronté à une version d'UMPS plus récente que celle décrite ici, dont les caractéristiques n'auront pas manqué de s'améliorer, les développeurs du programme ne paraissent pas, nous ont prouvé les 3 mois que nous avons suivi l'évolution d'UMPS, se croiser les bras.

 $(977176)$ 

## *MARCHÉ* , , ''li.,''i'{'

### **CD-ROM pour les CPLD CoolRunner**

Il a été développé, pour montrer aux concepteurs d'appareils électroniques les possibilités des CPLD de Philips Semiconductors, un set d'outils de développement puissant. Ce kit comporte, entre autres, le logiciel Synario Design Automation, le XPLA Design Tooi de Philips ainsi qu'un certain nombre d'animations illustrant les possibilités de l'architecture XPLA et les bases de la technologie FZP L'ensemble arrive sous la forme d'un CD-ROM que les professionnels peuvent obtenir gratuitement. Le système supporte le PZ3032 et PZ5032, des composants travaillant à 3 et 5 V respectivement et dotés de 32 macrocellules. Les 2 ensembles logiciels proposent un ensemble de programmes auxiliaires aux concepteurs, au nombre desquels nous citerons un programme de saisie de schéma, des possibilités d'importation pour HDL (VHDL, Abel et Philips HDL). différents systèmes de simulation (VHDL et Verilog), de simulation de chronologie et de saisie booléenne. On pourra, pour de plus amples informations aux sujet de ces composants, faire un tour sur Internet à l'adresse suivante: http://www.semiconductors.philips.com.

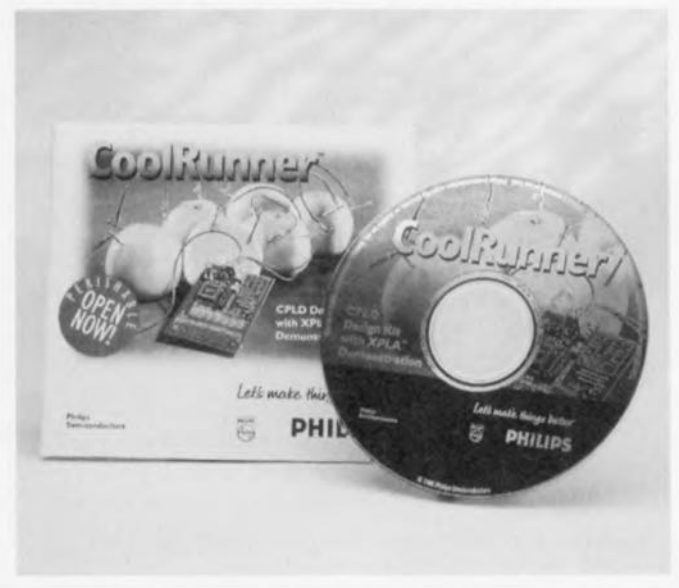

### **commande de moteur à régime variable par MLI**

(977152)

**Circuits intégrés de commande de moteurs à courant alternatif monophasés et triphasés**

Il devient possible, avec les SA828 et SA838 de GEC-Plessey Semiconductor (GPS), de réaliser tant des pilotages de moteurs à moteurs à courant alternatif pour appareils domestiques tels que machines à laver, installation d'air conditionné et pompes à eau que des dispositifs de redressement industriels pour applications en tous genres. Il existe, à l'intention du concepteur-développeur, une platine d'évaluation (demoboard) destiné à permettre un test rapide et à peu de frais des possibilités d'utilisation de ces 2 circuits intégrés.

Le SA828 (ex ML828) de GPS est un générateur MLI (Modulation en Largeur d'Impulsion (PWM = *Pulse Width Modulation* en anglais)) triphasé utilisable pour la commande de moteurs où le faible coût et un rendement élevé sont des facteurs primordiaux. Travaillant à des fréquences MLI allant jusqu'à 24 kHz, les redresseurs alternatifs/commutateurs de puissance opèrent au bord de l'ultrasonique. L'évolution des formes de courbes à générer par MU est stockée dans une ROM embarquée sur le composant. On a le choix, en standard, entre 2 formes d'ondes:

- Soit un sinus + 3ème harmonique, ce qui offre des

possibilités additionnelles d'amélioration de la puissance de sortie du moteur à une tension secteur donnée appliquée au redresseur - Soit un signal sinusoïdal.

Les domaines d'applications du SA838, version monophasée du SA828 sont les alimentations ininterruptibles (UPS = *Uninterruptible Power Supply)* ou les installations à moteur asynchrone monophasé.

Les 2 circuits intégrés de commande de moteur travaillent en périphériques pour microprocesseur autonomes de sorte qu'un microprocesseur n'a pas le moindre mal à piloter la fréquence ou l'amplitude de la forme d'onde choisie.

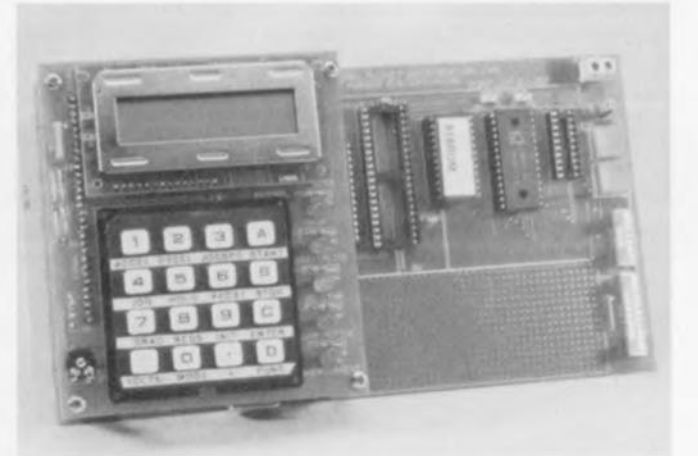

Tout microprocesseur ou microcontrôleur 4 ou 8 bits classique convient au pilotage de ces 2 composants. Ceux-ci sont disponibles en boîtier DIL plastique ou SOP (Smal Out*pu/* Package) pour une gamme de température allant  $de - 40 \text{ à} + 85 \text{ °C}.$ 

La carte d'évaluation (telle que représentée ci-dessus) convient tout aussi bien au SA828 qu'au SA838 et comporte tous les composants nécessaires pour le développement rapide et à faible coût d'un système de commande de moteurs triphasés et monophasés à régime variable ainsi que les redresseurs monophasés, sans oublier les alimentations ininterruptibles. Le microcontrôleur utilisé est un 8032 avec EPROM externe; la platine comporte un clavier à 16 touches, des LED d'état et un affichage LCD. La platine comporte des supports destinés à recevoir les différentes versions de boitier des SA828/838. Elle dispose en outre d'un champ à pastilles permettant de réaliser sa propre interface. Tous les instructions et paramètres peuvent être saisis soit par le biais du clavier et de l'affichage LCD soit téléchargés par une interface RS-232. La platine d'évaluation est accompagnée d'une documentation fournie et d'une disquette 3"1/2 comportant le logiciel de support de la carte. (9772501

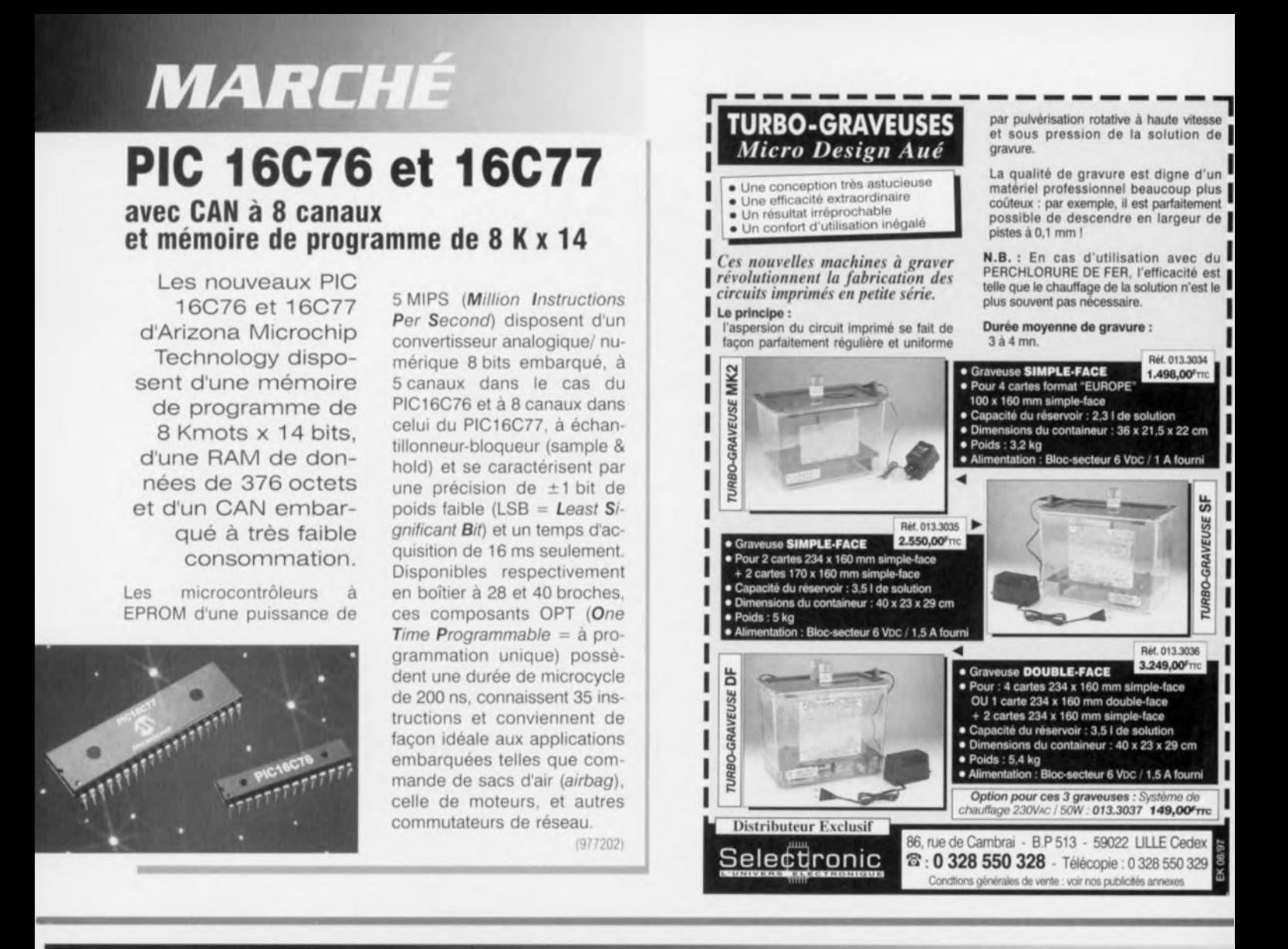

### *LECTURE ,,::,*

#### *La réception des hautes fréquences Joseph Carr -* 2 *volumes*

Le sous-titre de ce nouvel ouvrage en deux volumes en dit long sur les intensions de l'auteur: « Démys*tification des récepteurs HF par la pratique».* Sacré programme! Et ça marche. C'est la Bibliothèque d'Électronique d'Elektor qui accueille la parution de cet ouvrage remarquable. Le premier volume, que nous vous présentons ici, compte dix chapitres sur environ 300 pages (sous couverture cartonnée). En voici un rapide résumé,

Le premier chapitre est consacré, en toute logique, à une introduction sur les notions essentielles (ondes, spectre électromagnétique, effet pelliculaire, impédance). Le chapitre 2 dissèque les condensateurs HF et les circuits accordés. Les condensateurs variables font l'objet d'un chapitre à part, Puis ce sont les bobines, dont le chapitre 4 dévoile les secrets de fabrication, exemples, circuits et équations à l'appui. Le chapitre 5 aborde enfin les récepteurs, avec d'emblée de la théorie (un peu) et des applications (beaucoup). Les choses se précisent ensuite avec les récepteurs à conversion directe (ch. 6), les circuits d'amplificateurs HF et de présélection (ch, 7),

Arrivé à ce point. le lecteur est équipé pour aborder les délicates mais ô combien

nécessaires opérations d'alignement (ch. 8). Pour cela il lui faut apprendre aussi à interpréter les caractéristiques d'un récepteur. C'est le sujet du chapitre 9, Le premier volume s'achève sur la construction de générateurs de signaux et de circuits auxiliaires.

Pour tirer profit de cette lecture, nul besoin de disposer d'un bagage particulier. Des connaissances élémentaires en électronique suffisent pour accéder, avec Joe Carr, au monde des Hautes-Fréquences. Cet auteur, très populaire

aux États-Unis et en Angle-

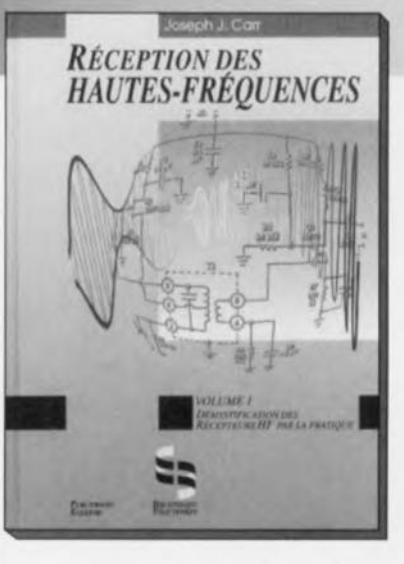

terre, a collaboré étroitement avec ses traducteurs (dont on appréciera au passage la prestation), La version française n'en est que meilleure, aussi bien sur le plan de la technique et de la fiabilité des informations que sur celui de la langue. La parution du deuxième volume est imminente.

ISBN 2-8661-084-9 (vol. 1)

Elektor

11/97

«Cool Edit» est un programme développé par Syntrillium Software Corporation, prévu à l'origine spécialement pour l'enregistrement, le traitement et l'analyse de sons. Il dispose pour ce faire de toute une palette de fonctions de montage, de filtres et d'effets, Au fil du temps il s'est, cependant, vu doté de tant et tant de possibilités que, dans sa forme actuelle, il convient parfaitement à des mesures de son sérieuses,

C. Ruijtemberg

## **Cool Edit**

### **logiciel de traitement et d'analyse de son**

#### 10 20 30 40 SO 70 100  $200$ 300 400 500 700 İk 3k 4k Sk 7k 10k 20k 30

Bien que, sous certains aspects. Cool Edit ne puisse naturellement pas concurrencer un « vrai » analyseur de spectre, ce programme offre en principe à chaque utilisateur de PC des possibilités fort intéressantes pour effectuer des mesures audio. Le seul « matériel» requis est un PC compatible IBM (486DX ou mieux) tournant sous Windows 95 ou Windows NT et disposant d'une carte-son reconnue par ledit système d'exploitation,

La disposition la plus élémentaire consiste à utiliser une carte-son bon marché et à faire appel à des stimuli (signal de mesure fourni par un générateur) de source externe. Il faudra en outre, selon que l'on envisage de procéder à des mesures acoustiques ou électriques, ajouter du matériel tel qu'atténuateur, préamplificateur et/ou micro de mesure.

On dispose actuellement, dans le cas des cartes SoundBlaster, d'un pilote *(driver*) spécial pour une fonction de duplex, qui permet l'utilisation, indépendamment l'une de l'autre et simultanément. de la section du générateur (sortie) et de celle de l'enregistrement

(entrée), On pourra, en vue d'un meilleur rapport signaI/bruit. utiliser sous Windows 95, 2 cartes-son dotées d'adresses d'E/S *(1/0)* et de canaux DMA distincts, L'une des cartes fera alors otfice de générateur, l'autre servant aux mesures. La précision des mesures dépend, bien entendu, pour une grande part, de la distorsion et du bruit intrinsèque de la carte-son concernée, encore que les harmoniques produites par le coffret de l'ordinateur puissent influencer les résultats. La SoundBlaster 16 VALUE PNP, par exemple, se caractérise par un niveau de bruit intrinsèque de -95 dB. voire mieux, son facteur de distorsion étant, avec ses quelque D,DOl %, inférieur à la distorsion introduite par la majorité des générateurs. Les caractéristiques techniques des cartes-son ne constituent donc pas. pour la plupart des applications, de facteur limitatif.

#### Réduction de bruit & analyse de spectre

C'est lors de mesures très préclses que les possibilités spécifiques additionnelles de Cool Edit tombent à point. Exemple-type, le traitement « Réduction de bruit » (Noise Reduction). On peut définir le contenu statistique d'un signal enregistré, le stocker et/ou le sauvegarder *(Gel* Noise *Profil from Selection, Load Profile, Save Profile),* Il pourrait, par exemple, s'agir du signal enregistré fourni par un amplificateur de mesure à l'entrée court-circuitée, voire l'enregistrement de la signature silencieuse *(Silence)* de l'environnement de mesure juste avant l'arrivée du signal de mesure, L'information obtenue dans les 2 cas pourra être superposée sur le signai de mesure pour en être ensuite soustraite, de sorte que l'on se trouve en présence d'un signal de mesure propre ne comportant pas le moindre élément parasite. Cette approche permet une réduction de bruit, sans perte de qualité, de 20dB au maximum. On peut ainsi, dans le cas de signaux très faibles, descendre très profondément dans le bruit  $(-120 dB)$ . La figure 1 vous propose la fenêtre correspondante.

 $4.9ms$ 

ECHNIQUES

 $2.1ms$ 

 $3.0<sub>ms</sub>$ 

 $4.0ms$ 

La fonction « Analyse de spectre » *(Spectral View)* ouvre quelques perspectives fort intéressantes. L'échelle d'amplitude [en dB] se fait en fonction du paramétrage entré par l'utilisateur. L'échelle de fréquence dépend du taux d'échantillonnage choisi et pourra, au choix, être soit linéaire soit logarithmique. On peut en outre détinir entre 128 et 65536 le nombre de points FFT*(Fast Fourier Transformation* = transformée rapide de Fourier).

Lors du premier lancement du programme, l'analyse de spectre apparaît à l'intérieur d'une fenêtre égale à près du quart de l'écran, fenêtre que l'on peut agrandir ou rétrécir à l'aide de la souris. La précision augmente automatiquement en cas d'agrandissement de la fenêtre.

La figure 2 montre un exemple d'analyse du signal de sortie d'un générateur sinusoïdal d'une fréquence de 1 000 Hz  $(FFT = 8192$  points). On voit nettement les seconde et troisième harmoniques à 190 et-84dB respectivement. Après lecture des données on a entrée en profondeur d'échantillonnage *(Dawnsampling* du menu Options) et adaptation de l'échelle verticale. Si l'on place le curseur dans la fenêtre visualisant le contenu on a visualisafion de la fréquence et de l'amplitude du signal à l'endroit où pointe la souris. En cas de sélection, avec l'éditeur *(Edit).* d'une partie de l'enregistrement, l'analyseur mesure et présente le contenu spectral du milieu de la partie choisie. La fonction « Scrutation » (Scan) sert à la mesure de toutes les fréquences présentées par la totalité de la partie choisie. En cas de bruit cela se traduit par un aplatissement de la courbe et. en cas de mesure avec «Balayage» *(Sweep).* cela donne une bonne idée de la fonction de transfert. Le « Scan» est en fait une intégration d'un certain nombre de spectres situés à l'intérieur de l'intervalle de temps choisi.

#### Fonctions de filtre

Des sources de parasites spécifiques. le ronflement par exemple, peuvent être éliminées à l'aide de la tonction de filtre. Celle-ci permet un réglage précis, tant de la pente du filtre que de sa fréquence. On définira, en fonction de la précision désirée, un certain nombre de points FFT dans la courbe du filtre. L'interface graphique permet les pentes ou les types de filtres les plus incroyables que l'on puisse imaginer, tels que passe-bande. coupe-bande, bouchon *(notch),* de crête, passe-bas, passe-haut ou toute combinaison de plusieurs d'entre eux.

lors de mesures de transfert utilisant du bruit rose, l'analyse de spectre aura

comme résultat une courbe descendante due à la diminution progressive du contenu énergétique du signal à fréquence croissante. Il faudra, lors de mesures sur des systèmes de haut-parleurs, tenir compte, en partie, de ce facteur. Cool Edit permet heureusement de définir une pente de filtre qui, après traitement, redresse ce genre de signaux. la correction prévue à cet effet prend l'aspect d'une courbe que l'on peut stocker telle quelle pour y faire

**Noise Reduction** e Profile: Currently Set Noise Level li..... *~~'!I;f~~",{t.~~'<1!''\':&'j;,~~\$;~''''*  $e$  Fleduction Level  $\frac{1}{\sqrt{1-\frac{1}{2}}}\sqrt{49}$  $\cup$ PIaille' """ Get Noise Profile from Selection | Load Profile | Sgive Profile Number of Statistical snapshots in profile 120 OK: None Reduction Settings = The Research of Reduction Factor (8 The Rose ESTS) Voice Reduction Settings **1998**<br>FFT Size **8132 1** points **1999 1999 1999 1999 1999 1999 1999 1999 1999 1999 1999 1999 1999 1999 1999 1999 1999 1999 1999 1999 1999 1999 1999 1** r. The Constitution of the Constitution of Constitution of Constitution of Constitution of Constitution of Constitution of Constitution of Constitution of Constitution of Constitution of Constitution of Constitution of Con

appel dès que la nécessité s'en fera sentir (figure 3).

Figure 1. Cette fenêtre illustre les possibilités de « Réduction de bruit ». On peut sauvegarder les « profils » pour une utilisation ultérieure.

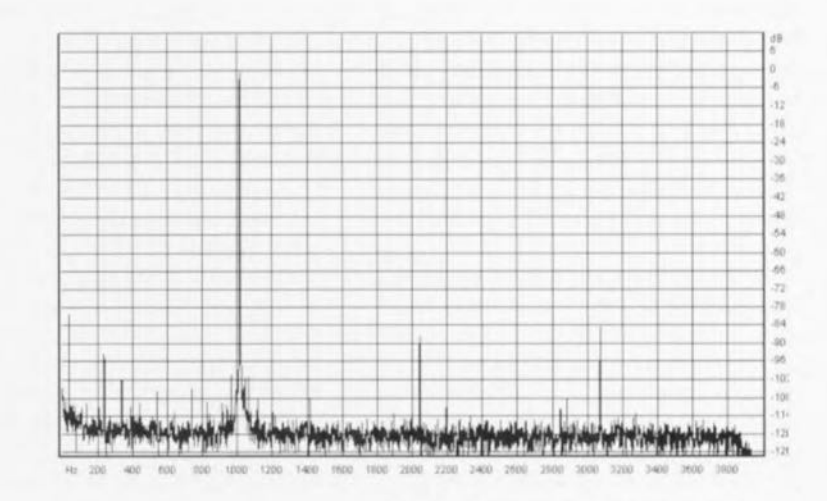

Cette technique pourra également servir à la « création» de courbes pour la linéarisation du système de mesure.

#### Fonction de générateur

La fonction de générateur met suffisamment d'options à disposition pour générer n'importe quelle forme d'onde ou la manipuler. Il est possible, pour commencer, de générer du silence de n'importe quelle durée (en fonction de l'espace disque dur/RAM disponible bien entendu). On peut ensuite y implanter

un stimulus, tel qu'une salve *(Burst)* ou une impulsion sin(x)/x. Il est également possible de produire un signal sonore constant (rectangle, sinus, balayage)

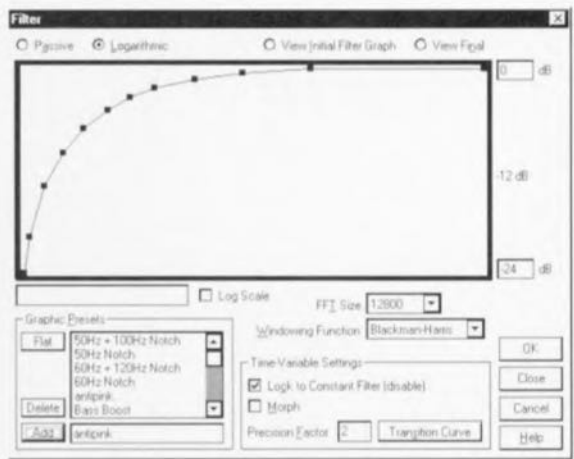

Figure 3. Courbe de correction qui linéarise le caractère décroissant du bruit rose (sauvegardée en tant qu'« antipink»).

Figure 2. Distorsion harmonique d'un générateur sinusoïdal externe produisant un signal de 1 000 Hz (FFT  $= 8192$  points).

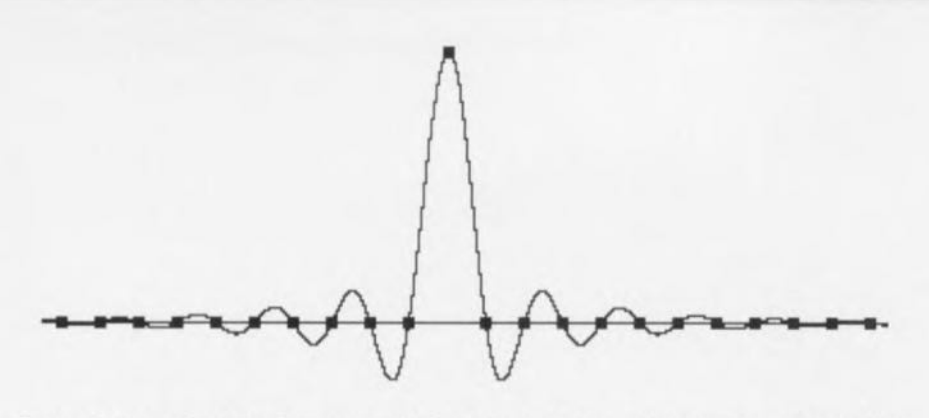

Figure 4. Approximation d'une fonction sinus (x)/x. Les points d'échantillonnage sont identifiés par des petits blocs.

#### d'une durée définie.

Si l'on « joue » le signal ainsi constitué, celui-ci se trouve à la sortie de la carte-son. Pour donner à ce signal une caractéristique de continuité il suffit de le répéter (fonction de boucle, *Loop mode).* On peut ainsi se contenter de la génération de signaux d'une longueur ne dépassant pas 1s. Par une superposition partielle, voire une édition à posteriori des extrémités de la forme d'onde, on pourra coller les piéces et morceaux de signaux sans le moindre raccord visible. Faire des stimuli dérivés ne pose pas de problème non plus.

Nous vous proposons, à titre d'exemple, l'approximation de (l'impulsion) sin(x)/x dont le premier pôle se situe juste audelà du domaine audio (figure 4). Pour ce faire on choisit un sinus d'une fréquence de 10 000 Hz pour la durée d'une demi-période, soit 0,00005 s donc. Une salve (figure 5) implique un signal de fréquence donnée durant un cycle, ou plus, implanté dans un silence de 1s.

On pourra opter, en fonction de la mesure requise, pour une reproduction normale *(Normal View)* ou un mode en boucle. Au nombre des autres choix possibles citons le bruit brun *(Brown noise),* le bruit blanc *(White noise)* et le bruit rose *(Pink noise,* n'a rien à voir avec le groupe pop anglais Floyd de la même couleur), options qui connaissent les mêmes possibilités de traitement. N.B. Lorsque l'on utilise simultanément la fonction de générateur et d'enregistrement avec une seule et même carte (mode duplex), les fréquences d'échantillonnage doivent être identiques. Il est recommandé, en raison des limitations de mélange que connaissent certaines cartes, d'utiliser le canal droit pour la génération et d'opter pour une configuration mono(phonique) lors de l'enregistrement *(Recording),* de sorte que la capture se fait automatiquement par le biais du canal gauche: cette approche permet de limiter au minimum la diaphonie (recouvrement des canaux).

S'il faut procéder à des mesures extrêmement pointues, il est préférable de disposer d'une seconde

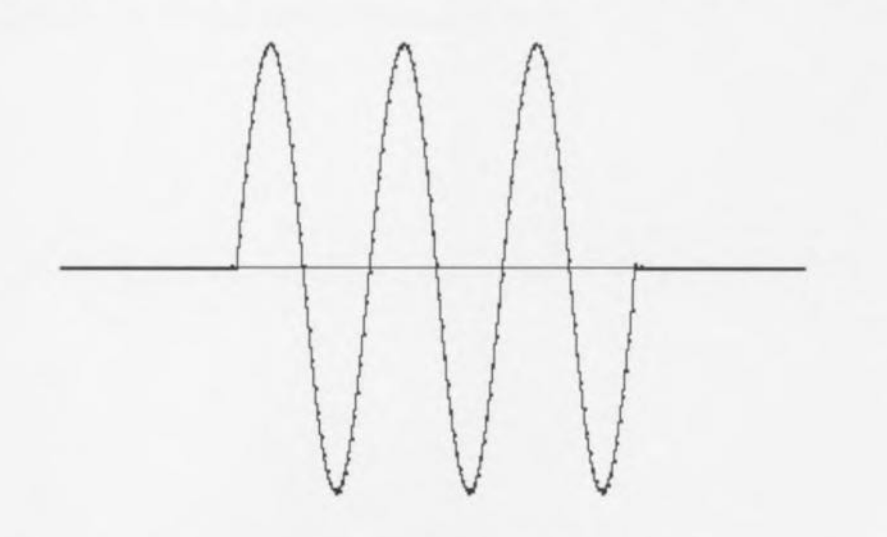

Figure 5. La création d'une salve fait appel à l'implantation d'un (ou plusieurs) cycle(s) d'une fréquence donnée à l'intérieur d'un silence de 1 s.

carte, d'un générateur externe, voire d'un second ordinateur doté de sa propre carte-son.

Une fois la forme d'onde requise produite on pourra utiliser la souris pour en définir des échantillons que l'on pourra déplacer (figure 6). On dispose ainsi d'étonnantes possibilités de manipulation de formes d'onde. Il devient même possible de créer des signaux totalement inédits.

#### **Downsampling**

" Convert sampie type» ou downsampling offre une possibilité d'augmenter très fortement la résolution de mesures spectrales.

Des mesures*(Records)* effectuées à un taux d'échantillonnage élevé [44,1 voire 48 kHz) comportent en fait beaucoup trop de détails lorsqu'il s'agit de fréquences faibles (1 période d'un signal de 100 Hz correspond à quelque 400 échantillons). Il se veut malheureusement que lors d'une analyse FFT le spectre soit divisé linéairement de sorte qu'une mesure de 1024 points dans le grave se traduit par des sauts [où est la finesse de mesure) de 20 Hz. Si l'on relie les différents points de mesure on a, dans le cas d'une échelle logarithmique, une courbe à « coudes ».

S'il est vrai qu'avec Cool Edit il est possible d'augmenter le nombre de points FFT jusqu'à 65536, de sorte que le pas de fréquence tombe à 0,3 Hz, cette solution a l'inconvénient, sur un ordinateur moins rapide (ou plus lent, tout dépend du point de vue...) ou lors d'une fonction «Scan », de se traduire par des durées de calculs [trop) importantes.

Par utilisation du downsampling on dispose, après filtrage *(anti-aliasing =* antirepliment) et conversion des échantillons, d'une nouvelle forme d'onde débarrassée de toutes les fréquences élevées, hormis celles inférieures à la moitié de la fréquence d'échantillonnage. L'échelle de l'analyseur de spectre s'adapte à cette situation de sorte que les fréquences plus faibles sont mieux lisibles.

Ainsi, un échantillonnage à 6 000 Hz se traduit par une échelle de fréquences de 3 000 Hz au maximum de sorte que la résolution atteint, dans le cas d'une FFT de 1024 points, 2,9 Hz. Lors dune opération de downsampling nous ne sommes pas tenu aux fréquences d'échantillonnage recommandées par le fabricant vu que, en fait, nous n'utilisons plus la carte-son pour les mesures. Il s'agit purement d'un traitement mathématique dont le résultat prend l'aspect d'une forme d'onde ou d'un

spectre. Il est donc possible, sans plus, de procéder à un downsampling à 400 Hz, voire moins, de sorte que les fréquences faibles soient bien lisibles (dans le cas de mesures sur un woofer Intégré dans son enceinte par exemple).

#### **Mesures de transfert avec échelle logarithmique**

La graduation logarithmique de l'échelle permet à l'utilisateur de procéder à mesures de transfert sur lesquelles, contrairement à ce qui est le cos avec une échelle linéaire, toutes les fréquences sont parfaitement lisibles. Dans ces conditions les différents points de mesure sont visibles dans le domaine des fréquences les plus faibles, de sorte qu'il faudra un minimum de 4 096 points de mesure. On pourra, en vue de disposer d'une résolution extrêmement élevée pour les fréquences graves, foire appel au downsampling.

Nous vous proposons, à titre d'exemple, une expérience consistant à appliquer 3 signaux de test différents à un woofer de 17 cm (figure 7). Les stimuli sont produits par la fonction duplex de la carte-son et assemblés à l'aide des fonctions de générateur du logiciel avant d'être stockés sous la forme d'un fichier.

Tous les signaux sont appliqués ou svstéme à un niveau tel que la linéarité ne soit pas mise en couse. La corte-son est pour sa part pilotée juste en-deçà de son entrée en saturation (16 bits maximum).

Le signol de bruit rose est converti, par le biais d'un étage de correction électronique, en « bruit blanc », de manière à obtenir une mesure réelle (ce que l'on aurait également pu réaliser en choisissant l'option « Antipink »). On a ensuite exécution, pendant 2 s. de la fonction « Scan »,

Dans le second cas on utilise un "balayage linéaire» pendant 1/2 s suivi à nouveau d'un « Scan » pour la création de la courbe de transfert.

Dans le 3<sup>ème</sup> cas on ajoute un « sin  $(x)/x$  » (signal impulsionnel). Comme il ne s'agit que d'une impulsion, on commence par enregistrer, en vue d'un rapport signol/bruit correct. un morceau de « silence » de quelques secondes (suppression du signol de mesure vers le haut-parleur). pour appliquer ensuite le signol de mesure ou système de haut-parleurs. On effectue ensuite une « photographie rapide» *(Snapshop)* du silence que l'on sauvegarde par le biais des fonctions de « Réduction de bruit ».

Le programme calcule ensuite le

Figure 6. La souris permet d'accéder aux différents échantillons et de les déplacer.

contenu statistique dudit signal, le résultat de cette opération pouvant ensuite être superposé au signal de mesure, puis soustrait, de sorte que l'on dispose d'un signol de mesure propre. (Cette méthode est beaucoup plus rapide qu'avec d'outres techniques où, par exemple, on superpose 100 valeurs de mesure avant de les moyenner). On place ensuite la fenêtre de temps avec précision sur le signol de mesure et on la ferme avant que des échos induits par le local de mesure ne puissent parasiter la mesure.

Comme le prouve un examen de la figure 7, le contenu énergétique (rapport signal/bruit) de la mesure de « bruit rose » est nettement le plus important, suivi por celui du « balayage linéaire ». Le « sin (x)/x », avec son énergie limitée, s'en tire le moins bien. Cette dernière mesure fournit cependant le plus d'information sur le système sous examen, les réflexions fausses dues au local de mesure étant éliminées, (la fenêtre de temps détermine la pureté de la mesure, ainsi que la fréquence la plus faible à mesurer). Ce signal permet en outre d'analyser la « réponse impulsionnelle ».

#### **En guise de conclusion**

Il ne faudra jamais oublier, lors de mesures quelles qu'elles soient, que tout repose sur le savoir-faire et la perspicacité de l'utilisateur, sans oublier bien évidemment la qualité du matériel utilisé, à savoir la carte-son, le préamplificateur et le micro de mesure.

« Cool Edit» ne manquera pas, dans l'avenir, de voir ses possibilités s'étoffer et ses qualités s'accentuer, le feedbock de l'utilisateur étant extrêmement important pour le développement ultérieur d'un tel logiciel. Les Internautes peuvent décharger une version d'évaluation du programme (± 1,8 Mo) à l'adresse suivante:

<http://www.syntrillium.com.>

Q72043-L

Notons l'arrivée sur la scène d'une version multi-pistes dotée de diverses nouvelles fonctions, baptisée Cool Edit Professionnal. Il existe également une version d'évaluation de ce programme sur le site Internet de Syntrillium dont l'adresse est mentionnée quelques lignes plus hout.

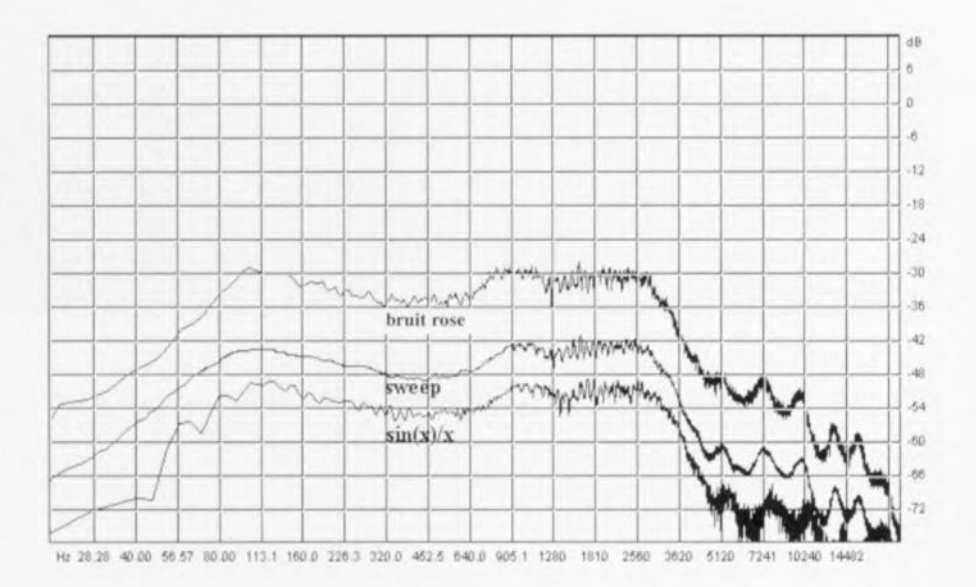

Figure 7. 3 mesures effectuées sur un woofer de 17 cm à l'aide de 3 signaux de mesure différents

**ECHNIOUES DE MESURI** 

Jusqu'à assez récemment, la seule application du déclenchement *(triggering)* se situait au niveau des oscilloscopes où il servait à visualiser certaines parties d'un signal. L'arrivée sur le marché de nouveaux instruments de mesure très avancés s'est accompagnée du développement de nouvelles techniques de déclenchement. De nos jours, outre les oscilloscopes, certains compteurs sophistiqués, des scopemètres (notons que ce mot doit son origine au ScopeMeter) et autres multimètres graphiques, font appel à des méthodes de déclenchement spéciales.

avec l'aide de Fluke International B.V.

# **techniques de déclenchement**

**à la recherche de l'instant de commutation idéal**

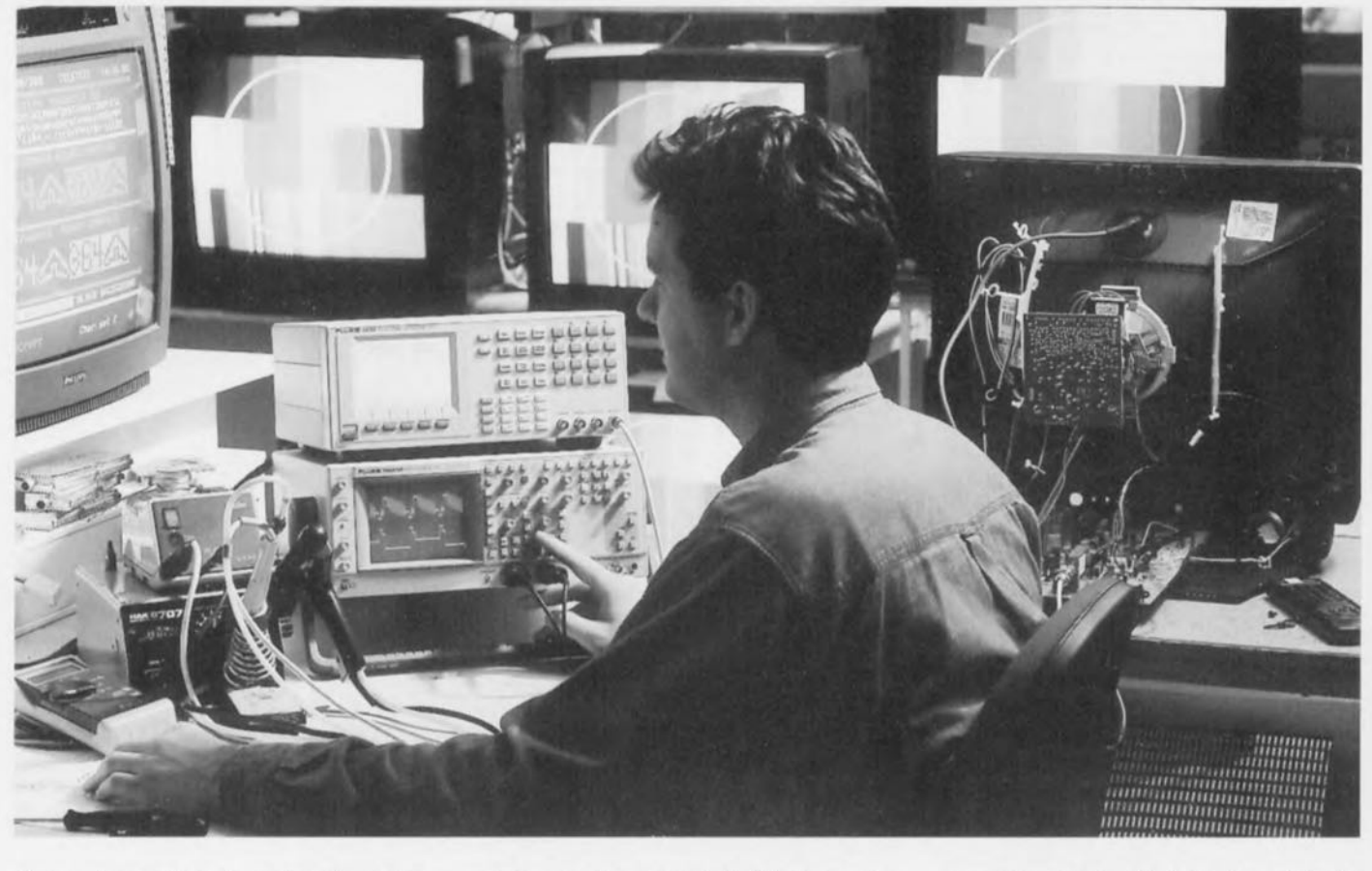

Nous allons, dans le présent article, parler d'un certain nombre de techniques de déclenchement en nous basant sur les possibilités offertes par les appareils de mesure les plus récents de Fluke.1In'est pas difficile de décrire la fonction du sous-ensemble de déclenchement d'un instrument de mesure: mets-toi à la recherche d'un point de référence dans un signal (répétitif) sur lequel pourra être démarrée la base

de temps (la mesure). L'utilisateur a la possibilité de poser un certain nombre de conditions de forme. La **figure 1** illustre la structure de principe du déclenchement sur un oscilloscope analogique. On pourra choisir non seulement le niveau de tension auquel doit se produire l'impulsion de déclenchement mais aussi la polarité des flancs du signal (positive/négative). On peut. le cas échéant. prendre en

compte. après atteinte du point de déclenchement. une temporisation *(hold time).* Il existe des variantes de circuit de déclenchement qui. d'ellesmêmes, tiennent compte du type de signal d'entrée. Sur les oscilloscopes analogiques déjà on trouve, sur le bouton de commande de déclenchement, des positions telles que TVL, TVF, LF-rej., HF-rej., fonctions permettant de filtrer (d'éliminer) du signal certaines fréquences pour faciliter le déclenchement sur d'autres (préférentielles). Autres fonctions disponibles: couplage CA (tension Alternative) et CC (tension Continue): elles permettent le passage ou non de la composante de tension continue dans le signal d'entrée. Grâce à toutes ces fonctions l'utilisateur peut choisir l'endroit (ou le moment) exact où la base de temps procédera au déclenchement d'un oscilloscope.

#### Plus d'options grâce au numérique

Depuis l'introduction des oscilloscopes numériques -il en existe même des versions portables telles le ScopeMeter de Fluke-Ia prise d'échantillons tant en amont *(pre-trigger)* qu'en aval *(post-trigger)* du point de déclenchement est devenue chose courante. Il devient possible ainsi d'analyser le signal de part et d'autre de ce point, Il existe, en option à cette fonction, une temporisation prenant la double forme d'événements *(events)* et de n-cycle. On utilise un déclenchement avec un retard de n-cycles (n-périodes) sur des signaux ne présentant pas de forme constante, mais qui, à plusieurs reprises, atteignent le niveau de déclenchement. La figure 2 donne un exemple de signal de ce type. Si l'on avait un déclenchement à chaque passage par zéro on verrait s'afficher sur l'écran un signal frétillant dans lequel se fondent les différentes formes d'onde successives. On peut, par la fonction n-cycles, indiquer à l'instrument le nombre de périodes qu'il doit attendre avant de réagir à nouveau sur une impulsion de déclenchement. On optera, dans le présent exemple, pour 3 cycles et l'on aura ainsi, à chaque fois, déclenchement sur le même type d'impulsion.

Les instruments de mesure utilisés pour l'analyse de systèmes automobiles (électronique auto) se trouvent souvent confrontés à des signaux répétitifs complexes auxquels il manque à chaque fois la 4eme, sème, 6ème ou 7ème impulsion. Dans ce cas-là également la fonction de déclenchement n-evele tombera à point vu que sinon il est fort probable que le système de déclenchement automatique (autoset) se « mélange les pinceaux » et que l'image affichée à l'écran soit totalement indéchiffrable. Un retard de ncycles et l'image retrouve sa stabilité, On optera, dans le cas d'un signal où il manque à chaque fois la 4ème impulsion, pour un retard de 3 cycles.

La fonctions événements repose sur 2 signaux d'enfrée : un signal-maître el

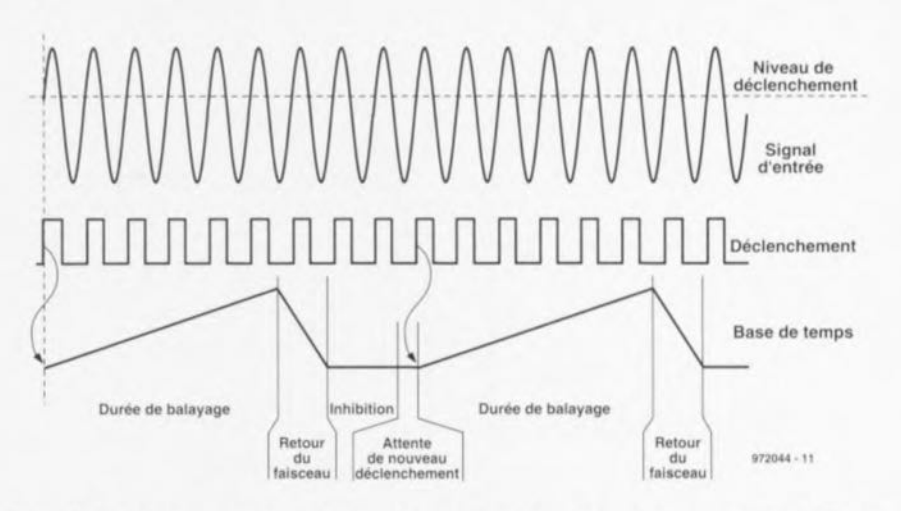

Figure 1. Le déclenchement est l'une des fonctions centrales d'un oscilloscope. On trouve aujourd'hui des circuits de déclenchement dans des multimètres et des compteurs dernier-crI.

un signal-esclave. Le premier signal s'appelle déclenchement-maître, la dénomination du second étant événement: ce dernier signal sert à incrémenter un compteur d'événements. Il faut bien entendu, dans ce mode de déclenchement, que les 2 signaux aient une relation l'un avec l'autre. On pourrait penser, par exemple, à la tension d'induit d'un moteur à courant continu et à un générateur y étant branché par le biais d'un système de retardement. On peut ainsi « dire » à l'instrument de mesure qu'il ne faudra valider le signai de déclenchement du maître qu'après prise en compte d'un certain nombre d'événements. Cette technique de déclenchement complexe, et partant relativement délicate, pourra, dans certaines circonstances spécifiques, être utilisée pour obtenir quand même une image stable.

#### Détecteur de crête

Sur un oscilloscope numérique on procède, par le biais d'un convertisseur NN mesurant, à un intervalle prédéfini,

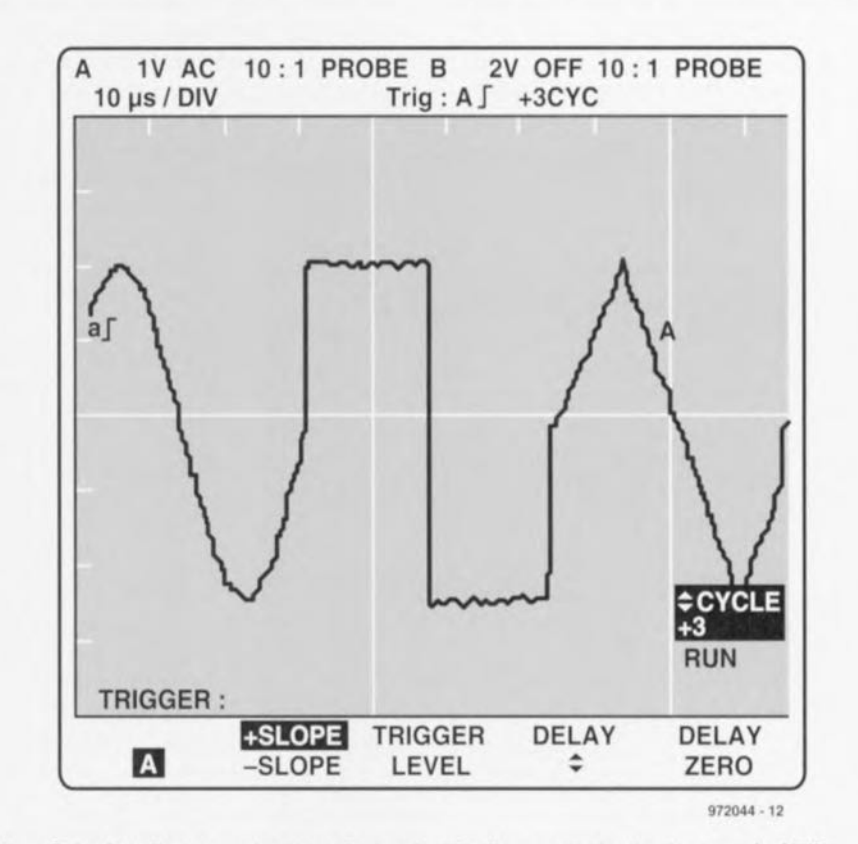

Figure 2. La fonction *n-cycle* permet une visualisation correcte de signaux répétitifs complexes. Les parties insignifiantes sont ignorées par l'électronique de déclenchement.

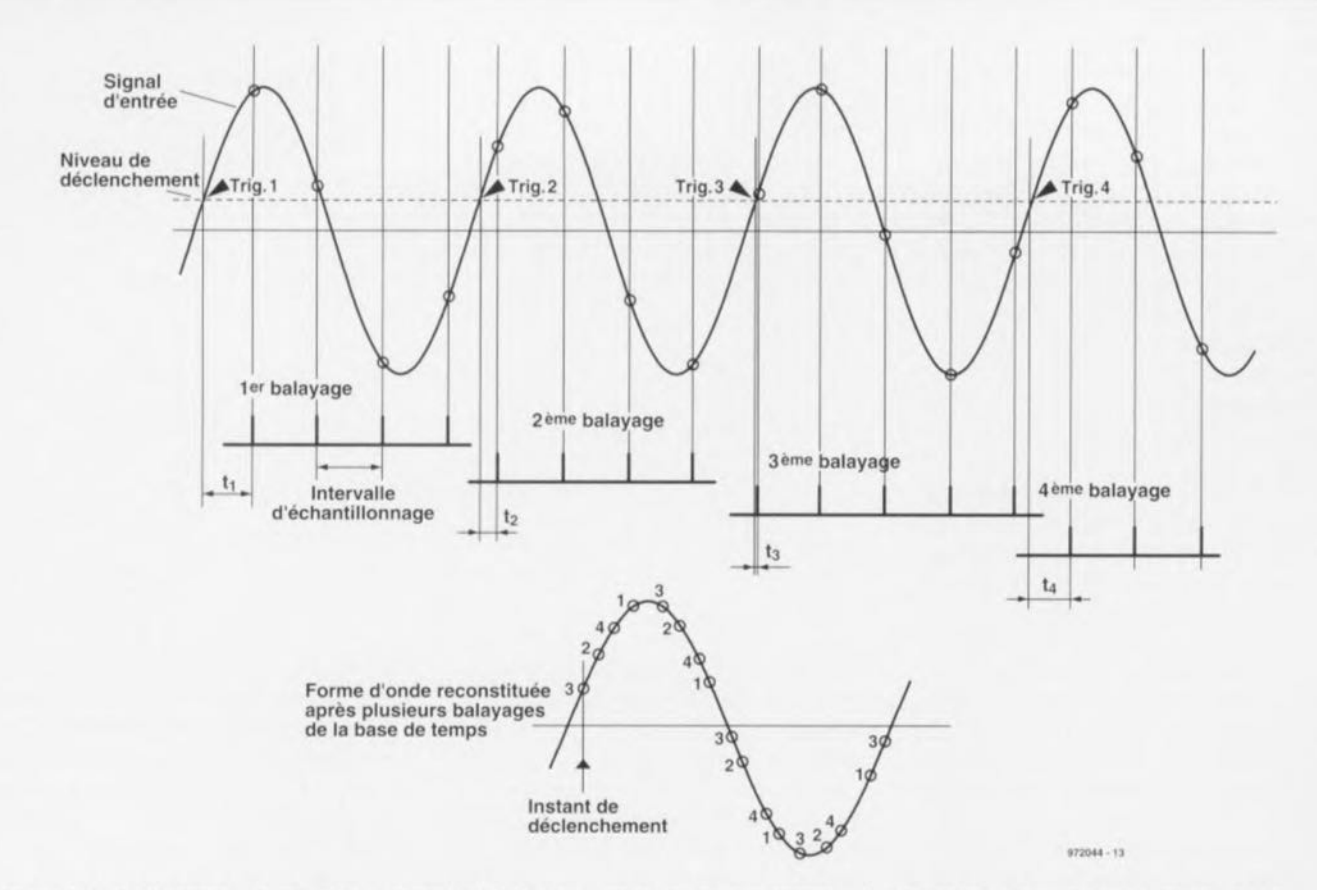

Figure 3. Un échantillonnage répétitif d'un signal périodique permet un rehaussement artificiel de la fréquence d'échantillonnage.

la valeur de la tension et la numérisant, à l'échantillonnage de la tension d'entrée. Si l'on prend un nombre suflisant d'échantillons (5 à 10 par période ou minimum) il devient possible de reconstituer un signal donné. Le seul probléme est que l'on risque de ne pas voir des impulsions en aiguille (Impulsions extrêmement courtes). Si elles apparaissent entre les échantillons elles ne seront pas visible sur l'écran. Un oscilloscope moderne contourne ce problème grôce au détecteur de crête numérique dont il est doté. Ce sousensemble procède, indépendamment de la base de temps choisie, à un

échantillonnage du signal à fréquence élevée, 200 Méch/s (mégaéchantillons/s) par exemple. On a, dans ces conditions, une résolution de  $5$  ns  $1$ 

Dons la pratique, une résolution élevée implique des fréquences d'échantillonnage très élevées. Il existe une approche concurrente, l'échantillonnage répétitif d'un signal stationnaire qui recueille des points de mesure additionnels **(figure** 3). On atteint alors une fréquence d'échantillonnage *(samp/e rote)* eflective d'un Géch/s (gigaéchantillons/s). L'utilisateur arrive alors à une

résolution de 1 ns dons le cas de signaux répétitifs. Cette résolution n'est possible, en raison de l'espace de mémoire disponible, qu'avec des vitesses de base de temps élevées. Une vitesse de base de temps faible réduit automatiquement la résolution maximale que l'on peut espérer. Des signaux au rapport cyclique faible, des impulsions en aiguille par exemple, sont pratiquement impossibles à numériser et partant n'apparaîtront pas sur l'écran de l'oscilloscope, à moins que l'on ne se serve du détecteur de crête évoqué plus haut.

#### **les compteurs, un cas spécial**

De la même manière que l'on intègre de plus en plus de fonctions d'oscilloscopes dans les multimètres, on voit apparaître sur le marché les premiers compteurs multi-fonction dotés d'un affichage graphique. Exemple intéressant dans ce contexte, la série 160 de Fluke de compteurs multi-fonction. Si un oscilloscope échantillonne un signal de mesure horizontalement (dans la fenêtre définie). on a opté, sur ce type de compteurs, pour une approche différente quasiment diamétralement opposée. L'échantillonnage se fait verticalement *(voltage sequential sampllng).* et l'on mesure les intervalles de temps entre les diflérents niveaux de

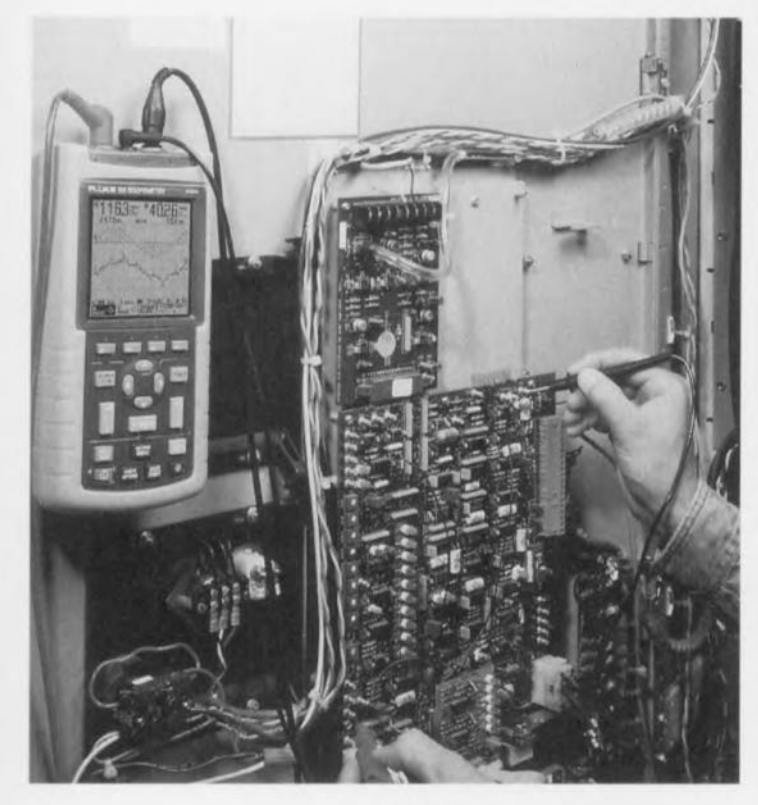

tension. La **figure 4** illustrela différence entre les échantillonnages vertical et horizontal. Les concepteurs ont, en vue d'une numérisation de signaux complexes à la chronologie critique, fait basculer le monde (des signaux) de 90<sup>°</sup>. Bien que l'on puisse, à première vue, penser que cette approche coûte horriblement cher puisqu'elle ne fait pas appel à des composants standard, dans la pratique les choses se passent relativement bien. Les efforts (tant techniques que financiers) additionnels requis par la conception du circuit de déclenchement et d'échantillonnage nécessaires sont en partie compensés par un concept de pilotage d'affichage plus simple.

En échantillonnage vertical on travaille donc à un nombre important de niveaux de déclenchement, mode opératoire au cours duquel on mesure en permanence à quel moment un niveau de déclenchement donné est passé, dans un sens ou dans l'autre. Cette approche implique un signal répétitif de manière à ce que l'on puisse procéder à différentes mesures à un niveau de déclenchement différent à chaque fois.

La résolution du signal chronologique numérisé est, avec ces compteurs, toujours inférieure à 1 ns et ne dépend donc pas, comme cela est le cas avec un oscilloscope (numérique), du choix de la base de temps. L'aspect intéressant de cette approche est que, par définition, on mesure des intervalles chronologiques correspondant exactement aux caractéristiques du signal d'entrée. En l'absence de variations du niveau de tension, avec une courbe aplatie au sommet d'une impulsion ou à proximité du potentiel de la masse par exemple. il n'est pas pris d'échantillon.

Un relieur de point *(dot joiner)* peut ensuite tirer une ligne entre 2 points de mesure et visualiser ainsi à l'écran une tension constante. Il suffira donc de prendre et de stocker des échantillons lorsqu'ils comportent réellement une information utile.

Le signal de sortie né d'un échantillonnage vertical est un réseau bidimensionnel comprenant un certain nombre de points de mesure servant à inscrire la forme d'onde. Chaque point du réseau possède une information chronologique (coordonnée X) et un niveau de tension (coordonnées Y).

La résolution de la mesure de tension atteint, en fonction du mode de l'atténuateur interne, 1, 10 ou 100 mV (largement suffisante pour la majorité des applications).

On voir que cette technique de

déclenchement et d'échantillonnage convient idéalement à la détection, à moindres frais, de pointes de conversion *(glitches)* et autres impulsions en aiguille que pourraient comporter des signaux d'entrée analogiques et numériques répétitifs. L'une des applications où cette approche pourrait être la bienvenue est l'étalonnage d'impulsions radar par exemple. Ces impulsions ont une largeur de  $1 \mu s$  et une fréquence de répétition de 1 ms, ce qui revient à un rapport cyclique de 1:1000.

Cette technique d'échantillonnage vertical est donc la solution la meilleure dans le cas d'impulsions à taux de répétition élevé, domaine par excellence d'un compteur.

#### **Clic et l'image fut**

Par la fonction Autoset, les oscilloscopes modernes, tant numériques qu'analogiques, se sont vus dotés d'une fonction facilitant très sensiblement le déclenchement. Une action sur ledit

bouton se traduit par l'analyse du signal entrant et sa décomposition dans ses différentes composantes. Cefte fonction a été améliorée sur la nouvelle génération de ScopeMeter de Fluke, et baptisée « Connect & View ». Cette fonction entraîne, automatiquement, dès l'application d'une tension à l'entrée de l'instrument, l'exécution d'une fonction autoset. L'utilisateur n'a plus besoin d'une action spécifique. une variation du signal d'entrée redéclenchant automatiquement l'ensemble du processus.

Dans ces conditions on pourra avoir déclenchement avec des signaux d'une fréquence descendant jusqu'à 1 Hz au minimum. L'attrait majeur de cette fonction est qu'il n'est plus nécessaire de toucher quoi que ce soit pour avoir une image convenable sur l'écran de l'instrument. C'est dans des conditions délicates et précaires que le confort de cette option se manitestera indiscutablement.

9720444

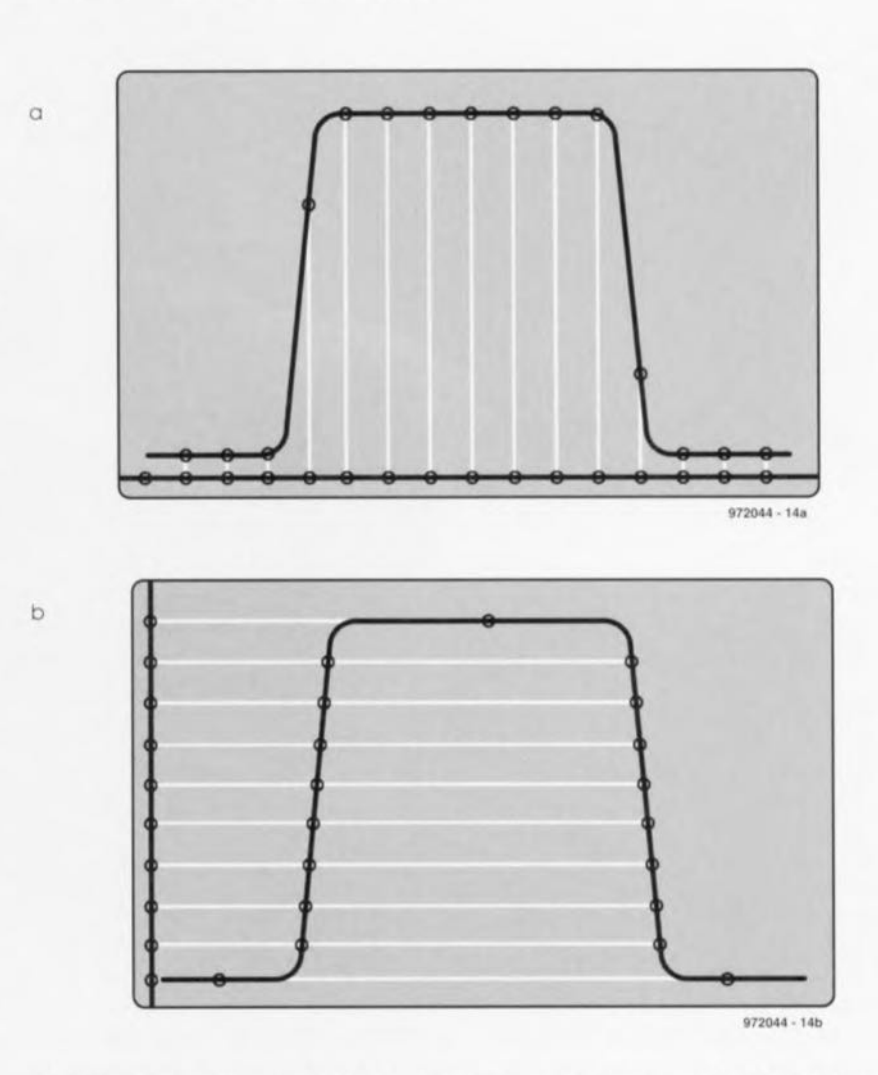

Figure 4. La figurea montre la courbe d'échantillonnage traditionnelle. C'est à l'intention spécifique des compteurs numériques que l'on a opté pour l'approcheb, basculée de 90° par rapport à la solution classique.

DE MESURE ECHNIQUES

Le programme ASCOPE permet la mesure du transfert de signaux asynchrones entre 2 appareils et. le cas échéant, leur stockage pour une analyse ultérieure, On utilise, pour cette opération, un (ou plusieurs) port(s) sériel(s] standard (COMl et/ou COM2) du Pc. Il n'est pas nécessaire de disposer, outre d'un câble de mesure simple, de quelque autre matériel que ce soit,

*J* Clerx

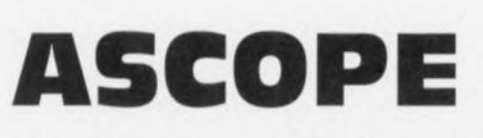

### **mesure aisée de signaux asynchrones**

quelques sous-programmes à la chronologie critique le sont en assembleur (MASM),

#### **Caractéristiques** du programme

Résumons en quelques lignes les caractéristiques et les possibilités de ce programme:

> - Mode d'emploi simplifié par l'utilisation de menus:

Il n'existe, lorsque l'on veut suivre le transfert de données numériques sur l'une ou l'autre liaison sérielle (RS-232 par exemple), si l'on fait abstraction des appareils professionnels, que fort peu d'aides disponibles, Nous sommes partis dons le cos présent d'un PC compatible IBM dont on couple l'un des ports sériels à la liaison dont on veut suivre le transfert ou dont on veut examiner les signaux, Rien n'interdit non plus de mettre en oeuvre un second canal sériel-si tant est que celui-ci soit disponible- de manière à pouvoir suivre le transfert de données dons les 2 sens, L'intérêt de cetle approche est de pouvoir foire appel à un PC standard, ordinateur présent dons la quasi-totalité des chaumières de Fronce et de Navarre, Le « câble de mesure » est

extrêmement simple à réaliser, Un programme DOS écrit spécifiquement pour cette appli-

cation, ASCOPE (de ASynchrone oscilloSCOPE), définit les paramètres corrects pour la mesure et assure la visualisation des signaux sur l'écran, La majeure partie de ce programme est écrite en TurboC de Borland, seules

21 to stated

- On dispose, en cours de mesure, d'une

Dres to EM

information du temps écoulé depuis le début du cycle de mesure, information exprimée en secondes:

- Mesures simultanées dons les 2 directions, La différentiation se fait par un affichage à l'écran en couleur « normale » et « négative »:

- On a mesure, pour chaque caractère

prisen compte, et cela dans les 2 sens, du temps avec une résolution de 1 ms; - Les caractères de commande (STX, ETX, LF, ...) sont visualisés (set de caractères adapté en conséquence).

- On pourra (en fin de mesure) procéder à un analyse des données. Les touches PgUP, PgDn et les flèches permettent un déplacement libre du curseur sur le champ des données de mesure. L'instant de prise en compte est, en toute occasion, rendu avec une résolution de 1 ms;

- Des tampons cycliques garantissent la sauvegarde des derniers caractères pris en compte pour une analyse ultérieure;

- On pourra sauvegarder les données sous un nom de fichier quelconque à l'endroit que l'on voudra;

- Une possibilité de placement d'un marker de début et de fin permet de sauvegarder la partie importante;

- On pourra procéder à une analyse de données sauvegardées auparavant. À ce niveau également le placement de markers permet de restreindre la partie à sauvegarder;

- Un menu de sélection permet de paramétrer. entre autres, le taux de transmission *(baudroIe).* la parité, le nombre de bits de données et le nombre de bits d'arrêt;

- Des barres de tôcnes situées dans le haut et le bas de l'écran présentent un certain nombre de données telles que les touches de fonction.

#### **Mode** d'emploi

Le lancement du programme ASCOPE se fait par l'entrée de la commande: ASCOPE < Enter> On verra ensuite apparaître une fenêtre proposant quelques informations générales. Un action sur une touche fait passer au menu principal. La sélection de la fonction requise se fait par le biais des touches fléchées, son exécution se faisant après une action sur la touche <Enter>. Voyons le détail des fonctions disponibles.

#### Measurement

Lance la mesure. Si le tampon contient des données non sauvegardées, le programme l'annonce et donne le choix

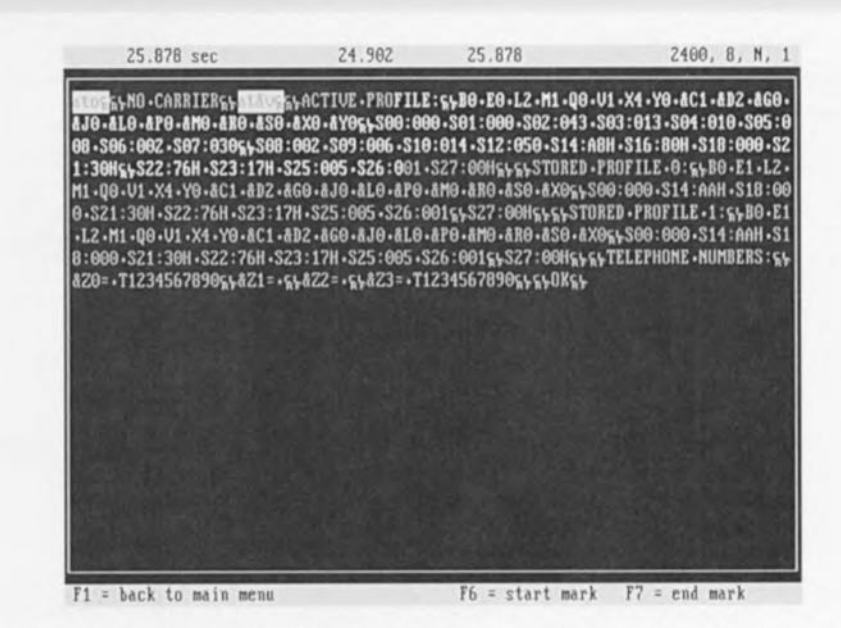

Figure 1. Le programme ASCOPE mesure des signaux asynchrones (RS-232) et les visualise à l'écran. Ils peuvent ensuite être sauvegardés sous forme de fichier.

entre leur écrasement ou leur sauvegarde pour un traitement ultérieur. Une fois la mesure lancée on a visualisation immédiate à l'écran de chaque caractère transféré sur la liaison sujette à examen. La direction de transfert détermine le mode de visualisation (normal ou haute intensité) . Nous verrons un peu plus loin, au paragraphe « COM-parameters ». le choix correct desdits paramètres. La valeur en cours des différents paramètres est visualisée sur la

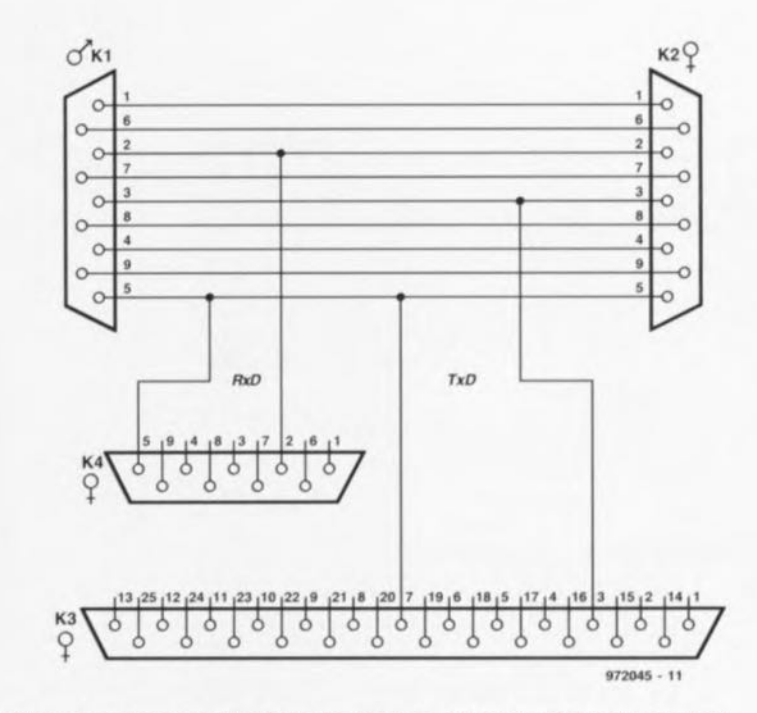

Figure 2. On voit ici l'aspect du câble de mesure. Cf. la figure 3 pour d'autres connecteurs.

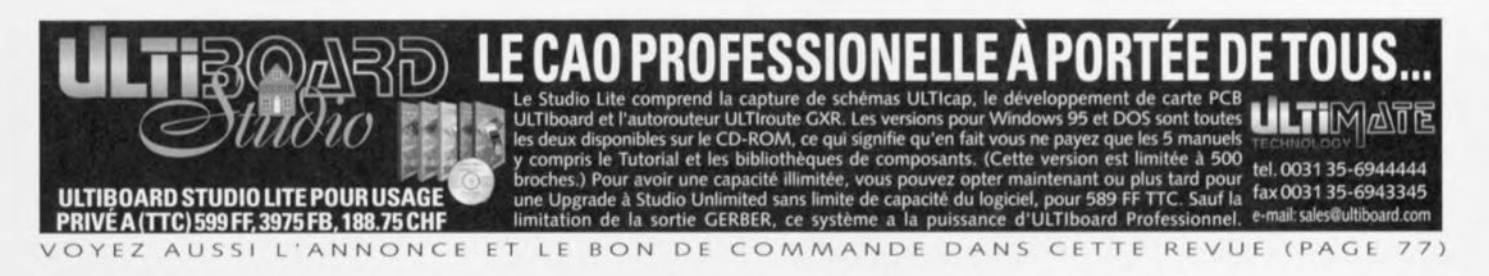

 $\mathcal{L}_\text{max}$  , and the contract of the contract of the contract of the contract of the contract of the contract of the contract of the contract of the contract of the contract of the contract of the contract of the contr

partie droite de la barre de tâches supérieure. Les données les plus récentes s'affichent dans le bas de l'écran, un déroulement vertical *(scrol-Jing)* faisant disparaître les plus vieilles par le haut. Une action sur la touche <Fl> permet de stopper la mesure et de revenir au menu principal.

#### **Display dola**

On a, par le biais de cette fonction, visualisation des données de trouvant dans le tampon -à la suite d'une commande Measurement ou Load Data). Les touches PgUp, PgDn, et les flèches permettent de se promener dans le champ de données. On a visualisation, sur la barre de tôches supérieure, des instants de prise en compte du premier, du dernier caractère du tampon, ainsi que de celui pointé par le curseur, repères exprimés en secondes et millisecondes. Très utile lorsque l'on veut mesurer le temps de réponse exact dans une communication entre 2 appareils. Il est possible de marquer une partie de ces données. On place pour ce faire le curseur au début du paquet de données que l'on veut marquer et on appuie sur <F6>. On déplace ensuite le curseur jusqu'à la fin des données à marquer et on appuie sur <F7>. La partie marquée voit sa physionomie changer clairement. Lors de la sauvegarde de ces données (cf. Save data), seule la partie marquée sera sauvegardée. On retourne au menu principal par <F1>.

#### **Save dola**

Permet de sauvegarder les données se trouvant dans le tampon. Il suffit d'indiquer un nom de fichier, accompagné le cas échéant d'une dénomination de disque et de trajet. En cas de marquage d'une partie des données, seules celles-ci seront sauvegardées.

#### **Load dola**

Sert à recharger dans le tampon des données sauvegardées précédemment. On donnera le nom de fichier (+ le cas échéant le trajet et le support) comporlant les données requises.

#### **COM-parameters**

Cette fonction donne accès à un sous-

-----------------------------------------------Pubhcllé

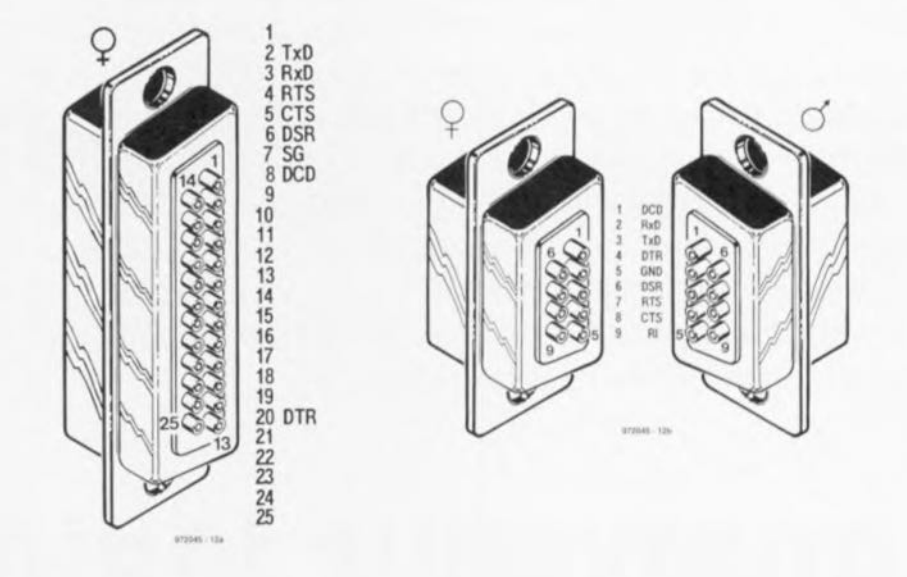

Figure 3. Voici, pour être complet, les brochages des connecteurs RS-232 à 9 et 25 broche.

menu. On y trouve différents paramètres qui, bien entendu, doivent concorder avec les caractéristiques de la liaison à examiner. Il faut, en d'aulres termes, connaître le taux de transmission, le nombre de bits de données et d'arrêt ainsi que la parité. Le choix se fail par déplacement vertical du curseur (par le biais des touches fléchées). Les modifications se font par déplacement latéral par le biais de ces mêmes touches. La barre de tâches supérieure donne la valeur choisie. Une action sur la touche <Enter> sert à quitter ce sous-menu et à revenir au menu principal.

#### **End**

Cette fonction permet, qui l'eut crû, de quitter le programme.

#### **le matériel nécessaire**

L'utilisation de cet examinateur de données implique de disposer, outre d'un PC, également d'un câble adéquat doté de connecteurs suo-D. Un PC doté de 2 ports sériels dispose, le plus souvent, d'une embase de sortie à <sup>9</sup> broches et d'une autre à <sup>25</sup> broches. Il est donc préférable d'utiliser, pour les « liaisons de mesure » des 2 types, d'un connecteur (femelle dans les 2 cas). Le câble de liaison est doté d'un connecteur mâle et d'un connecteur femelle de manière à ce qu'il puisse toujours être intercalé, en tant qu'adaptateur, dans une liaison existante. On pourra également utiliser un prolongateur ou changeur de sexe qui existent sous diverses formes. Ce connecteur est intercalé entre l'un des appareils et le câble; c'est à partir de ce connecteur qu'est dérivée la liaison vers le PC de mesure. On pourra utiliser un adaptateur standard (9 vers 25 broches ou l'inverse) pour adapler le câble à une situation de mesure particulière.

972045-

Publicité

*le CD-ROM «Scttwcre Electronique 96- 97. (ESS 976003-1) disponible auprès des* sources *habituelles. Les fichiers en question se trowent dans le sous-répertoire INLl23.*

*On trowera* le *programme ASCOPE sur*

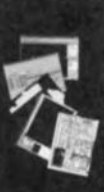

epuis 11 années, ULTImate Technology a distribué plus de 20.000 versi **TMATE** Septins 11 anness, our inacc recumbings a unit une plus de voltor de versions<br>commerciales de son logiciel mais aussi plusieurs milliers de versions<br>iducation sans interface de sortie GERBER (photoplotter haute résolution) Les logiciels pourvus d'une interface GERBER étant plus chers... Après un<br>sondage sur INTERNET à l'échelon mondial, le système ULTIboard Studio a<br>évolué selon les mêmes principes de limitation, ce qui en fait un système professionnel complet que tout le monde peut s'offrir

tel. 0031 35-6944444 fax 0031 35-6943345 e-mail: sales@ultiboard.com

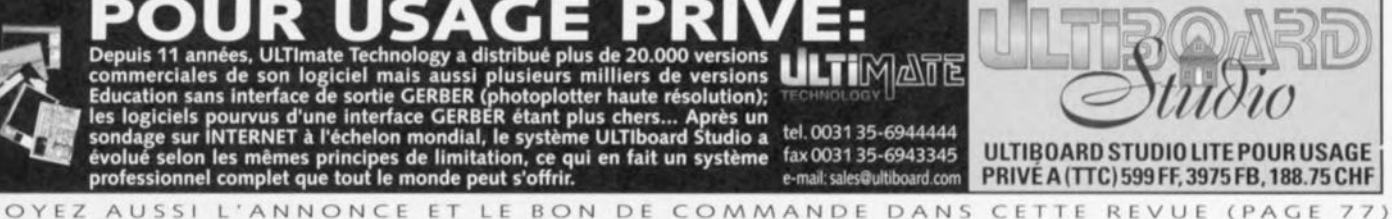

Si l'ordinateur est prédestiné à effectuer certaines mesures électroniques, c'est indiscutablement dans le domaine de l'analyse logique, Un PC dispose d'une série d'entrées logiques parallèles qui se laissent échantillonner à une vitesse suffisante, possède suffisamment de mémoire pour le stockage des valeurs de mesure, se caractérise par une puissance de calcul adéquate pour procéder à leur corrélation et pour finir comporte un moniteur permettant une visualisation claire et éloquente des résultats de l'analyse,

projet : bureau Schröder

## **analyseur logique à** 4 canaux **avec ou sans isolation galvanique**

L'interface parallèle d'un PC met à disposition 5 entrées parallèles dont 4 sont utilisées par l'analyseur logique décrit dons le présent article. Les niveaux de ces <sup>4</sup> entrées sont échantillonnés à une fréquence pouvant aller jusqu'à l ,2 MHz (fonction du PC utilisé, un 486 tournant à 33 MHz n'atteint que 150 kHz) et stockés à une profondeur de 40 Koctets.

On dispose de 3 modes de déclenchement et d'une mémoire de prédéclenche ment *(pretrigger)* de 255 octets mémorisant l'intervalle temporel précédent l'instant où la condition de déclenchement est remplie. Les diagrammes visualisés peuvent être soit imprimés soit mémorisés et examinés à l'aide de nombreuses fonctions telles que déroulement, zoom, le choix des paramètres de visualisation ou de durée de cycle et celui de la fréquence. Il est de plus possible d'utiliser les 4 canaux pour la mesure de fréquence, le canal l pour la mesure d'impulsions et de rapport cyclique (MU, ongle de fermeture). Les résultats apparaissent dons des fenêtres distinctes.

#### **Du matériel en double**

Le matériel de l'analyseur logique se réduit au minimum. Sa fonction primaire est de protéger l'interface Centronics et d'éviter que des sources de signaux même faibles, ne puissent la surcharger. Les entrées Centronics nécessitent un courant qui, dons certaines conditions, peuvent dépasser la capacité de la source de signol. Nous vous offrons le choix entre 2 versions de ce montage, l'une avec isolation galvanique, l'autre sans. L'examen de la figure l nous apprend que les résistances Rl à R5 se trouvent en série avec les résistances internes du ULN2003AN de  $2.7 \, k\Omega$  de sorte que le courant d'entrée est, à <sup>5</sup> V, limité à quelque 0,4 mA. ICl est un réseau de

transistors *(transistor array)* à émetteur commun et à collecteur ouvert. Les résistances de forçage au niveau bas (pull *down,* prises en parallèle avec les résistances de forçage au niveau haut *(pull* up) internes et dont on pourra, le cas échéant, se passer) empêchent les bases de transistors, si elles se trouvaient en l'air, de faire office d'antennes, les résistances de forçage ou

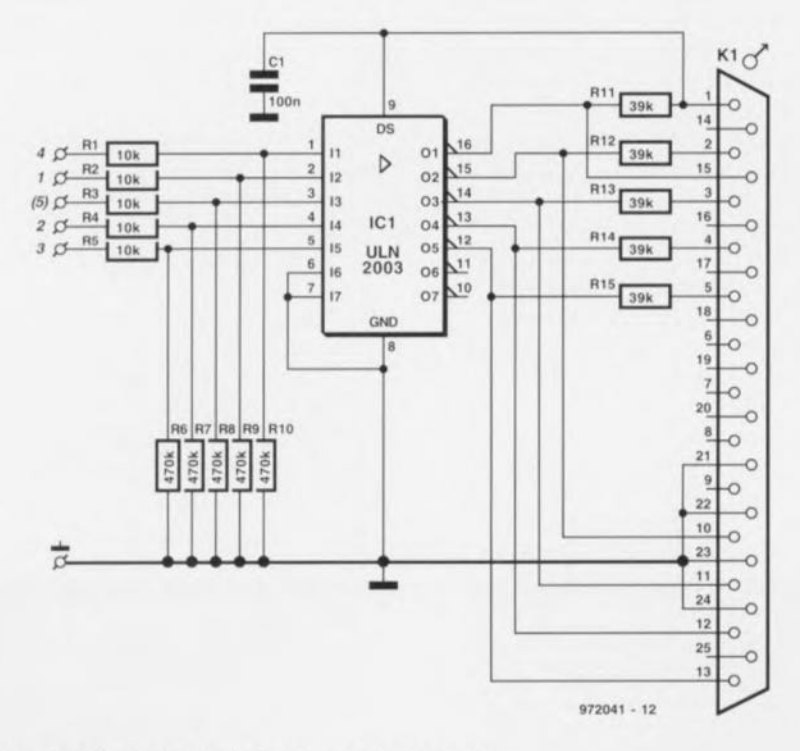

Figure 1. L'électronique de l'analyseur logique sans...

#### *X-14 -* 11/97 *Elektor EXTRA ------------- TECHNIQUES DE MESURE*

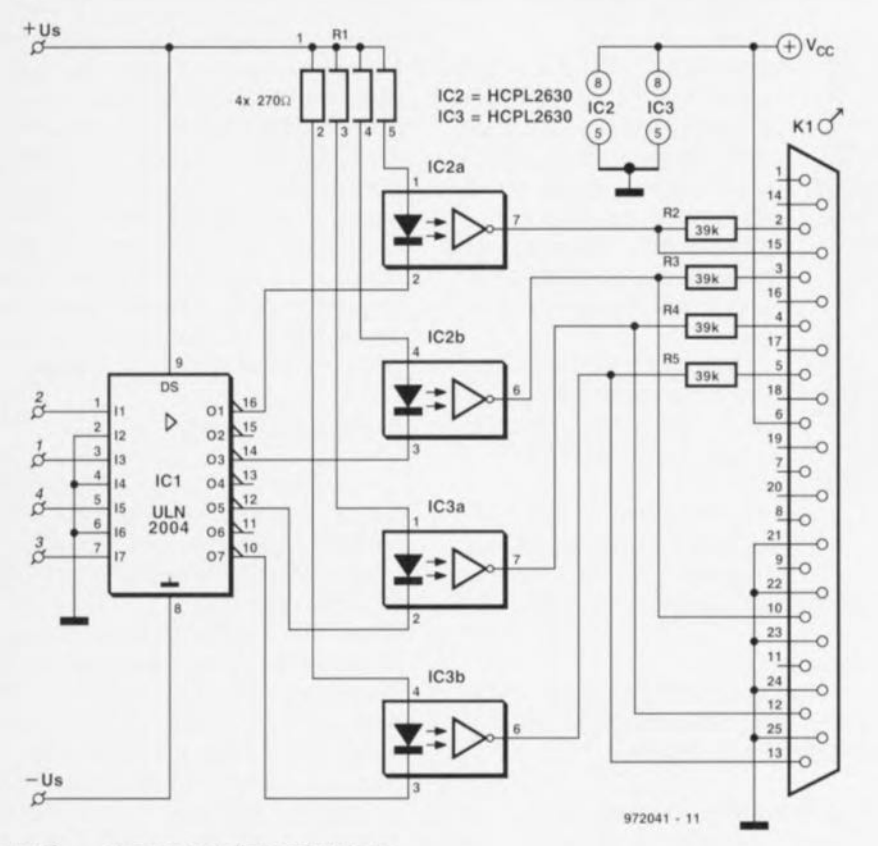

Figure 2. ... et avec isolation galvanique.

#### Liste des composants de la variante sans isolation galvanique

Résistances :  $R1 \land R5 = 10 \text{ k}\Omega$  $R6 \land R10 = 470 \text{ k}\Omega$  $R11 \land R15 = 39 k\Omega$ 

Condensateurs:  $C1 = 100 nF$ Semi-conducteurs:  $IC1 = ULN2003AN$  (Sprague)

#### Divers:

Capot avec connecteur 25/25 P (Numéros Conrad 711756 + 741671  $+ 741698$ 

#### Liste des composants de la variante avec isolation galvanique

Résistances :  $R1$  = réseau SIL de 4 résistances de  $270\,\Omega$  $R2 \land R5 = 39 \text{ k}\Omega$ 

Semi-conducteurs:  $IC1 = ULN2004AN$  (Spraque) IC2,IC3 = opto-coupleur HCPL2630 (Hewlett-Packard)

#### Divers:

Capot avec connecteur 25/25 P (Numéros Conrad 711756 + 741671  $+ 741698$ 

niveau haut forcent à leur tour les lignes de collecteurs à la sortie au niveau haut. Ces résistances de forcage au niveau haut sont couplées aux lignes de données du port Centronics. La cinquième connexion, R3, n'est pas utilisée.

La figure 2 nous montre la variante à

 $0000$ 

**SAP** 

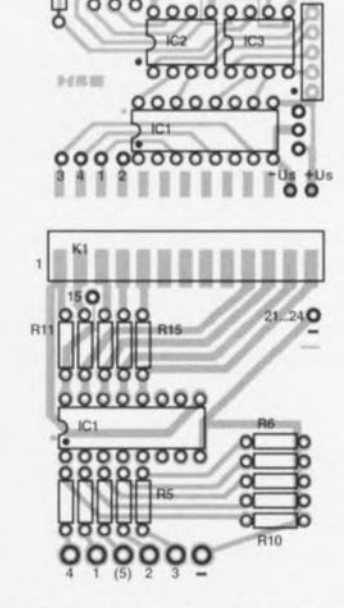

isolation galvanique. Les résistances de limitation de courant ont été, pour des raisons de place disponible, supprimées, ce qui n'est pas tragique vu que le ULN2004AN dispose lui aussi de résistances-série internes de 10.2 kΩ. L'examen du schéma nous montre que dans le cas présent on trouve, dans les lianes de collecteur des transistor du ULN20004, des opto-coupleurs TTL, En cas de niveau haut à l'entrée les sorties du réseau de transistors passe au niveau bas de sorte que les LED des opto-coupleurs s'illuminent et que les transistors Schottky de la sortie passent en conduction.

Les opto-coupleurs utilisés, des HCPL2630, travaillent à des vitesses de commutation de quelques nanosecondes et partant, permettent des fréquences élevées. Des opto-coupleurs « standard », tels que le 4N28, ne conviennent que très imparfaitement. La figure 3 vous propose la sérigraphie de l'implantation des composants et le dessin des pistes des 2 variantes qui, toutes 2, trouvent, sans difficulté, place dans le capot proposé dans la liste des composants.

#### Moniteur tricéphale

La part du lion des opérations de l'analyseur logique est remplie par le programme LOGIC AN qui tourne sous DOS voire, sous Windows, dans une fenêtre DOS. Tout ordinateur AT disposant d'un écran VGA et tournant sous DOS 3.3 fera, en principe, l'affaire; il est

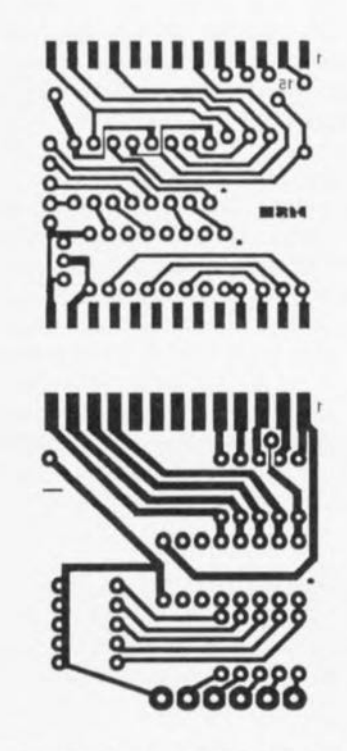

Figure 3. Dessin des pistes et représentation de la sérigraphie de l'implantation des composants des 2 variantes.

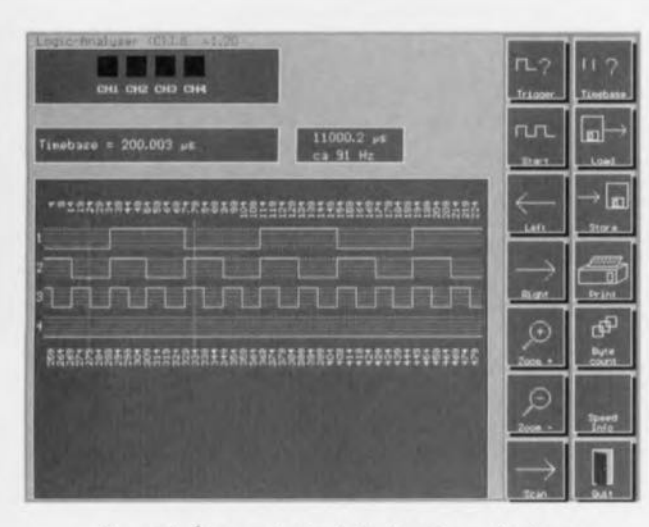

Figure 4, Écran principal de l'analyseur logique.

cependant recommandé, car ceci a une influence non négligeable sur la fréquence d'échantillonnage, de disposer d'un ordinateur plus moderne et plus rapide, Ce programme est disponible sous la dénomination ESS976012-1 aux adresses habituelles. La disquette 3"1/2 contient des versions anglaise et allemande de ce logiciel. Après installation par exécution de l'utilitaire INSTALL du sous-répertoire ENGLlSH, le programme ouvre une triple fenêtre (cf. figure 4) dont les fonctions sont reproduites sous la forme d'icônes, L'activation desdltes Icônes se traduit, selon le cos, soit par l'exécution de l'action requise, soit par l'apparition de menus où l'on pourra choisirla fonction ou la définir, La sélection d'une fonction se fera indistinctement soit par une action sur la touche <Enter> soit par un clic du bouton gauche de la souris, Une action sur la touche <F1> appelle une aide en ligne générale,

#### \* Trigger (Déclenchement)

Il existe 3 façons de démarrer l'analyseur logique, à savoir par une modification du patron de bits appliqué à cet instant, par le paramétrage d'une série de bits données ou encore par l'état d'un bit, Dons ces 2 derniers cos on voit s'ouvrir une petite fenêtre où l'on peut, par le biais de l'une des touches du clavier numérique, choisir l'un des bits pour le mettre soit au niveau bas (gris) soit au niveau haut (jaune).

#### **Hotkeys**

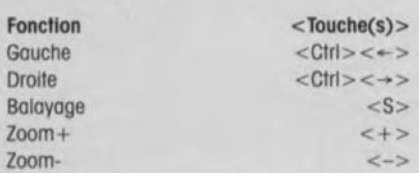

#### \* Start

Démarre la capture dons le mode choisi. Sil'on opte pour un mode différent du mode modification, on a apparition d'une fenêtre visualisant le masque de déclenchement correspondant. Une action sur une touche quelconque interrompt l'action de cette fonction.

\* Left/Right (Gauche/droite) Décale la fenêtre des données visualisées vers la gauche ou vers la droite,

#### \* Zoom +/Zoom-

Augmente ou diminue, depuis le centre de la fenêtre,

l'échelle des données visualisées,

#### \* Scan (Balayage)

Recherche la premiére position différant du patron de bits visualisés sur le bord droit de la fenêtre,

#### \* Timebase (Base de temps)

Définition en microsecondes, de la voleur d'échantillonnage; dépend du set de puce *(chipset)* du PC concerné et sera à déterminer empiriquement,

#### \* Load/Store/Print (Charger/Mémoriser/Imprimer)

Charge/Stocke/Imprime une capture, Le type d'imprimante sera défini dans le fichier ,CFG,

#### \* Byte count (Profondeur de la mémoire)

Le nombre maximum d'octets à mémoriser est de 40 000; on pourra paramétrer le nombre utile, inférieur à cette valeur dans la plupart des cos,

#### \* Speed Info (Info de vitesse)

Informations sur la durée d'exécution des fonctions-système les plus importantes, INC et PORTIN, ainsi que sur la valeur approximative de la fréquence d'échantillonnage maximale,

 $*$  Quit (Fin)

Termine le programme,

On peut, pour la détermination des durées de cycle et de la fréquence,

Début de la visualisation <Ctrl><Home> Fin de processus <ESC> Aide <F1> Mesure de fréquence des conoux 1 à 4 <F2> Mesure de fréquence du canal1 <Shift><F2> Comptage d'impulsions <F3> Rapport cyclique  $\langle F4 \rangle$  foire apparaître dons la fenêtre de mesure, par le biais de la souris, une poire de ligne de repérage, Pour ce foire on actionne la touche gauche de la souris au point de départ, maintient l'action sur la touche jusqu'au point d'arrêt. Tant que dure l'action sur la touche on a présence d'une fenêtre donnant la durée de cycle et la fréquence correspondante, La précision de ces informations dépend fortement des caractéristiques du PC concerné.

#### Autres fonctions

Le programme ouvre, en parallèle avec sa fonction principale, un certain nombre de fonction secondaires utiles que l'on peut activer par le biais des touches de fonction,

<FI> active la fonction Aide évoquée plus haut qui donne des informations concernant le programme lui-même ainsi que son mode d'emploi. Une action sur < Enter> fait apparaître une nouvelle fenêtre avec masque de recherche. Une action sur la touche <Esc> permet de quitter la fenêtre d'aide,

<F2> lance la mesure de fréquence, On a apparition d'une fenêtre visualisant en ligne les fréquences des 4 canaux,

<Shift><F2> remplit une fonction similaire, limitant cependant la mesure de fréquence ou premier canal. <Esc> termine la mesure,

<F3> met en fonction le comptage d'impulsions pour le canal 1. Les impulsions s'additionnent jusqu'à ce que l'on appuie sur <Esc>,

<F4> démarre la fonction de mesure de rapport cyclique pour le canal 1, La valeur du rapport cyclique est affichée en ligne jusqu'à une aclion sur la touche < Esc>,

Quelques remarques concernant les fichiers installés, On découvre, dans le fichier de configuration, LOGIC\_AN.CFG, le paramétrage du programme que l'on pourra modifier à l'aide de toul éditeur de texte ASCII, lesdits paramètres étant: 1 : Numéro d'ordre de l'imprimante:

- $[1,2]$
- 2 : Densité de l'impression graphique [1 à 3] (pour imprimantes à aiguilles Epson seulement)
- $2 : [1] =$  Epson (9/24 aiguilles),  $[2] =$ imprimante HPPCL (telle que, par exemple, HP LaserJet II).

Le fichier d'adresse, ADR.DAT, reçoit l'adresse du registre d'état (Adressede pori + 1) du port imprimante utilisé. On fera précéder du caractère \$ tout nombre hexadécimal (\$379 dans le cas du choix de LPTl, et \$279 dons celui de LPT2). 972041-1 IC3c, servant à déclencher un second MVM, redéclenchable cette fois, IC4. Le bon vieux NE555 utilisé à cet endroit pilote, par l'intermédiaire du transistor driver, T2, la durée d'activation (on time) du relais Re1. Cette temporisation pourra prendre toute valeur comprise entre 0,5 (présente peu d'intérêt nous le reconnaissons, sauf dans le cas de Bip-Bip, le RoadRunner ou d'un félin quasi-supersonique) *et* de l'ordre de 5 . Le contact du relais sert à activer le moteur du système d'ouverture de porte. Une LED rouge, LED2, s'allume pour indiquer que le moteur est mis en route.

Le relais et l'électronique de traitement du signal sont alimentés par une tension d'alimentation positive de 5 V fournie par un régulateur de tension 7805. Le relais est, lui, alimenté directement par la tension non régulée de 12 V. La consommation de l'ensemble du montage est de quelque 80 mA.

#### CouP D'OEIL AU MODULE RADAR

Le MDU1000 émet une puissance de transmission de l'ordre de 13 décibelmilliwatts (dBm) soit 20 mW Le standard IEEE C95.1-1991 définit un niveau d'exposition maximal de 7 mW/cm<sup>2</sup> à une fréquence de 10 GHz. À une distance de 1 m de l'avant du module radar MDUlOOO le niveau de rayonnement sera d'environ *O,72f/W/cm2,* soit 10000 fois inférieur à la norme.

Les graphiques de la figure 2 donnent la répartition, dans les plans horizontal (H) et vertical (E pour *Elevation*), de la puissance émise. On notera que les niveaux de puissance indiqués sont relatifs, c'est-à-dire que le 0 dB du graphiquc correspond à la puissance maximale émise de + 13 dBm. Les lobes latéraux dans le plan horizontal sont normaux pour un générateur de micro-ondes conçu pour rayonner largement dans la bande X, c'est-à-dire sans comporter de dispositif guideonde WG 16. Les angles - 3 dB (demipuissance) sont, pour les plans H et E, de 36 et 72° respectivement.

Le seuil de détection (sensibilité) du récepteur intégré dans le MDUlOOO est de, d'après les informations du fabricant, de - 86 dBm. Ce seuil (exprimé en dBm par rapport à une antenne isotropique) est représenté sous la forme d'une ligne droite en figure 3. Théoriquement, une sensibilité de - 86 dBm donne une portée de 20 m au radar. Dans la pratique celle-ci est en fait de l'ordre de 15 m.

Comme le montre le croquis coté de la figure 4, le module radar MDU1000 est relativement plat et compact. Il ne emporte pas de point de réglage et comporte 3 connexions: IF out,  $+5$  V et masse.

lJïOIYil-]

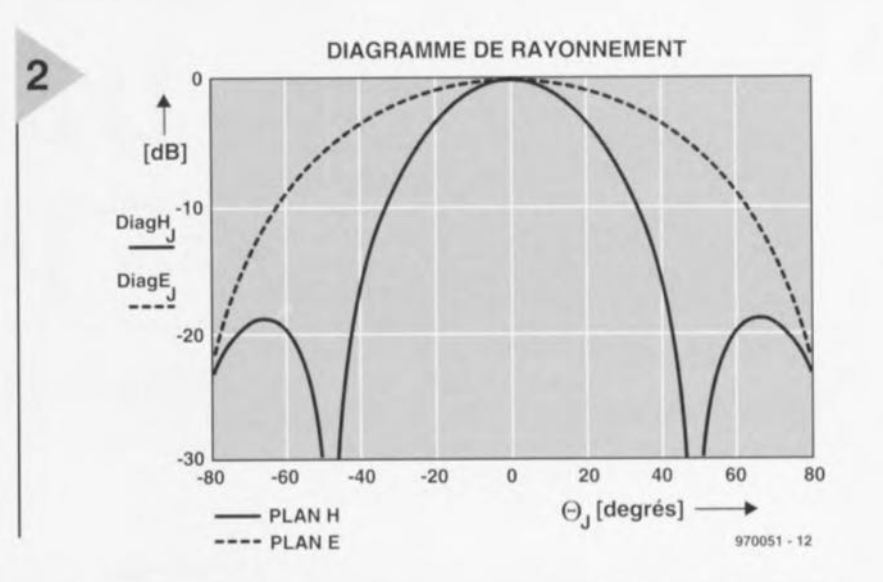

*Figure* 2, *Graphes de rayonnement du MDU1000 dans les plans horizontal (H)* et *vertical (V).*

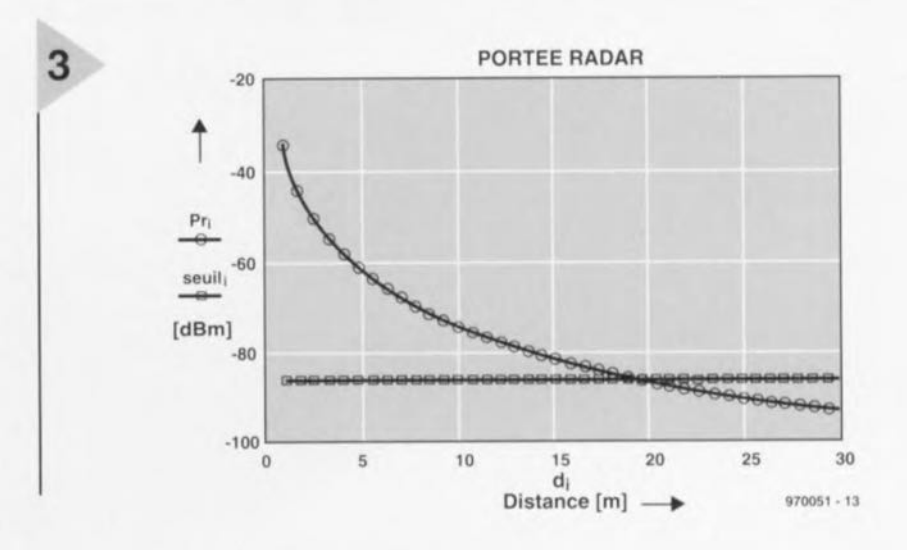

*Figure* 3. À *une sensibilité de -* 86 *dBm, le module radar possède une* portée *théorique de* 20 m.

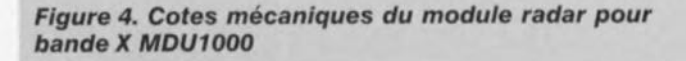

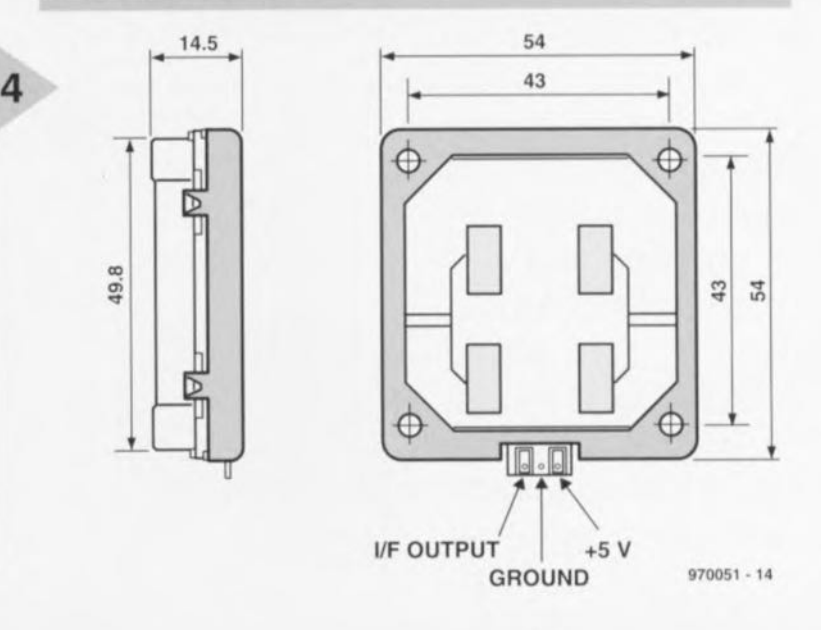

53

Semi-conducteurs:  $IC1 = ULN2003AN$  (Sprague)

Divers:

Capot avec connecteur 25/25 P (Numéros Conrad 711756 + 741671  $+ 741698$ 

Liste des composants de la <sup>1</sup> variante avec isolation galvanique

Résistances :<br>R1 = réseau SIL de 4 résistances de 270 $\Omega$  $R2$  à  $R5 = 39k\Omega$ 

Semi-conducteurs:  $IC1 = ULN2004AN$  (Sprague)  $IC2, IC3 = opto$ -coupleur HCPL2630 (Hewlett-Packard)

Divers: Capot avec connecteur 25/25 P<br>(Numéros Conrad 711756 + 741671 + 741698)

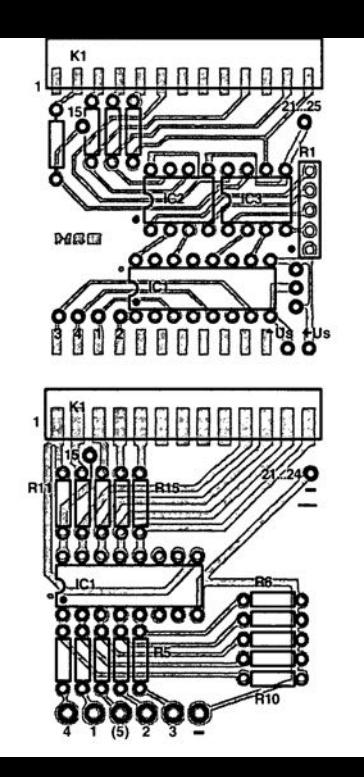

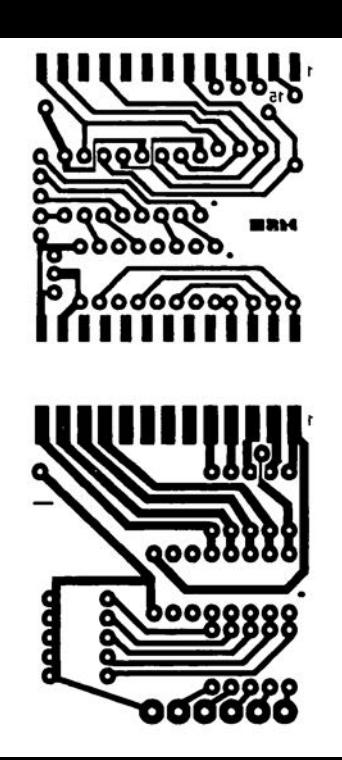